## UNIVERSIDAD NACIONAL SAN CRISTOBAL DE HUAMANGA

## FACULTAD DE INGENIERÍA DE MINAS, GEOLOGÍA Y CIVIL

### ESCUELA PROFESIONAL DE INGENIERÍA DE SISTEMAS

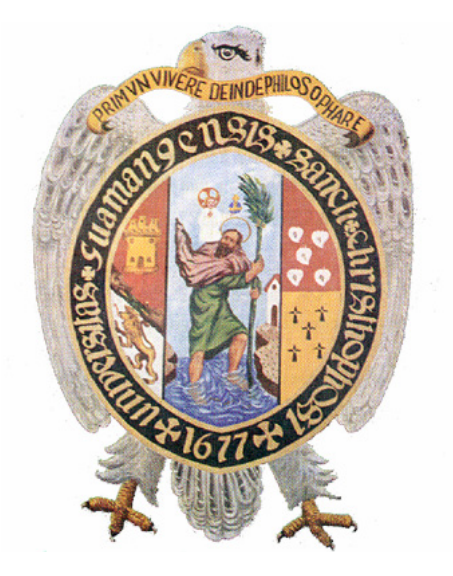

## APLICACIÓN DE LAS REDES NEURONALES ARTIFICIALES EN LA EVALUACIÓN DEL RIESGO DE FEMINICIDIO, PERÚ, 2020

## TESIS PARA OPTAR EL TÍTULO PROFESIONAL DE: INGENIERO DE SISTEMAS

## PRESENTADO POR: BACH. JAIME CANCHARI GUTIÉRREZ

ASESOR: DR. ING. MANUEL AVELINO LAGOS BARZOLA

> AYACUCHO - PERÚ: 2021

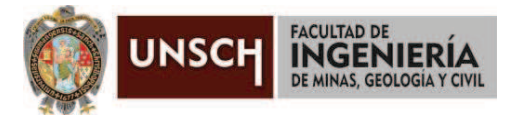

#### **"Año del Bicentenario del Perú: 200 años de Independencia"**

#### **ACTA DE SUSTENTACIÓN DE TESIS N° 076-2021-FIMGC**

En la ciudad de Ayacucho, en cumplimiento a la **Resolución Decanal N° 759-2021-FIMGC-D**, siendo los veintinueve días del mes de diciembre del 2021, a horas 4:00 p.m.; se reunieron los jurados del acto de sustentación, en el Auditórium virtual google meet del Campus Universitario de la Universidad Nacional de San Cristóbal de Huamanga.

Siendo el Jurado de la sustentación de tesis compuesto por el Presidente el **Dr. Ing. Efraín Elías PORRAS FLORES,** Jurado el **Ing. Edem Jersson TERRAZA HUAMÁN,** Jurado el **Mg. Ing. Christian LEZAMA CUELLAR,** Jurado – Asesor el **Dr. Ing. Manuel Avelino LAGOS BARZOLA** y Secretario del proceso el **Ing. José Antonio GUERRERO HINOSTROZA,** con el objetivo de recepcionar la sustentación de la tesis denominada **"APLICACIÓN DE LAS REDES NEURONALES ARTIFICIALES EN LA EVALUACIÓN DEL RIESGO DE FEMINICIDIO, PERÚ 2020**"**,** del Bachiller **Jaime CANCHARI GUTIÉRREZ,** sustentado por el Señor **Jaime CANCHARI GUTIÉRREZ,** Bachiller en **Ingeniería de Sistemas.**

El Jurado luego de haber recepcionado la sustentación de la tesis y realizado las preguntas, el sustentante al haber dado respuesta a las preguntas, y el Jurado haber deliberado; califica con la nota aprobatoria de **15 (quince).**

En fe de lo cual, se firma la presente acta, por los miembros integrantes del proceso de sustentación.

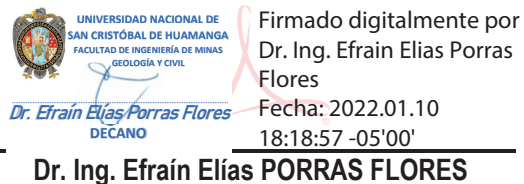

Presidente

**Ing. Edem Jersson TERRAZA HUAMÁN** Jurado

Firmado digitalmente por LEZAMA CUELLAR

**CHRISTIAN** 

**Mg. Ing. Christian LEZAMA CUELLAR** Jurado

**Dr. Ing. Manuel Avelino LAGOS BARZOLA** Jurado - Asesor

**Ing. José Antonio GUERRERO HINOSTROZA** Secretario del Proceso

c.c.: Bach. Jaime CANCHARI GUTIÉRREZ Jurados (4) Archivo

FACULTAD DE INGENIERÍA<br>DE MINAS, GEOLOGÍA Y CIVIL Av. Independencia S/N Ciudad Universitaria Central Tel 066 312510 Anexo 151

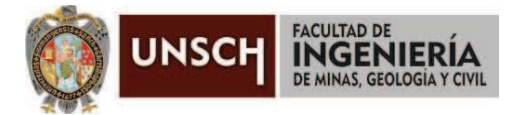

**"Año del Bicentenario del Perú: 200 años de Independencia"**

### **CONSTANCIA DE ORIGINALIDAD DE TRABAJO DE INVESTIGACIÓN**

El que suscribe; responsable verificador de originalidad de trabajos de tesis de pregrado en segunda instancia para las **Escuelas Profesionales** de la **Facultad de Ingeniería de Minas, Geología y Civil**; en cumplimiento a la Resolución de Consejo Universitario N° 039-2021-UNSCH-CU, Reglamento de Originalidad de Trabajos de Investigación de la UNSCH y Resolución Decanal N° 158-2021-FIMGC-UNSCH-D, deja constancia que Sr./Srta.

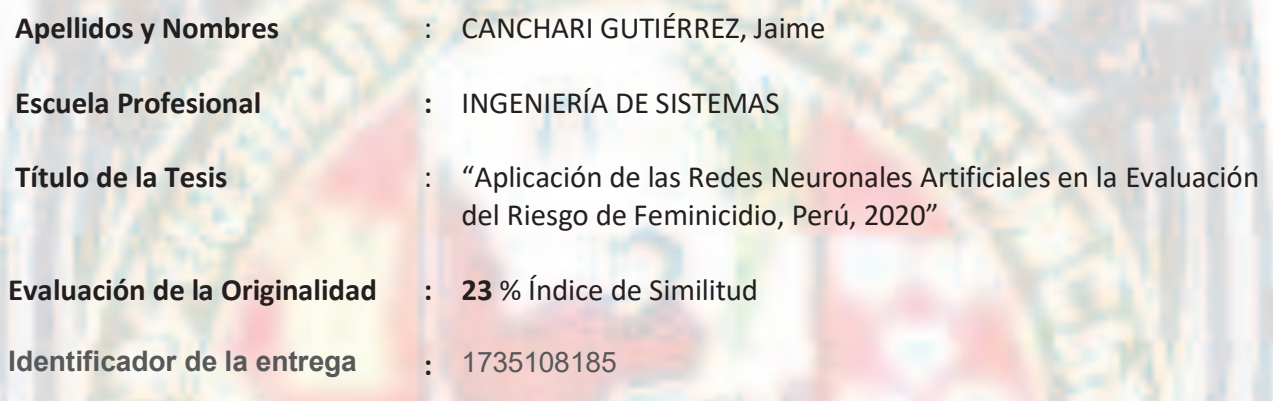

Por tanto, según los Artículos 12, 13 y 17 del Reglamento de Originalidad de Trabajos de Investigación, es **PROCEDENTE** otorgar la **Constancia de Originalidad** para los fines que crea conveniente.

Ayacucho, 23 de diciembre del 2021

**\_\_\_\_\_\_\_\_\_\_\_\_\_\_\_\_\_\_\_\_\_\_\_\_\_\_\_\_\_\_\_\_\_\_\_\_\_\_\_\_\_\_\_\_\_\_\_\_\_\_\_\_\_\_\_\_\_**

Firmado digitalmente por LEZAMA CUELLAR CHRISTIAN

**Mg. Ing. Christian LEZAMA CUELLAR**  Verificador de Originalidad de Trabajos de Tesis de Pregrado de la FIMGC

Numero de constancia: **173**-2021-FIMGC.

**( X )** Con depósito para Sustentación y Tramite de Titulo

FACULTAD DE INGENIERÍA<br>DE MINAS, GEOLOGÍA Y CIVIL Av. Independencia S/N Ciudad Universitaria Central Tel 066 312510 Anexo 151

# "Aplicación de las Redes Neuronales Artificiales en la Evaluación del Riesgo de Feminicidio, Perú, 2020"

*por* Jaime Canchari Gutiérrez

**Fecha de entrega:** 22-dic-2021 03:39p.m. (UTC-0500) **Identificador de la entrega:** 1735108185 **Nombre del archivo:** Tesis\_Canchari\_Guti\_rrez\_Jaime\_EPIS.pdf (3.88M) **Total de palabras:** 19733 **Total de caracteres:** 105409

# "Aplicación de las Redes Neuronales Artificiales en la Evaluación del Riesgo de Feminicidio, Perú, 2020"

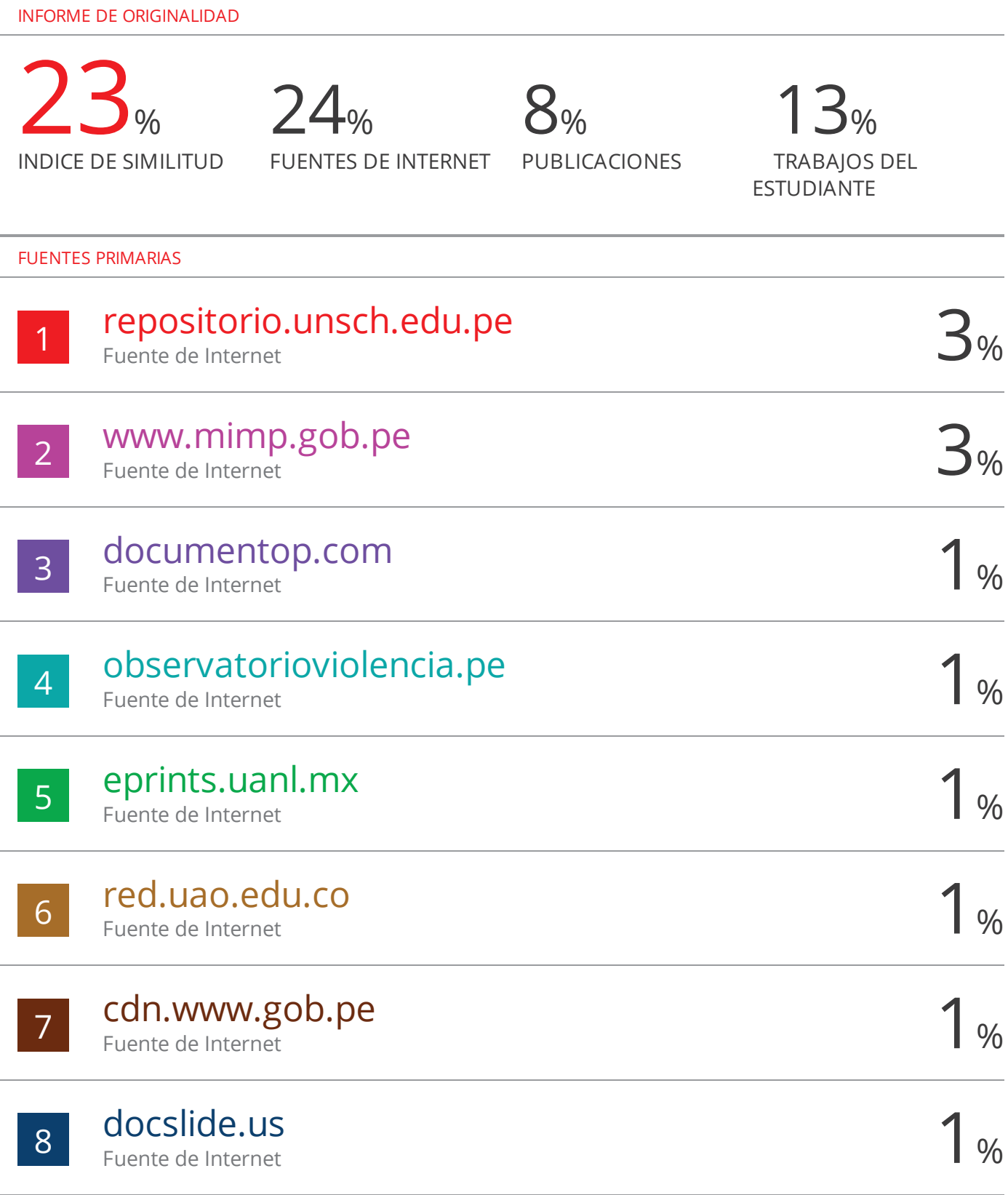

9 repositorio.udch.edu.pe

Fuente de Internet

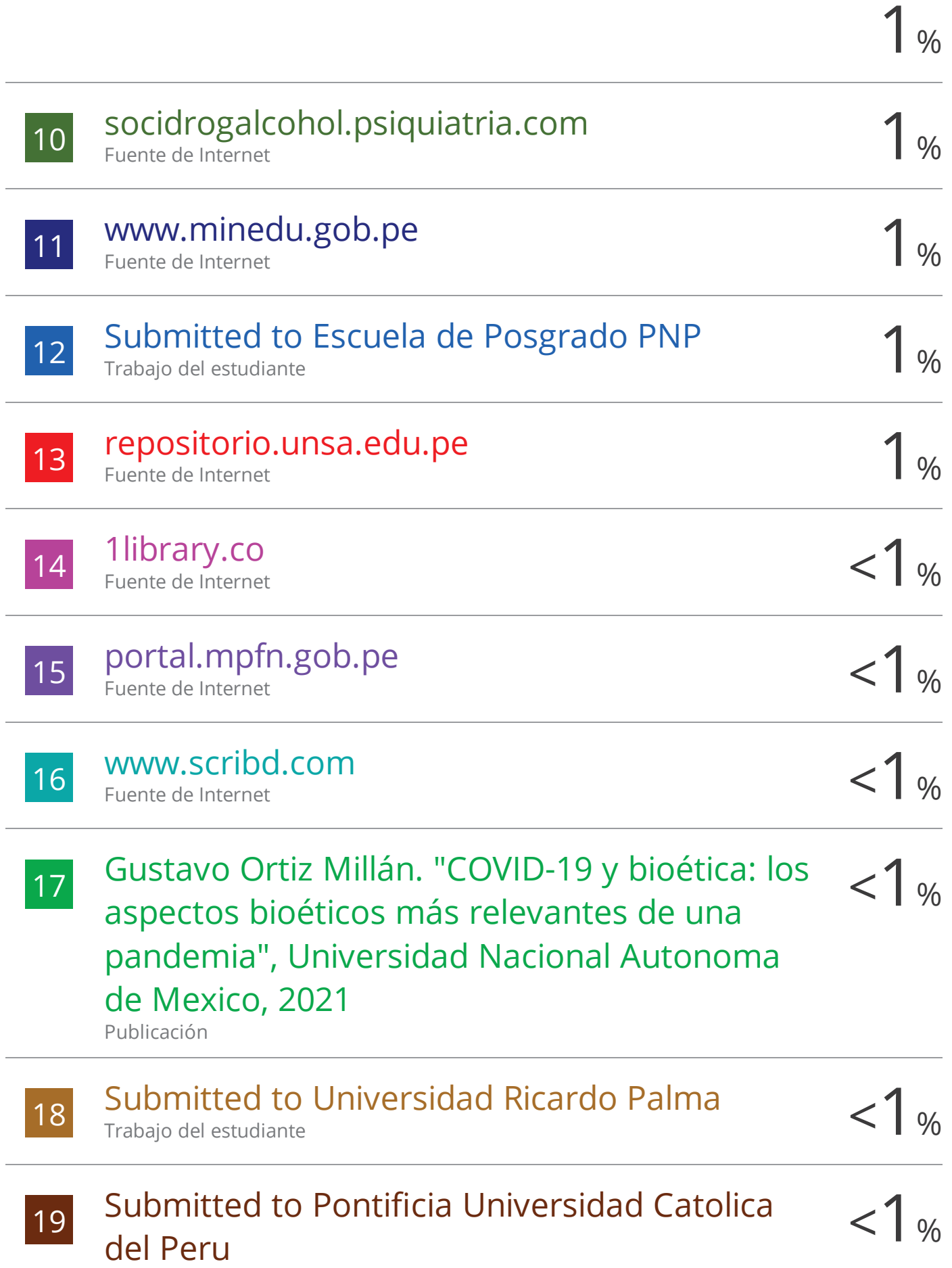

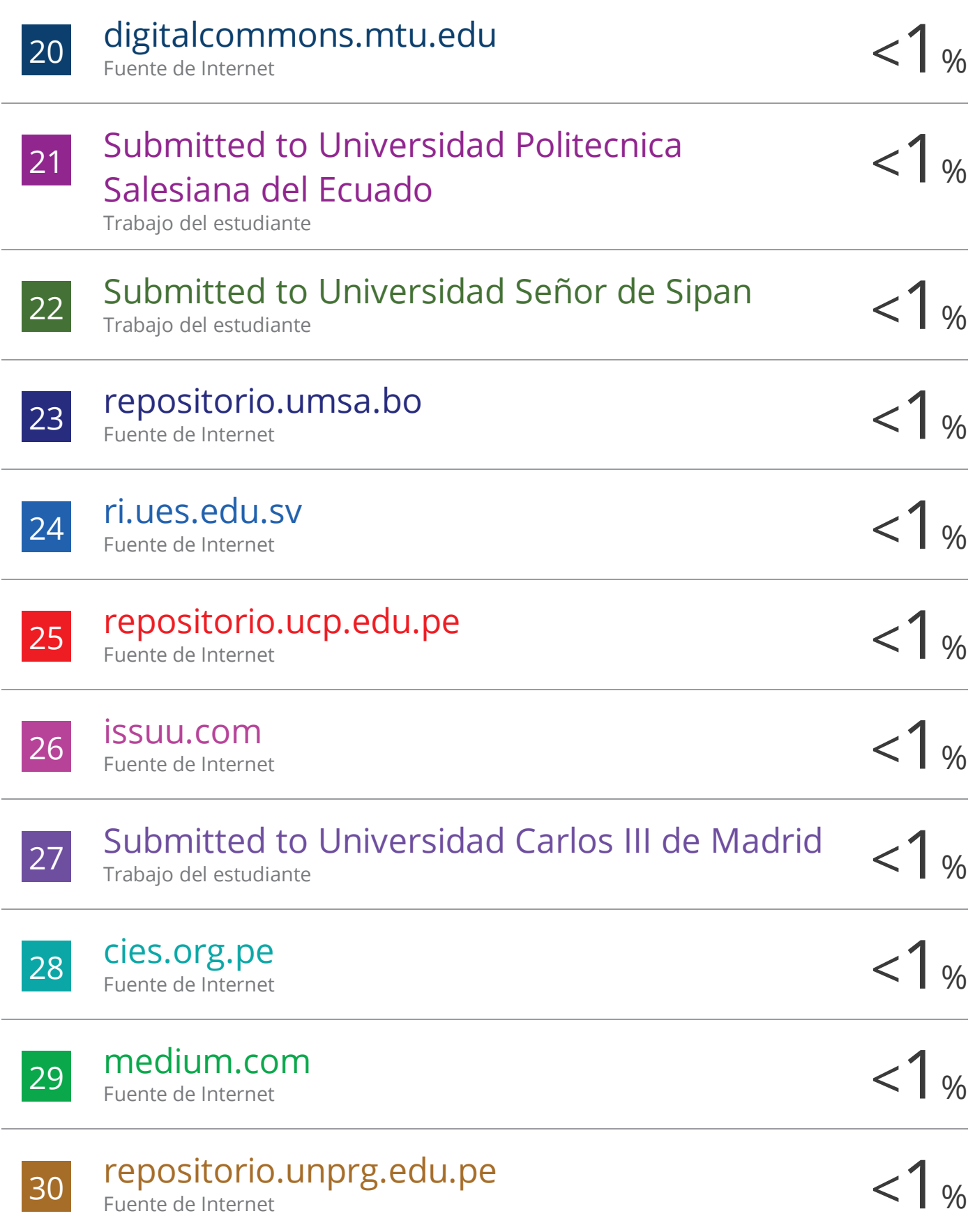

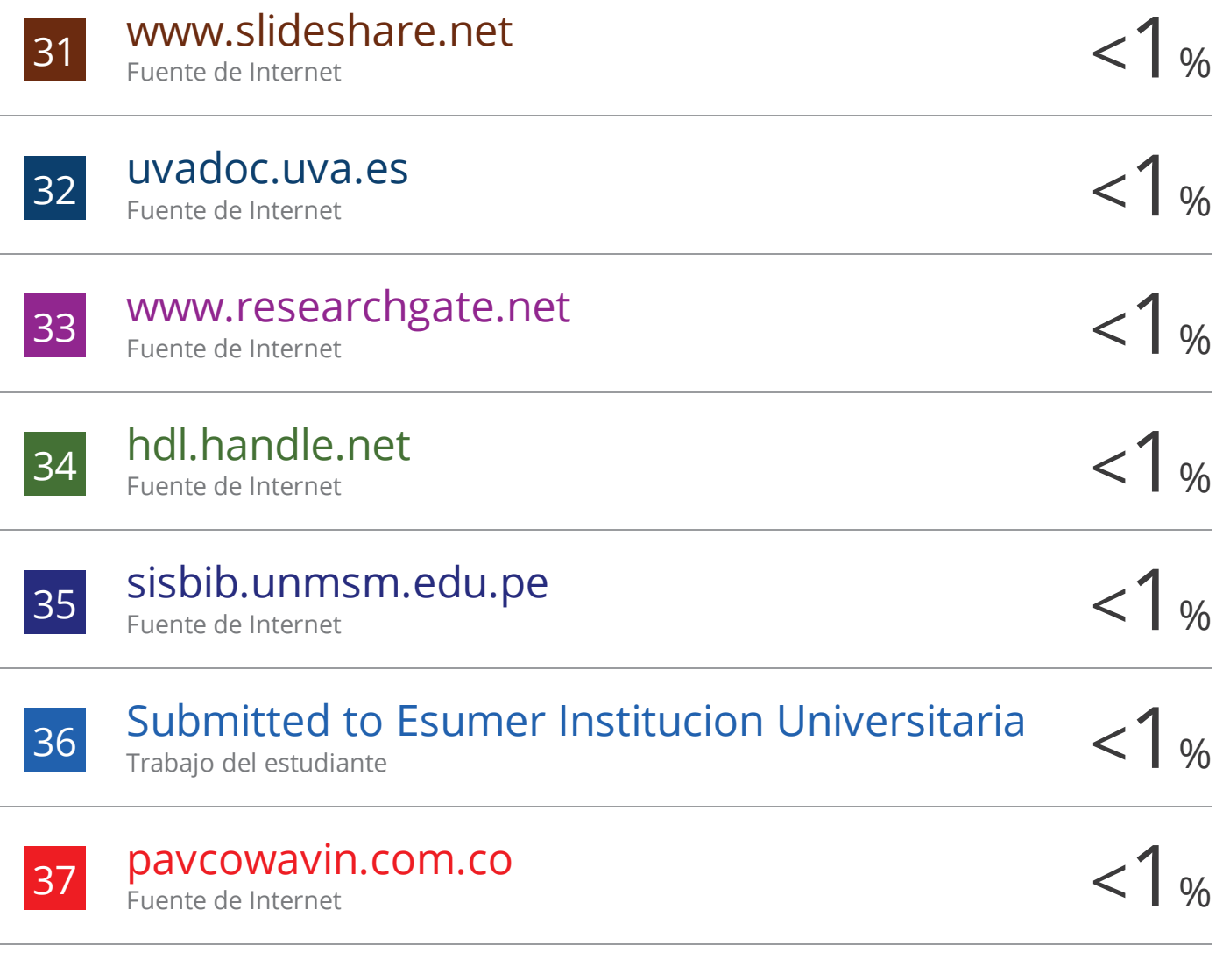

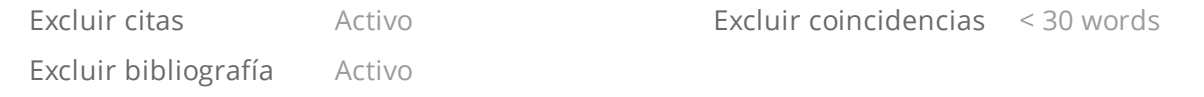

# <span id="page-8-0"></span>Dedicatoria

Dedico esta tesis a mis padres Juan y Emilia, a mi pequeño hijo Jaime Wilder y a mis queridos hermanos..

# <span id="page-9-0"></span>Agradecimientos

- $\blacksquare$  A mi familia, por apoyarme siempre.
- A la Universidad Nacional San Cristóbal de Huamanga y a todos los Catedráticos de la Escuela Profesional de Ingeniería de Sistemas..
- Al Dr. Ing. Manuel Lagos Barzola, por su tiempo en las correcciones de esta tesis.
- Al Perú, por mi educación escolar y universitario.

# <span id="page-10-0"></span>Resumen

El objetivo de la presente investigación es mostrar como una red neuronal articial (RNA) es capaz de determinar el nivel de peligro que una mujer maltratada tiene de ser asesinada por su pareja íntima.

Más específicamente, se trata de implementar un modelo de red neuronal artificial de tipo backpropagation capaz de determinar el nivel de riesgo de muerte de las mujeres víctimas de violencia de parte de su pareja íntima, a partir de las respuestas dadas en la ficha de registro de casos centro de emergencia mujer y el cuestionario denominado: Ficha de valoración de riesgo en mujeres víctimas de violencia de pareja el cual es un instrumento de valoración de riesgo utilizado por agentes de la ley, profesionales de la salud y defensores de la violencia doméstica para determinar el riesgo que tiene una mujer de sufrir agresión de parte de su pareja íntima.

Para el desarrollo de la investigación se utilizó la base de datos del registro de casos del Centro Emergencia Mujer, periodo enero a diciembre del año 2020, que se encuentra en el portal estadístico del Programa Nacional Para la Prevención y Erradicación de la Violencia Contra las Mujeres e Integrantes del Grupo Familiar (AURORA) del Ministerio de la Mujer y Poblaciones Vulnerables del Perú(MIMP).

La muestra estuvo compuesta por 2200 registros seleccionados de forma aleatoria, los cuales fueron divididos en 3 grupos: Grupo de entreno y validación que representaron el 80 % del total e la muestra y el grupo de test que representa el 20 % del total de la muestra.

El enfoque de la investigación corresponde a un estudio observacional, retrospectiva y transversal, ya que a fin de determinar el nivel de riesgo de sufrir feminicidio, se hace uso de datos obtenidos de fichas de registros que buscan medir variables relacionados a la mortalidad de las mujeres por casos de feminicidio, en un periodo de tiempo especíco.

Se implementó un modelo de red neuronal de tipo backpropagation, explicando de forma detallada las diferentes fases llevadas a cabo: selección de variables relevantes y pre procesamiento de los datos, división de la muestra en un grupo de entrenamiento, validación y test, así como la evaluación del modelo de red neuronal articial mediante la construcción e interpretación de la matriz de confusión.

La eficacia de la Red Neuronal Artificial entrenada fue de 96.07, mientras precisión global del modelo de RNA propuesto en la etapa de implementación fue del 70 %.

Palabras Claves: Redes neuronales artificiales, nivel de riesgo, modelo de red neuronal artificial, ficha de valoración de riesgo, backpropagation, eficacia de la red neuronal artificial, feminicidio.

# <span id="page-12-0"></span>Abstract

The objective of this research is to show how an artificial neural network (ANN) is capable of determining the level of danger that an abused woman has of being killed by her intimate partner.

More specifically, it is about implementing an artificial neural network model of the backpropagation type capable of determining the level of risk of death of women victims of violence by their intimate partner, based on the answers given in the registration form of women emergency center cases and the questionnaire called: Risk assessment sheet in women victims of intimate partner violence which is a risk assessment instrument used by law enforcement officials, health professionals and advocates of domestic violence to determine the risk that a woman has of being assaulted by her intimate partner.

For the development of the research, the database of the registry of cases of the Women's Emergency Center, period January to December of the year 2020, which is found in the statistical portal of the National Program for the Prevention and Eradication of Violence Against Women was used. and Members of the Family Group (AURORA) of the Ministry of Women and Vulnerable Populations of Peru (MIMP).

The sample made up of ten thousand randomly selected records, which were divided into 3 groups: training group (five thousand records), validation (three thousand records) and test (two thousand records).).

The research approach corresponding to an observational, retrospective and crosssectional study, since in order to determine the level of risk of suffering femicide, use is made of data obtained from registry cards that seek to measure variables related to the mortality of women for cases of femicide, in a specific period of time.

A backpropagation type neural network model was implemented, explaining in detail the different phases carried out: selection of relevant variables and pre-processing of the data, division of the sample into a training group, validation and testing, as well as the evaluation of the articial neural network model through the construction and interpretation of the confusion matrix.

The efficacy of the trained Artificial Neural Network was  $96.17\,\%$ .

Keywords: Artificial neural networks, risk level, artificial neural network model, risk assessment sheet, backpropagation, efficacy of artificial neural network, femicide.

# <span id="page-14-0"></span>Índice general

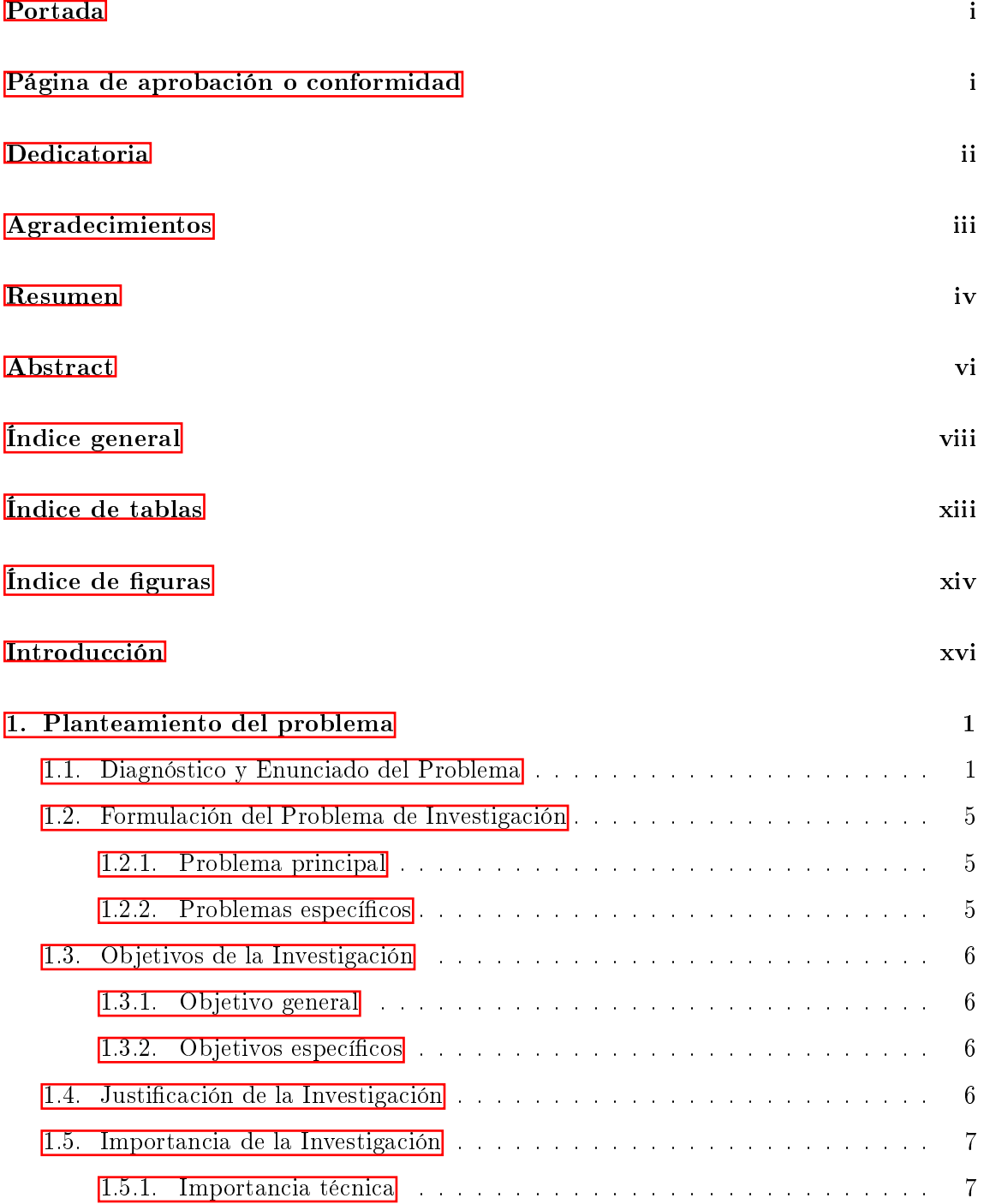

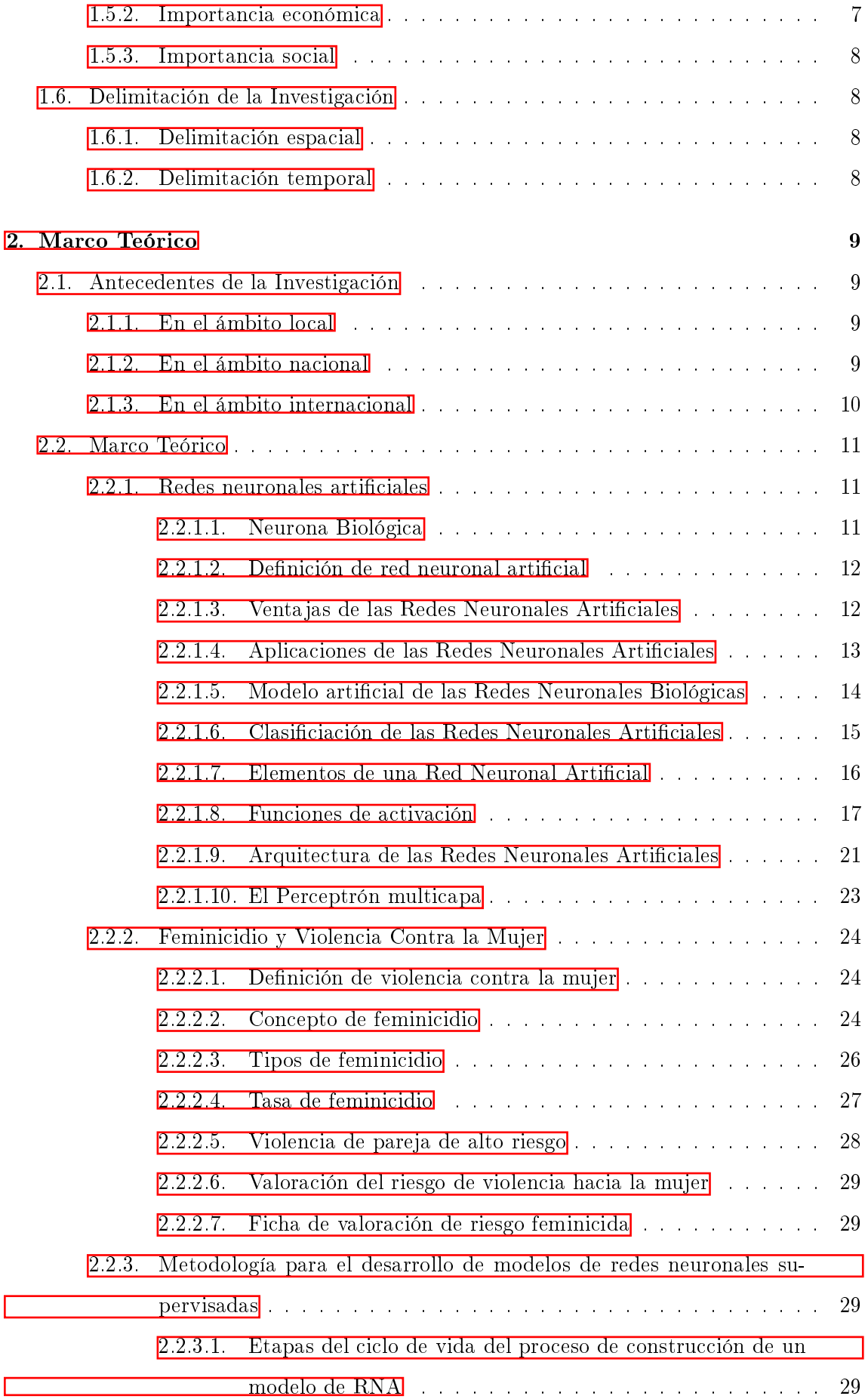

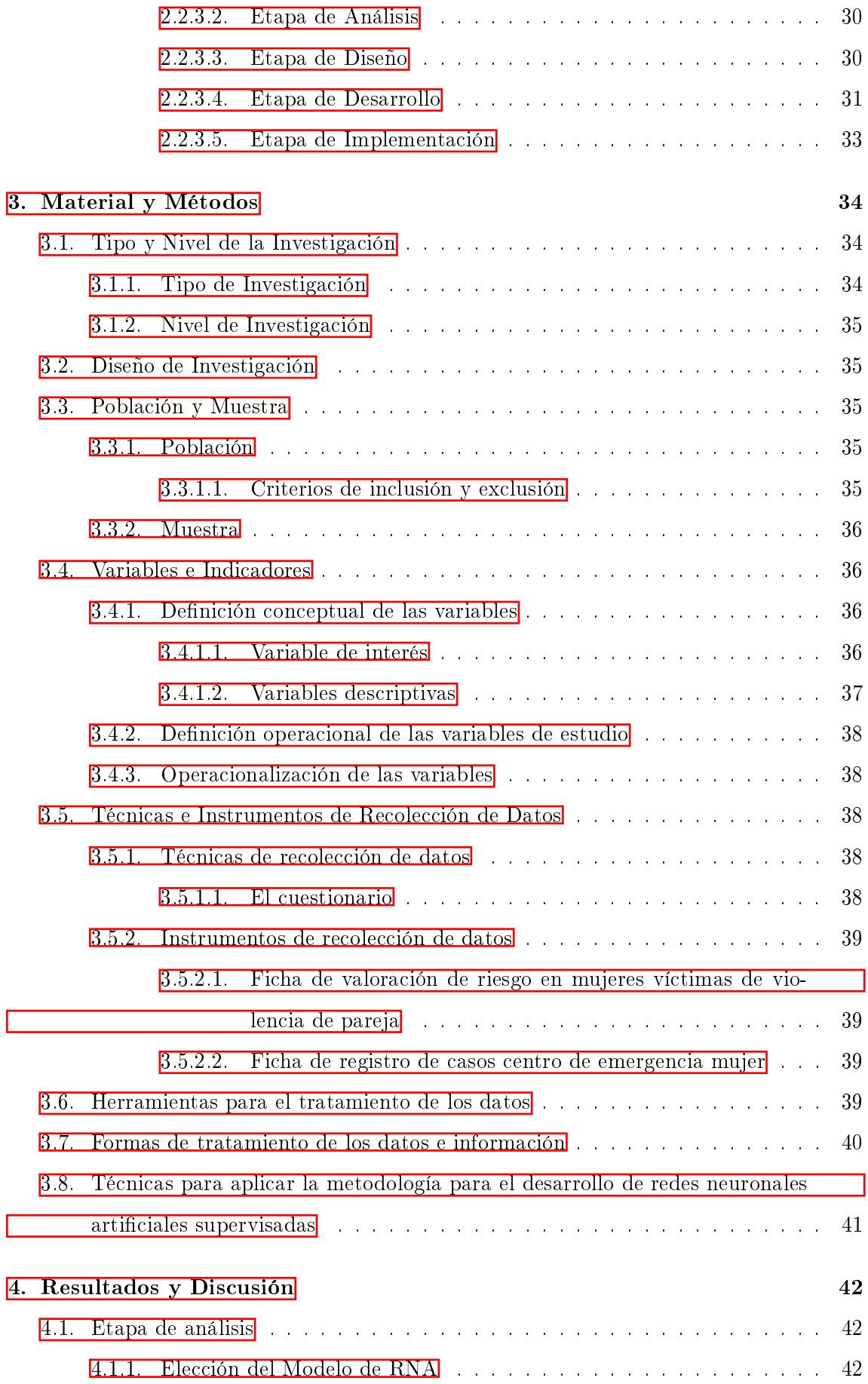

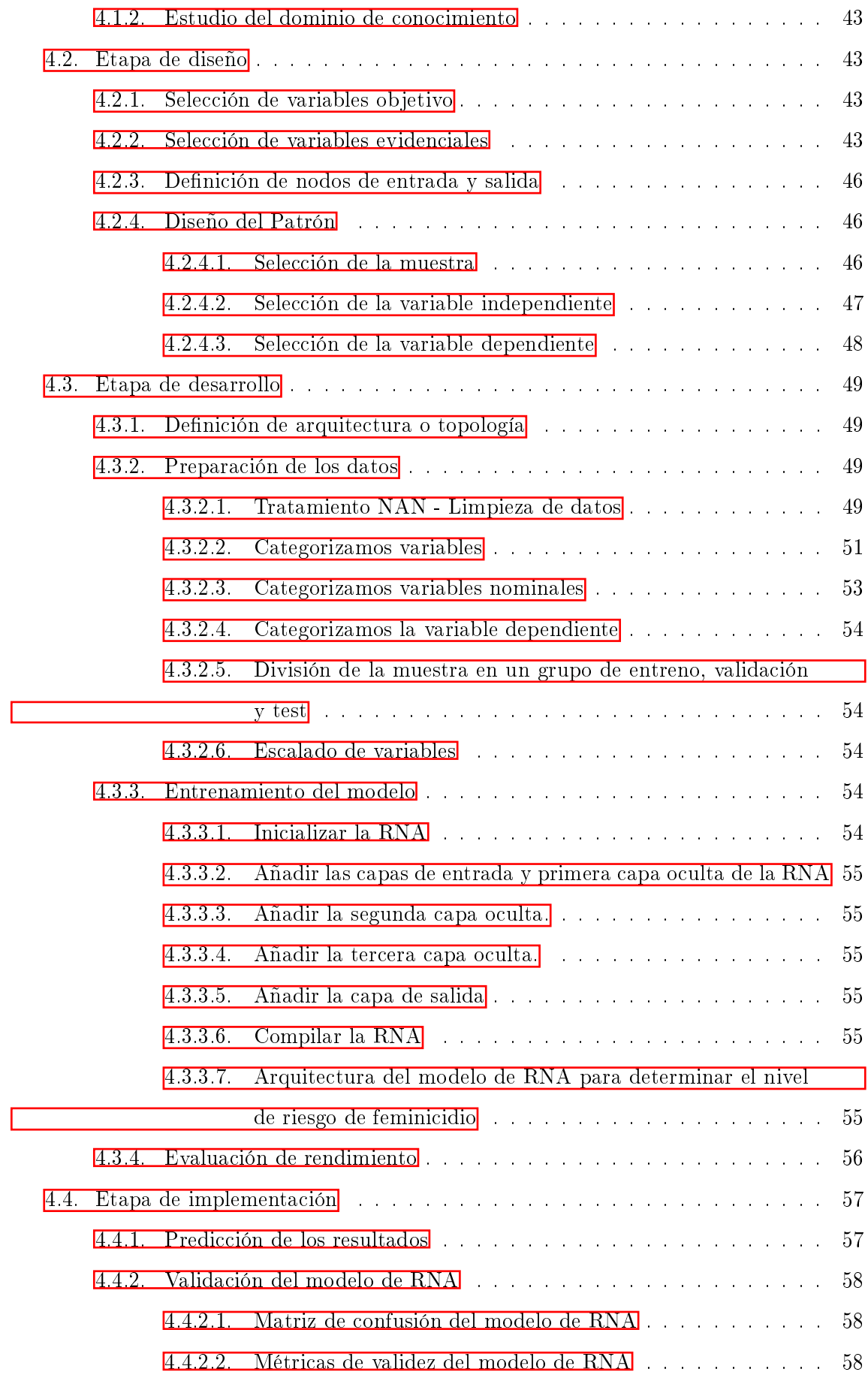

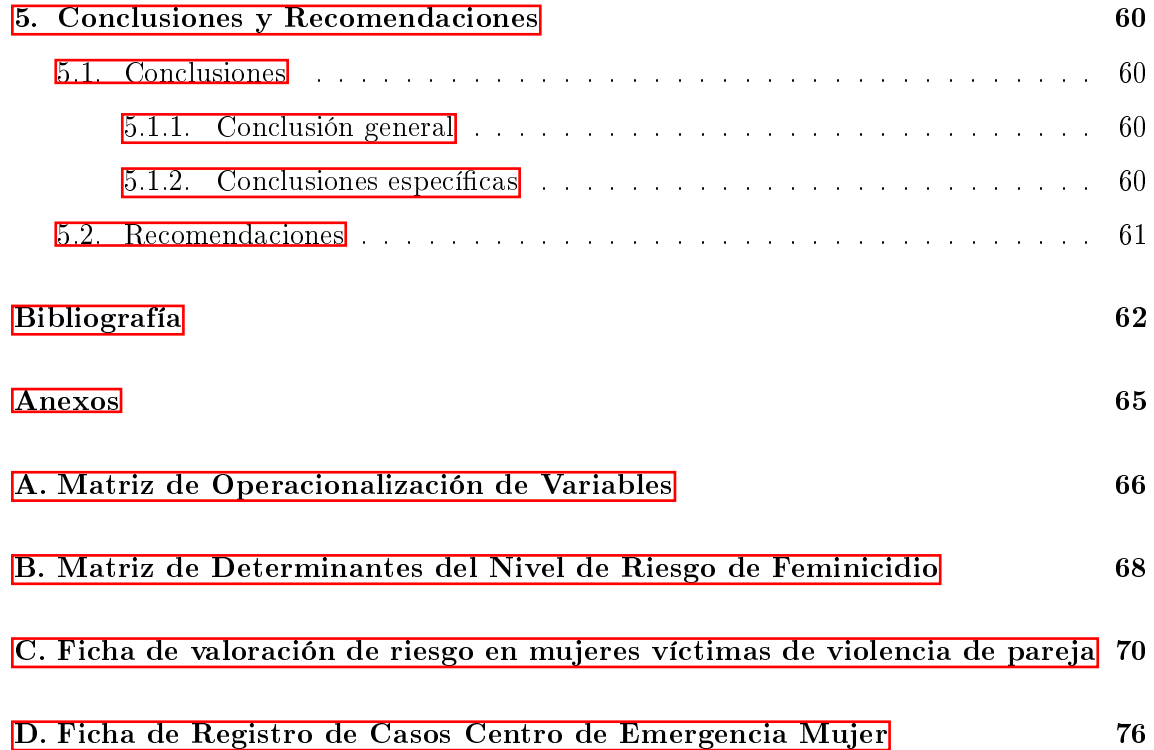

# <span id="page-19-0"></span>Índice de tablas

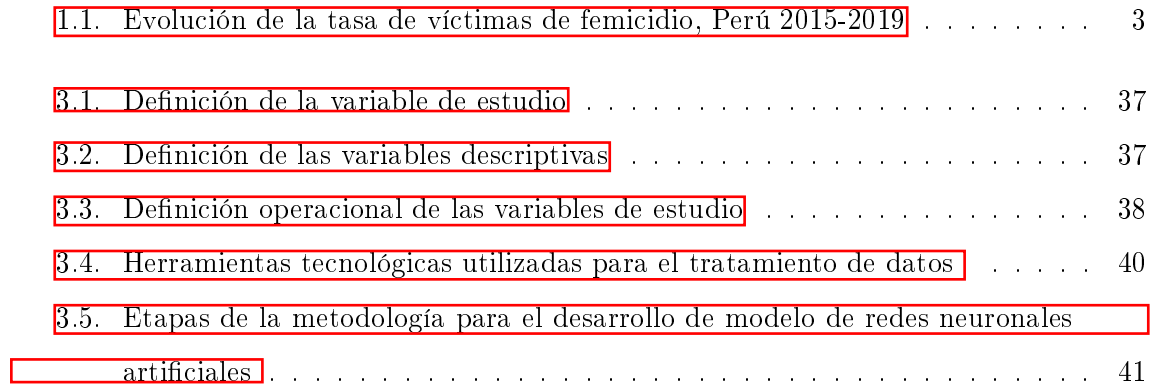

# <span id="page-20-0"></span>Índice de figuras

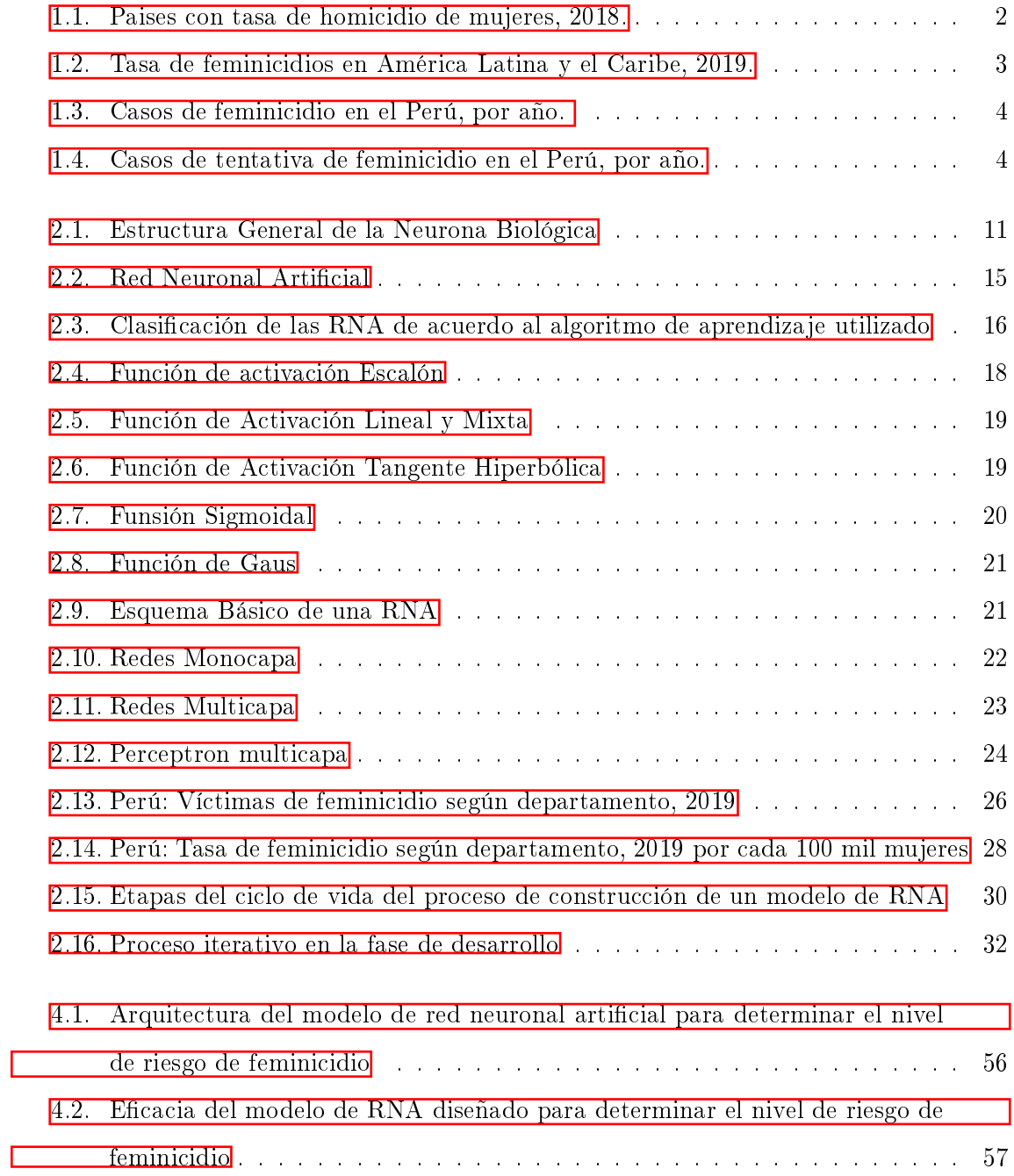

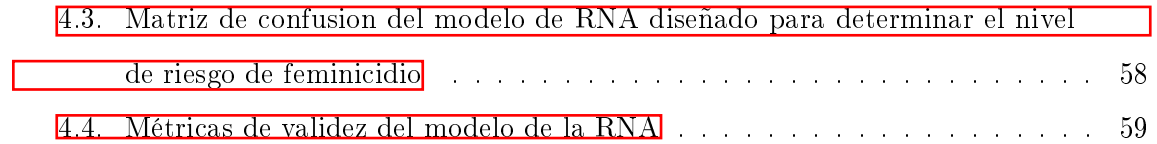

# <span id="page-22-0"></span>Introducción

Las redes neuronales artificiales $(RNA)$  son sistemas de procesamiento de información que cuentan con una estructura y funcionamiento inspirado en las redes neuronales biológicas. Son un conjunto de elementos simples de procesamiento llamadas neuronas conectadas mediante un valor modicable llamado peso. La principal operación que las neuronas artificiales realizan consiste en sumar los valores de entrada y compararlo con un umbral previamente establecido, si el resultado es mayor o igual emite una salida activada, caso contrario emite una salida desactivada [\[Munt, 2018\]](#page-86-0).

A diferencia de la arquitectura convencional Von Newmann, la arquitectura del procesamiento de información de las redes neuronales articiales es en paralelo lo cual le otorga la ventaja de que el sistema puede seguir funcionando incluso si una pequeña parte del sistema ha sido dañada, así como en algunas circunstancias es capaz de reconocer patrones a pesar de contar con solo parte la información necesaria, esto debido a que la información que tiene una RNA no está almacenada en un lugar específico, sino está distribuida en toda su estructura. La red neuronal artificial no se programa para realizar una determinada tarea, sino que aprende a realizar la tarea mediante una fase de entrenamiento [\[Munt, 2018\]](#page-86-0).

### La estructura de una RNA está constituido por un gran número de elementos simples de procesamiento llamados neuronas o nodos que se encuentran organizadas en capas, cada nodo se encuentra conectada con otras neuronas mediante enlaces de comunicación, cada uno de los cuales tiene asociado un peso. El conocimiento que una RNA ha aprendido en la fase de entrenamiento se encuentra almacenando en los pesos [\[Palmer et al., 2000\]](#page-86-1).

El feminicidio es el acto último y más grave de violencia contra las mujeres, producto del fracaso de los intentos de someterlas y controlarlas. Puede ocurrir en contextos diversos: en situación de violencia familiar por parte de la pareja o expareja, como producto de hostigamiento o acoso sexual, o de abuso de poder, confianza o de cualquier otra posición o relación que le confiera autoridad al agente, o en el contexto de cualquier forma de discriminación contra la mujer, independientemente de que exista o que haya existido una relación conyugal o de convivencia con el agente" MIMP, 2015.

La principal motivación para realizar la presente investigación consiste en brindar un instrumento inteligente que permita hacer frente al feminicidio y la violencia contra la mujer el cual según [\[INEI, 2021\]](#page-85-1) se ha convertido en un problema cada vez más frecuente en nuestra sociedad dado que tanto la tasa como la cantidad de víctimas se vienen incrementando año tras año.

El principal objetivo es implementar un modelo de red neuronal articial capaz de determinar el nivel de riesgo de la ocurrencia de casos de feminicidio o violencia extrema hacia una mujer por parte de su pareja íntima.

La presente investigación se encuentra organizada de la siguiente manera:

El Primer Capítulo trata sobre el Planteamiento de la Investigación, justifica el porqué de la investigación y se plantea el objetivo y cómo este será alcanzado.

En el Segundo Capítulo se desarrolla el Marco Teórico, se identifican los antecedentes de la investigación y se definen los conceptos necesarios dentro del contexto de la investigación.

En el Tercer Capítulo se describe la Metodología de la Investigación, se explican de forma detallada las fases necesarias para implementar la RNA: Selección de variables relevante, pre procesamiento de los datos, división de la muestra en grupos de entreno, validación y test y se culmina con el entreno y evaluación del modelo de RNA.

El el Cuarto Capítulo Análisis y Resultados de la Investigación, se realiza el análisis de sensibilidad de la RNA, en este capítulo se determina la eficacia de la RNA así como el área bajo la curva ROC.

Finalmente en el Quinto Capítulo se describe las Conclusiones y Recomendaciones de la investigación.

## <span id="page-24-0"></span>Capítulo 1

# Planteamiento del problema

#### <span id="page-24-1"></span>1.1. Diagnóstico y Enunciado del Problema

El Feminicidio es una de las formas más inhumanas de la violencia contra las mujeres. Las estadísticas revelan que el país enfrenta un serio problema social y de inseguridad. Esta situación no solo refleja el aumento del número de casos, sino también el índice de violencia ejercida contra la mujer; en consecuencia, se afecta uno de los derechos fundamentales de la persona humana, como es el derecho a una vida libre de violencia, el derecho a la vida, a la integridad física, psíquica y social, y a la seguridad de la persona, y el derecho a la igualdad y equidad, entre otros" MIMP, 2015.

Según [\[UNODC, 2018\]](#page-87-0) alrededor de 87 000 mujeres fueron asesinadas en el mundo en el año 2017, el 58 % de todos estos asesinatos fueron cometidos por sus parejas sentimentales o familiares, esto signica que seis mujeres son asesinadas cada hora por personas cercanas a ellas.

Según *[\[INEI, 2021\]](#page-85-1)* que y tal como se muestra en la figura [1.1](#page-25-0) para el año 2018 el Perú tuvo una tasa de 3.3 mujeres asesinadas por cada 100 mil mujeres lo que lo ubica en el puesto 13 de 77 países alrededor del mundo con mayor tasa de homicidio de mujeres.

Asimismo según [\[INEI, 2021\]](#page-85-1) que toma datos del Observatorio de Igualdad de Género de América Latina y el Caribe(CEPAL) y como se puede apreciar en la figura [1.2](#page-26-1) en el año 2019 el Perú tuvo una tasa de 0.9 mujeres asesinadas por cada 100 mil mujeres lo que le llevó a ocupar el puesto número 14 de países con mayor tasa de feminicido de entre todos los países de América Latina y el Caribe.

#### <span id="page-25-0"></span>Figura 1.1:

Paises con tasa de homicidio de mujeres, 2018.

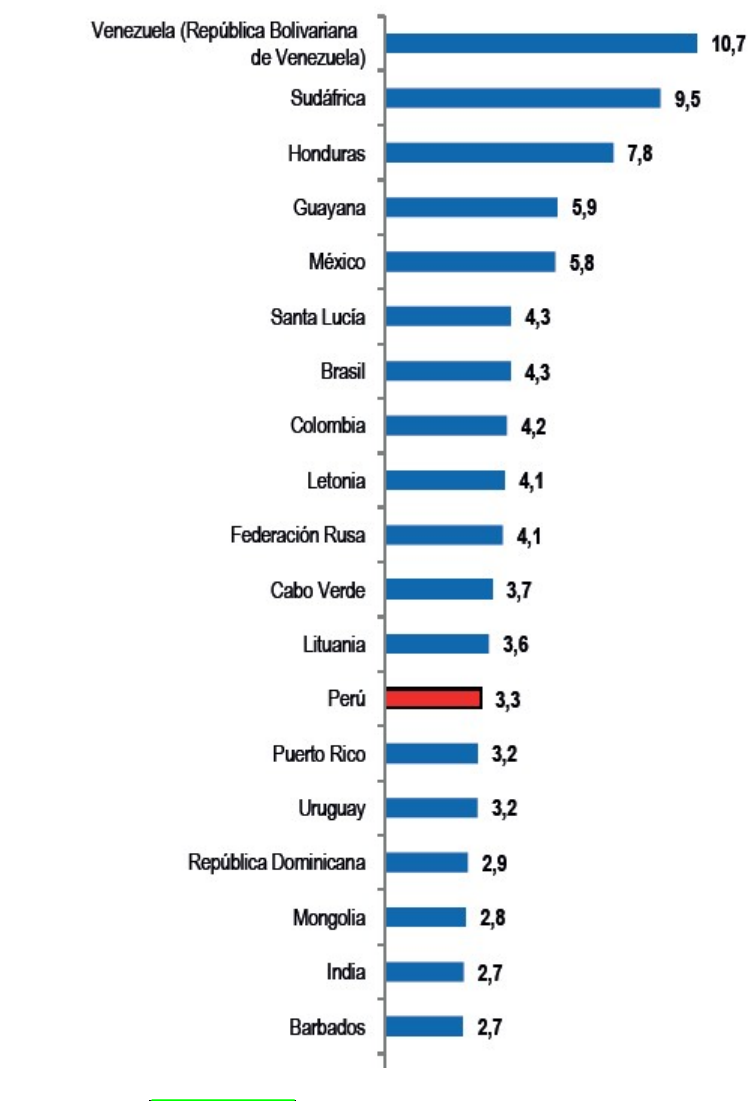

Nota: Tomado de [\[INEI, 2021\]](#page-85-1)

#### <span id="page-26-1"></span>Figura 1.2:

Tasa de feminicidios en América Latina y el Caribe, 2019.

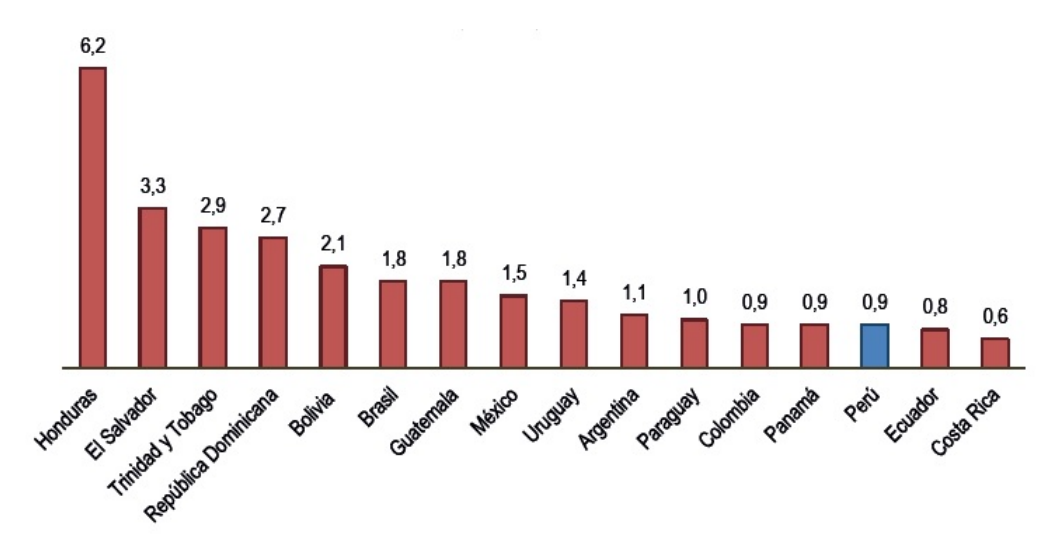

Nota: Tomado de [\[INEI, 2021\]](#page-85-1)

Como podemos observar en el cuadro  $\overline{1.1}$  la tasa de feminicidio en el Perú se ha incrementado pasando de 0.5 en 2015 hasta 0.9 en 2019, esta tasa se obtiene de dividir la cantidad de mujeres víctimas de feminicidio entre la cantidad total de mujeres cuyo resultado se multiplica por 100 mil [\[INEI, 2021\]](#page-85-1).

#### <span id="page-26-0"></span>Tabla 1.1:

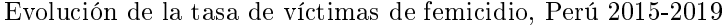

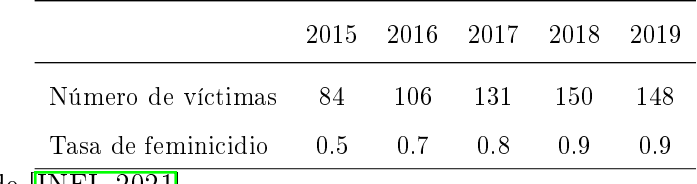

Nota: Tomado de [\[INEI, 2021\]](#page-85-1)

Los gráficos  $\boxed{1.3}$  y  $\boxed{1.4}$  muestran la variación anual del número de casos de feminicidio y tentativa de feminicidio en el Perú por año, información que se encuentra disponible en el portal estadístico del Programa Nacional Aurora del MIMP, en estos grácos podemos apreciar un notable incremento de los casos entre los años 2011 a 2019, así como un ligero decremento de los casos entre los años 2019 a 2021 gracias en gran medida a las políticas de prevención adoptadas por el gobierno.

#### <span id="page-27-0"></span>Figura 1.3:

Casos de feminicidio en el Perú, por año.

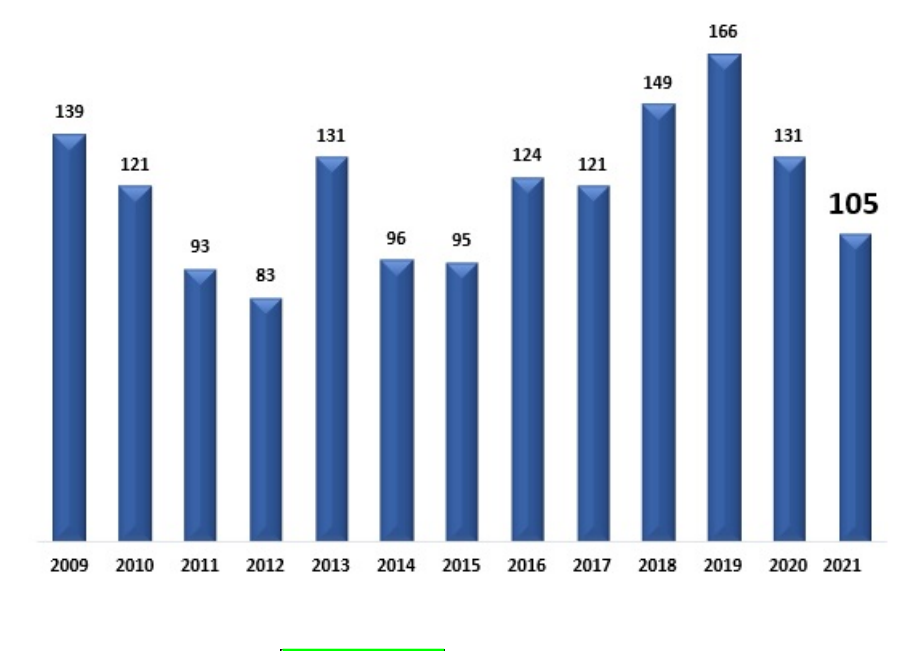

Nota: Recuperado de [\[MIMP, 2021\]](#page-86-3)

#### <span id="page-27-1"></span>Figura 1.4:

Casos de tentativa de feminicidio en el Perú, por año.

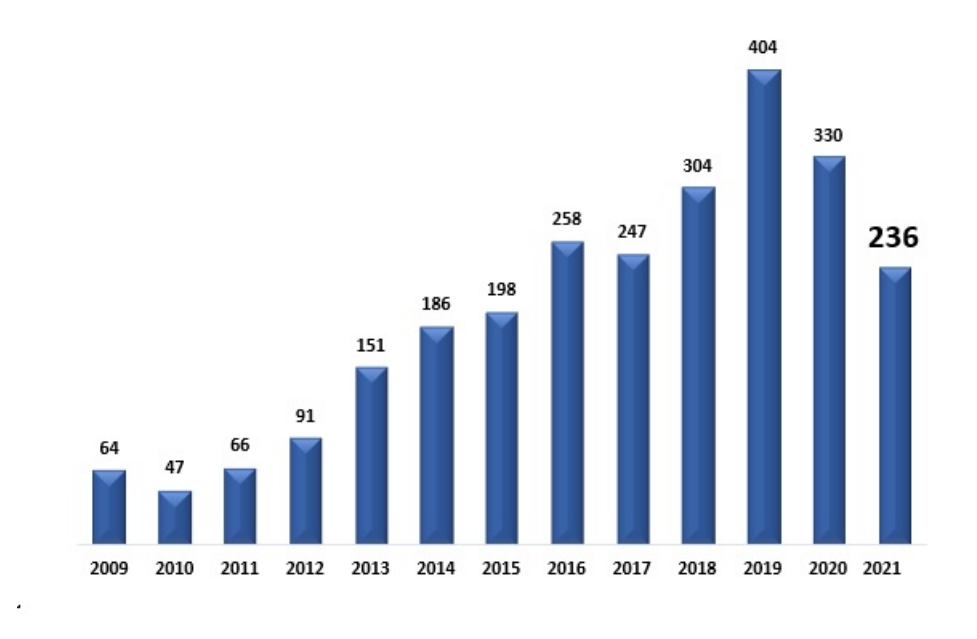

#### Nota: Tomado de [\[MIMP, 2021\]](#page-86-3)

Las estadísticas antes indicadas muestran cifras preocupantes que revela una situación donde prevalece la existencia de asesinatos de mujeres por parte de sus parejas o exparejas como resultado de una violencia sistemática por lo que urge identificar y prevenir estos casos a fin de evitarlos.

El gobierno peruano como parte de su política ha establecido un Protocolo Interinstitucional de Accción frente al Feminicidio, tentativa de feminicidio y violencia de pareja de alto riesgo, que fue aprobado mediante Decreto Supremo  $N<sup>o</sup>$  006-2015-MIMP el cual que establece acciones para combatir el feminicidio de forma intersectorial [\[MIMP, 2015\]](#page-86-2).

El protocolo antes indicado fue actualizado mediante la Ley  $N<sup>2</sup>$  30364, Ley para prevenir, sancionar y erradicar la violencia contra las mujeres y los integrantes del grupo familiar, y su Reglamento aprobado mediante Decreto Supremo  $N^{\circ}$  009-2016-MIMP, donde establece acciones centradas en la valoración, categorización y gestión del riesgo para las víctimas de violencia de pareja que ayuden a prevenir feminicidios o tentativas de feminicidio con el fin de adoptar medidas oportunas MIMP, 2015.

La presente investigación implementa un modelo de red neuronal artificial el cual utiliza la ficha de valoración de riesgo en mujeres víctimas de violencia de pareja con el fin de brindar un instrumento inteligente que coadyuve en la lucha contra el feminicidio y la violencia contra la mujer.

#### <span id="page-28-0"></span>1.2. Formulación del Problema de Investigación

#### <span id="page-28-1"></span>1.2.1. Problema principal

¾Cómo diseñar un modelo de red neuronal articial capaz de determinar el nivel de riesgo de sufrir feminicidio, Perú, 2020?

#### <span id="page-28-2"></span>1.2.2. Problemas específicos

- A. ¿Cúal es el tipo de modelo de red neuronal artificial más adecuado para determinar el nivel de riesgo de sufrir feminicidio, Perú, 2020.
- B. ¿Cómo diseñar la arquitectura del modelo de red neuronal artificial para determinar el nivel de riesgo de sufrir feminicidio, Perú, 2020?.
- C. ¿Qué regla de aprendizaje debe de adoptar el modelo de red neuronal artificial para determinar el nivel de riesgo de sufrir feminicidio, Perú, 2020?.
- D. ¿Cuál es la eficacia del modelo de red neuronal artificial entrenada al determinar el nivel de riesgo de sufrir feminicidio, Perú, 2020?.
- E. ¾Cómo calcular e interpretar las métricas de validez del modelo de red neuronal articial capaz de determinar el nivel de riesgo de sufrir feminicidio, Perú, 2020?.

#### <span id="page-29-0"></span>1.3. Objetivos de la Investigación

#### <span id="page-29-1"></span>1.3.1. Objetivo general

Implementar un modelo de red neuronal artificial capaz de determinar el nivel de riesgo de sufrir feminicidio, Perú, 2020; con el propósito de brindar un instrumento capaz de valorar el riesgo de que tiene una mujer de sufrir feminicidio por parte de su pareja íntima y la nalidad de coadyuvar a los agentes de la ley, profesionales de la salud y defensores de la violencia doméstica en la lucha contra el feminicidio.

#### <span id="page-29-2"></span>1.3.2. Objetivos específicos

- A. Definir el tipo de modelo de red neuronal artificial más adecuado para determinar el nivel de riesgo de sufrir feminicidio, Perú, 2020.
- B. Diseñar la arquitectura del modelo de red neuronal articial más adecuado para determinar el nivel de riesgo de sufrir feminicidio, Perú, 2020.
- C. Definir la regla de aprendizaje del modelo de red neuronal artificial más adecuado para determinar el nivel de riesgo de sufrir feminicidio, Perú, 2020.
- D. Calcular e interpretar la eficacia del modelo de red neuronal artificial en la fase de entrenamiento al determinar el nivel de riesgo de sufrir feminicidio, Perú, 2020.
- E. Calcular e interpretar la métrica de validez del modelo de red neuronal articial al determinar el nivel de riesgo de sufrir feminicidio, Perú, 2020.

#### <span id="page-29-3"></span>1.4. Justificación de la Investigación

Como señala [\[MIMP, 2015\]](#page-86-2) el feminicidio viene a ser la manifestación extrema de la violencia contra la mujer, el cual se ha convertido en un problema social en el Perú, con cifras sumamente preocupantes, ya que las estadísticas muestran que tanto la tasa de feminicidio como el número de víctimas van en aumento año tras año. Situación que revela que las mujeres están sufriendo violencia manifestada en su nivel extremo en asesinatos de parte de sus parejas o exparejas que es necesario identicar, prevenir y erradicar.

Asimismo el gobierno peruano como parte de su política ha establecido un Protocolo Interinstitucional de Accción frente al Feminicidio tentativa de feminicidio y violencia de pareja de alto riesgo, que fue aprobado mediante Decreto Supremo  $N^{\circ}$  006-2015-MIMP el cual que establece acciones para combatir el feminicidio de forma intersectorial [\[MIMP, 2015\]](#page-86-2).

El protocolo antes indicado fue actualizado mediante la Ley  $N<sup>2</sup>$  30364, Ley para prevenir, sancionar y erradicar la violencia contra las mujeres y los integrantes del grupo familiar, y su Reglamento aprobado mediante Decreto Supremo  $N^{\circ}$  009-2016-MIMP, donde establece acciones centradas en la valoración, categorización y gestión del riesgo para las víctimas de violencia de pareja que ayuden a prevenir feminicidios o tentativas de feminicidio con el fin de adoptar medidas oportunas MIMP, 2015

Por ende la presente investigación implementa un modelo de red neuronal articial utilizando la base de datos del portal estadístico del Programa Nacional AURORA del MIMP que almacena información de los casos registrados por los Centros de Emergencia Mujer a nivel nacional utilizando la ficha denominada: "valoración de riesgo en mujeres víctimas de violencia de pareja", ficha que fue establecida en el protocolo interinstitucional de acción frente al feminicidio mediante  $N^{\circ}$  006-2015-MIMP y porteriormente actualizada mediante Ley  $N^{\circ}$  30364 y su reglamento DS  $N^{\circ}$  009-2016-MIMP. El fin de la investigación es de brindar un instrumento inteligente que coadyuve en la lucha contra el feminicidio y la violencia contra la mujer.

Finalmente en nuestro medio no existen investigaciones relacionadas a la determinación del nivel de riesgo de sufrir feminicidio mediante el uso de Redes Neuronales Articiales que puedan servir de línea base base para investigaciones a un nivel más profundo como de tipo explicativo o predictivo.

#### <span id="page-30-0"></span>1.5. Importancia de la Investigación

#### <span id="page-30-1"></span>1.5.1. Importancia técnica

Con esta investigación se pretende brindar un instrumento inteligente capaz de determinar el nivel de riesgo de sufrir feminicidio, basado en Redes Neuronales Articiales de tipo Backpropagation con arquitectura perceptrón multicapa a fin de coadyuvar en la lucha contra el feminicidio.

#### <span id="page-30-2"></span>1.5.2. Importancia económica

Según [\[PNUD, 2018\]](#page-86-4) la violencia contra las mujeres basadas en género ha ocasionado para el año 2018 en el distrito de Villa el Salvador un costo de USD 72.9 millones de dólares, indica además que el 44.7 % de este costo lo asumen las propias víctimas, el 11.1 % sus hogares y el 44.2 % la comunidad. En base a esta información podemos inferir que el feminicidio en el Perú ocasiona grandes pérdidas económicas.

#### <span id="page-31-0"></span>1.5.3. Importancia social

El feminicidio se ha convertido en un problema social con cifras sumamente preocupantes en el Perú.

La presente investigación está alineado con las políticas del gobierno peruano, quien ha establecido un Protocolo Interinstitucional de Accción frente al Feminicidio tentativa de feminicidio y violencia de pareja de alto riesgo, que fue aprobado mediante Decreto Supremo  $N<sup>2</sup>$  006-2015-MIMP y actualizado mediante la Ley  $N<sup>2</sup>$  30364, y su Reglamento aprobado mediante DS  $N^{\circ}$  009-2016-MIMP, donde establece acciones centradas en la valoración, categorización y gestión del riesgo para las víctimas de violencia de pareja que ayuden a prevenir feminicidios o tentativas de feminicidio con el fin de adoptar medidas oportunas para combatirlas. [\[MIMP, 2015\]](#page-86-2).

#### <span id="page-31-1"></span>1.6. Delimitación de la Investigación

#### <span id="page-31-2"></span>1.6.1. Delimitación espacial

La investigación se realizó en Perú, utlizando la base de datos del portal estadístico del Programa Nacional AURORA del MIMP, periodo enero a diciembre del 2020, que almacena información de los casos registrados por los Centros de Emergencia Mujer a nivel nacional utilizando la ficha denominada: "valoración de riesgo en mujeres víctimas de violencia de pareja", ficha que fue establecida en el protocolo interinstitucional de acción frente al feminicidio mediante Ley  $N^{\circ}$  30364 y su Reglamento DS  $N^{\circ}$  009-2016-MIMP.

#### <span id="page-31-3"></span>1.6.2. Delimitación temporal

La investigación se realizó durante el periodo de enero del 2021 hasta diciembre del 2021, el tiempo estimado de la investigación fue de doce meses.

## <span id="page-32-0"></span>Capítulo 2

## Marco Teórico

#### <span id="page-32-1"></span>2.1. Antecedentes de la Investigación

#### <span id="page-32-2"></span>2.1.1. En el ámbito local

[\[Rua, 2020\]](#page-86-5) en su tesis titulado: "Predicción de la probabilidad de incumplimiento crediticio basado en Machine Learning, Cooperativa de Ahorro y Crédito San Cristóbal de Huamanga, 2019", implementa un modelo de red neuronal articial capaz de calcular la probabilidad de incumplimiento crediticio de los socios deudores basado en diversos factores demográficos, crediticios y de capacidad de pago propios del deudor, a fin de minimizar el riesgo en la cartera crediticia de la Cooperativa de Ahorro y Credito San Cristobal de Huamanga.

El autor concluye que logró implementar un modelo de red neuronal articial óptimo con una precisión del 96.8 %.

#### <span id="page-32-3"></span>2.1.2. En el ámbito nacional

Luis Macedo y Geremias Chavez (2016) en su investigación de tesis titulado: Aplicación de redes neuronales articiales sobre la violencia de la mujer por su pareja según la encuesta demográfica y de salud familiar, ENDES 2016, construyen una Red Neuronal Artificial perceptrón de memoria asociativa multicapa para determinar los predictores de la violencia de la mujer por su pareja utilizando para ello los datos de la encuesta ENDES del año 2016.

Finalmente los autores concluyen que el mejor modelo de pronóstico encontrado es una RNA con 1 capa oculta compuesto de 20 neuronas, utilizando la función sigmoidal como función de activación y la función suma de cuadrados de error como función de error y coadyuvar con la búsqueda de mayor rentabilidad.

Así también **Espinoza and Rivera, 2012**, en su artículo científico publicado en la Re-

vista de Investigación de Sistemas e Informática de la Universidad Nacional Mayor de San Marcos, implementa un modelo de red neuronal articial, capaz de realizar el diagnóstico de la enfermedad denominada Anemia Ferropénica y sus similares Megaloblástica y Hemolítica, en base a los síntomas presentados por los pacientes a fin de que el médico tratante pueda tomar mejores decisiones y coadyuvar en el tratamiento de la enfermedad.

El investigador conluye que logró implementar un modelo de Red Neuronal Artificial altamente eficiente, que obtiene los resultados correctos en el  $99\%$  de los casos.

#### <span id="page-33-0"></span>2.1.3. En el ámbito internacional

[\[Palmer et al., 2000\]](#page-86-1) En su artículo titulado: Predicción de consumo de éxtasis a partir de Redes Neuronales Artificiales, implementan un modelo de red neuronal artificial con el fin de predecir el consumo de éxtasis en la población de jóvenes europeos. Los autores construyen un modelo de red neuronal articial de tipo backpropagation que a partir de las respuestas dadas de los jóvenes a un cuestionario logra identificar quién consume éxtasis y quién no. Esta investigación realiza un muestreo intencional y toma como muestra datos de 148 individuos consumidores y 148 individuos no consumidores de éxtasis.

El modelo de red neuronal articial utilizado en esta investigación es simulado en un ordenador mediante el programa Neural Conection 2.0 el cual permite implementar el algoritmo backpropagation en una arquitectura de tipo perceptrón multicapa. La eficacia del modelo de la Red Neuronal Artificial al discernir entre quién consume éxtasis y quién no es del 96.66 %.

La Investigación realiza los siguientes pasos: Selección de las variables relevantes y preprocesamiento de los datos, creación de los conjuntos de aprendizaje, validación y test.

Finalemte los autores concluyen que lograron implementar un modelo de red neuronal artificial el cual a partir de las respuestas dadas a un cuestionario de 25 preguntas, logra discernir si una persona es o no consumidora de éxtasis con un margen de error bastante pequeño. Asi también concluyen que el valor de los pesos de las neuronas brindan información relacionado a la influencia de las variables de entrada sobre la salida de la red.

#### <span id="page-34-0"></span>2.2. Marco Teórico

#### <span id="page-34-1"></span>2.2.1. Redes neuronales artificiales

#### <span id="page-34-2"></span>2.2.1.1. Neurona Biológica

Una neurona biológica es una célula cuya función principal es la transmisión de información, como se puede apreciar en la figura  $\overline{2.1}$ . La neurona está compuesta de un cuerpo celular casi esférico con un diámetro de 5 a 10 micras del cual sale una rama principal denominado axón y varias ramas más cortas denominadas dendritas [\[Ponce, 2010\]](#page-86-6).

#### <span id="page-34-3"></span>Figura 2.1:

Estructura General de la Neurona Biológica

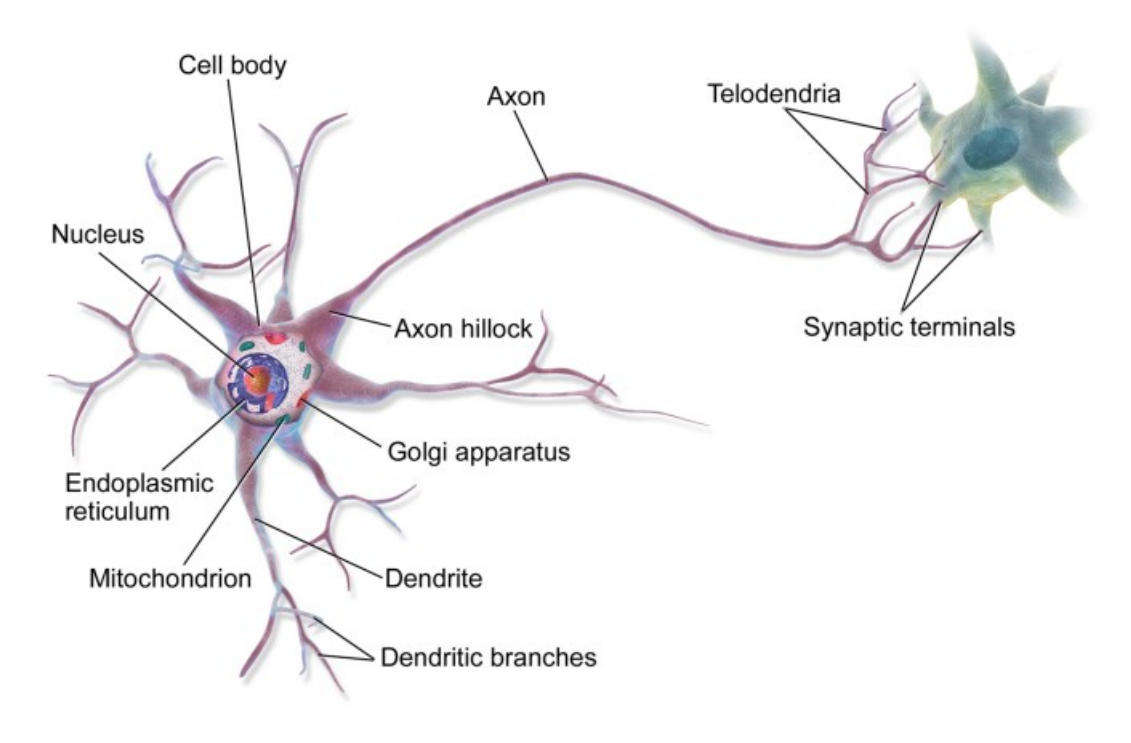

Nota: Tomado de [\[Géron, 2019\]](#page--1-1)

Asimismo, la principal característica de las neuronas es su capacidad de comunicarse. Reciben señales de entrada de otras neuronas a través de las dendritas; el cuerpo celular las combina, integra y emite señales de salida que son transmitidas a los terminales axónicos por medio del axón, generalmente una neurona recibe información de miles de neuronas, se estima que el cerebro humano está compuesto de  $10^{15}$  neuronas, las células encargadas de almacenar el aprendizaje de los seres humanos son las neuronas, gracias a su capacidad de transmitir información [\[Hilera and Martínez, 1995\]](#page-85-3).

#### <span id="page-35-0"></span>2.2.1.2. Definición de red neuronal artificial

Las neuronas biológicas tienen la capacidad de comunicarse. Las dendritas y el cuerpo celular reciben señales de entrada inhibitorias y exitatorias de las neuronas contiguas luego combinan e integran las señales de entrada para producir una señal de salida que es a su vez enviado como señal de entrada a miles de otras neuronas. Las neuronas articiales al estar inspiradas en las redes neuronales biológicas reciben señales de entrada de las neuronas contiguas ponderadas por los pesos de sus conexiones, la sumatoria de estas entradas ponderadas representa la señal de entrada neta de esta neurona y mediante la aplicación de una función matemática (función de salida) sobre el valor de la entrada neta se determina un valor de salida. Las señales excitatorias tienen valor positivo mientras las inhibitorias tienen valor negativo [\[Palmer and Montaño, 1999\]](#page--1-1).

En ese mismo sentido, las redes neuronales articiales(RNA) son sistemas de procesamiento de información que cuentan con una estructura y funcionamiento inspirado en las redes neuronales biológicas [\[Hilera and Martínez, 1995\]](#page-85-3).

Por ende, son un conjunto de elementos simples de procesamiento llamadas neuronas conectadas mediante un valor modicable llamado peso. La principal operación que las neuronas articiales realizan consiste en sumar los valores de entrada y compararlo con un umbral previamente establecido, si el resultado es mayor o igual emite una salida activada, caso contrario emite una salida desactivada [\[Munt, 2018\]](#page-86-0).

reforzando la idea, las RNA son sistemas que se adaptan y aprenden a realizar algunas tareas en base a entrenamientos con ejemplos ilustrativos, gracias a este entrenamiento las RNA generan su propia representación del problema para luego responder adecuadamente al tratar situaciones que no fueron contemplados durante la fase de entrenamiento, lo cual es fundamental para responder de forma correcta no solo ante situaciones novedosas sino ante situaciones con información distorsionada e incompleta [\[Palmer and Montaño, 1999\]](#page--1-1).

#### <span id="page-35-1"></span>2.2.1.3. Ventajas de las Redes Neuronales Artificiales

Según Hilera and Martínez, 1995, las redes neuronales artificiales presentan las siguientes ventajas:

a. Aprendizaje adaptativo: Es considerado una de las características más importantes de las redes neuronales articiales, aprendizaje adaptativo signica que las redes neuronales articiales pueden ser entrenadas con ejemplos ilustrativos para aprender a realizar ciertas tareas. En el proceso de aprendizaje, los pesos de las neuronas se van ajustando
hasta obtener resultados específicos, una red neuronal no necesita un algoritmo para resolver un problema.

- b. Autoorganización: una red neuronal articial crea su propia organización o representación de la información que recibe en la etapa de aprendizaje, gracias a la autoorganización la redes neuronales artificiales responden de form correcta cuando se les presenta datos o situaciones a las cuales no habían sido espuestas anteriormente característica que es conocida como generalización.
- c. Tolerancia a fallos: Que consiste en que la pérdida parcial de una parte de la red neuronal artificial no implica una caida repentina de su funcionalidad aunque seguirá realizando su función con cierta degradación. Esto ocurre gracias a que las redes neuronales articiales tienen su informción distribuida a lo largo de las neuronas.
- d. Operación en tiempo real: Las redes neuronales articiales se ejecutan en paralelo, por ende el mercado cuenta con hadware especialmente diseñado para aprovechar esta capacidad .

## 2.2.1.4. Aplicaciones de las Redes Neuronales Articiales

Según Hilera and Martínez, 1995, las redes neuronales artificiales vienen siendo utilizados en los siguientes campos:

#### Biología:

- Aprender más acerca del cerebro y otros sistemas.
- Obtención de modelos de la retina.

#### Empresa:

- Evaluación de probabilidad de formaciones geológicas y petrolíferas.
- Identificación de candidatos para posiciones específicas.
- Explotación de bases de datos.
- Optimización de plazas y horarios en líneas de vuelo.
- Reconocimiento de caracteres escritos.

### Medio ambiente:

- Analizar tendencias y patrones.
- Previsión del tiempo.

#### Finanzas:

Previsión de la evolución de los precios.

- Valoración del riesgo de los créditos.
- Identificación de falsificaciones.
- $\blacksquare$  Interpretación de firmas.

## Manufactura:

- Robots automatizados y sistemas de control (visión articial y sensores de presión, temperatura, gas, etc.)
- Control de producción en líneas de proceso.
- Inspección de la calidad.

## Medicina:

- Analizadores del habla para la ayuda de audición de sordos profundos.
- Diagnóstico y tratamiento a partir de síntomas  $y/\circ$  de datos analíticos (Electrocardiograma, encefalograma, análisis saguíneo, etc.).
- Monitorización en cirugía.
- Predicción de reacciones adversas a los medicamentos.
- Lectores de rayos X.
- Entendimiento de la causa de los ataques epilépticos.

#### Militares:

- Clasificación de las señales de radar.
- Creación de armas inteligentes.
- Optimización del uso de recursos escasos.
- Reconocimiento y seguimiento en el tiro al blanco.

## 2.2.1.5. Modelo artificial de las Redes Neuronales Biológicas

Las redes neuronales artificiales son modelos abreviados de las redes neuronales biológicas, que buscan emular el proceso de aprendizaje humano [\[Canchari, 2015\]](#page-85-1).

Por ende, las señales que llegan a la sinápsis son las entradas a la neurona articial, éstas son ponderadas (atenuadas o amplicadas) mediante un parámetro llamado peso. Estas señales de entrada pueden excitar a la neurona (sinápsis con peso positivo) o inhibirla (peso negativo). El resultado es la suma de de las entradas ponderadas. Si la suma es igual o mayor que el umbral de la neurona, entonces la neurona se activa (da salida), caso contrario no se activa. Esta habilidad de ajustar señales es un mecanismo de aprendizaje [\[Hilera and Martínez, 1995\]](#page-85-0).

La figura [2.2](#page-38-0) muestra la similitud directa entre una red neuronal biológica y una red

<span id="page-38-0"></span>neuronal artificial.

#### Figura 2.2:

Red Neuronal Artificial

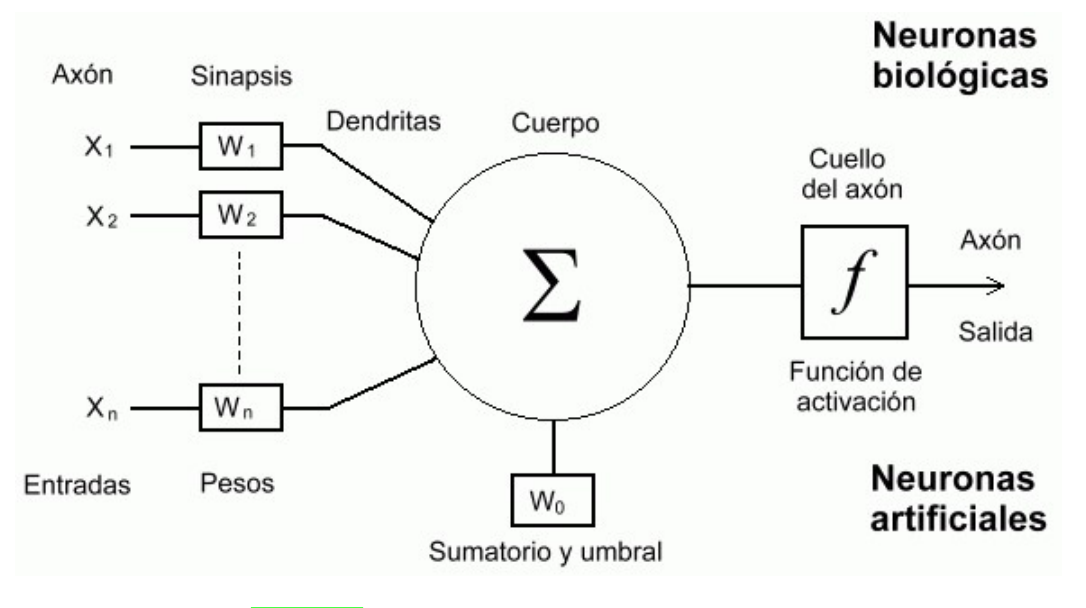

Nota: Tomado de [\[Sancho, \]](#page-87-0)

#### 2.2.1.6. Clasificiación de las Redes Neuronales Artificiales

Según *Canchari, 2015* la clasificiación de las redes neuronales artificiales se realiza en función a sus características más notables , pudiendo ser éstas: su topología o estructura de red, el número de capas, tipo de capas (ocultas, entrada o salida), direccionalidad de sus conexiones, etc. Sin embargo la clasificación más extendida toma en cuenta el tipo de aprendizaje que puede ser:

- a. Aprendizaje supervisado:En este tipo de redes el proceso de aprendizaje se realiza mediante un entrenamiento controlado por un agente externo, quién determina la respuesta que debería de emitir la red a partir de una entrada determinada. El supervisor compruba el resultado obtenido y en caso esta no está dentro de los resultados deseados modificará los pesos a fin de aproximar la salida obtenida a la salida deseada [\[Hilera and Martínez, 1995\]](#page-85-0).
- b. Aprendizaje no supervisado: Este tipo de redes no necesitan de un agente externo para ajustar el peso de las conexiones de sus neuronas como parte de su proceso de aprendizaje, la red no recibe ninguna información externa que le indique si la salida obtenida en base a una determinada entrada es o no correcta. Estas redes deben de encontrar las características, regularidades, correlaciones o categorías de los datos de entrada [\[Hilera and Martínez, 1995\]](#page-85-0).

#### Figura 2.3:

Clasificación de las RNA de acuerdo al algoritmo de aprendizaje utilizado

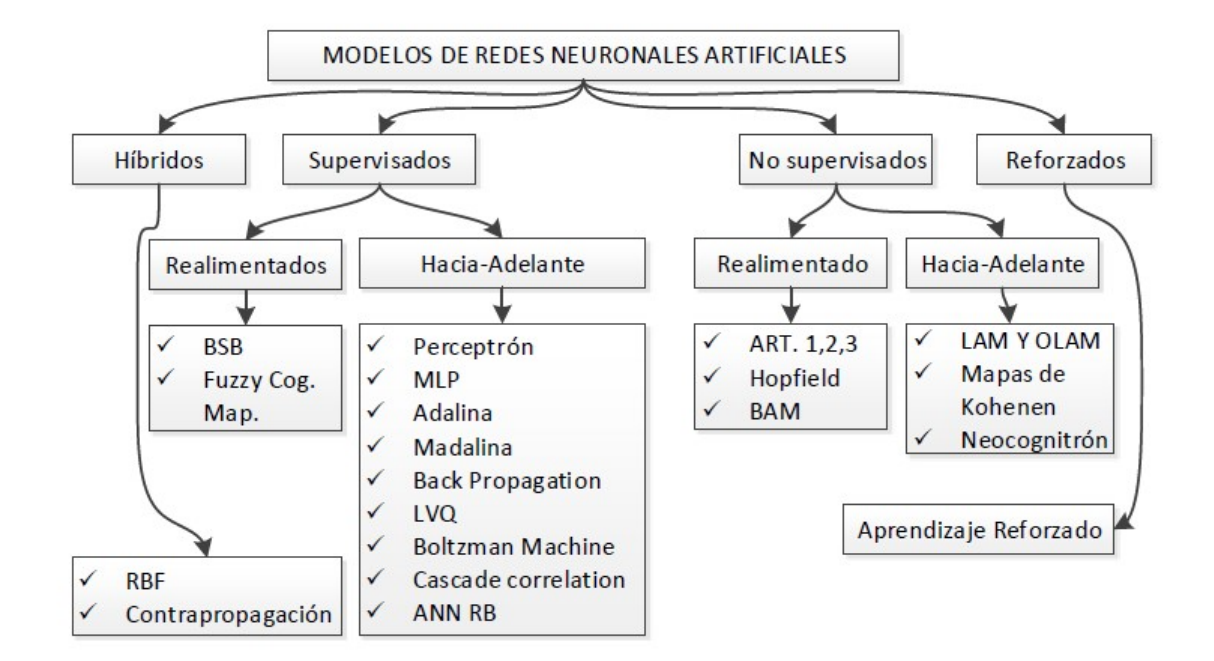

Nota: Tomado de [\[Canchari, 2015\]](#page-85-1)

#### 2.2.1.7. Elementos de una Red Neuronal Articial

Según las redes neuronales articiales están compuestos de los siguientes elementos:

- Las neuronas: Que son definidas como un conjunto de unidades de procesamiento.
- El estado de activación: Para cada neurona, equivalente a la salida de la neurona.
- Las conexiones entre las neuronas: Generalmente definidas por un peso que determina el efecto de una señal de entrada en la neurona.
- La regla de propagación: Que determina la entrada efectiva de una neurona a partir de las entradas externas.
- La función de activación: Que actualiza el nuevo nivel de activación basándose en la entrada efectiva y la activación anterior.
- La entrada externa: Que corresponde a un término determinado como bias para cada unidad.
- El método: Utilizado para reunir la información, correspondiente a la regla del aprendizaje.

El ambiente: En el que el sistema va a operar, con señales de entrada e incluso señales de error.

Así también según [\[Ponce, 2010\]](#page-86-0) las redes neuronales articiales están compuestas de unidades de proceso tienen respuesta de la forma:

$$
y = f\left(\sum_{k} w_k x_k\right)
$$

donde:

 $x_k$ : Son las señales de salida de otros nodos o entradas externas.

 $w_k$ : Son los pesos de las conexiones.

 $f(\bullet)$ : Es una función no lineal simple.

La función  $f$  es llamada función de activación que puede ser sigmoidal, tangente hiperbólica, escalón, etc.

Así también, la entrada resumida u de una neurona k es la sumatoria de los pesos de todas sus entradas, mas un bias  $\theta$ , lo cual puede verse resumida en la siguiente expresión:

$$
u = \sum_j w_j x_j + \theta
$$

Además, se conoce como estado de exitación cuando el peso  $w_i$  es positivo, el caso contrario es conocido como inhibición. Cuando las entradas son consideradas como funciones del tiempo la expresión anterior pasa a ser:

$$
u(t) = \sum_{j} w_j(t)x_j(t) + \theta(t)
$$

#### 2.2.1.8. Funciones de activación

La regla que logra establecer el efecto de la entrada total  $u(t)$  en la activación de la neurona k se denomina es conocida como función de activación  $(f_k)$  Ponce, 2010 lo cual es representada en la siguiente expresión:

$$
y(t+1) = F_k(y(t), u(t))
$$

Generalmente esta función es no decreciente respecto a la entrada total de la neurona:

$$
y(t+1) = F_k \left( \sum_j w_j(t) x_j(t) + \theta(t) \right)
$$

Las funciones de activación más conocidas son:

#### a. Función escalón:

Es la función que mejor se asocia a neuronas binarias en las cuales, cuando la suma de las entradas es mayor o igual que el umbral de la neurona, la activación es 1; si es menor, la activación es 0 (o -1) [\[Ponce, 2010\]](#page-86-0).

#### Figura 2.4:

Función de activación Escalón

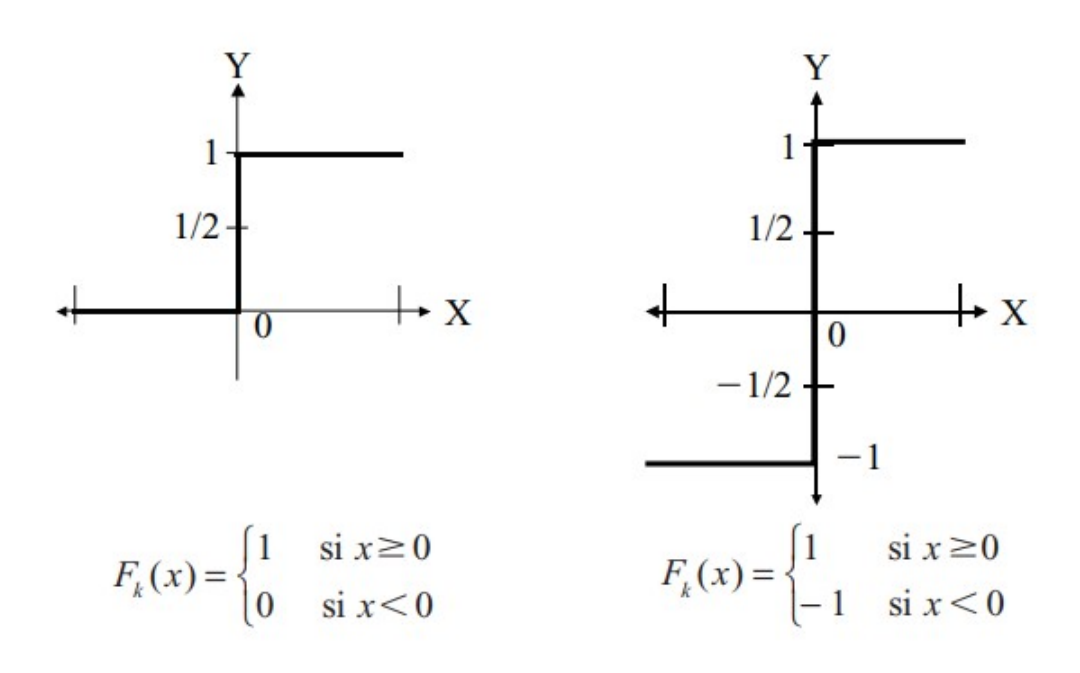

Nota: Tomado de [\[Ponce, 2010\]](#page-86-0)

b. Función lineal y mixta: La función lineal que también es conocida como identidad responde a la expresión  $F_k(u) = u$ .

Mientras que con la función mixta, si la suma de las señales de entrada es menor que un límite inferior, la función se define como  $0$  (o-1). Si la suma es mayor o igual que el límite superior, entonces la activación es 1. Si la suma de entrada está comprendida entre los dos límites, entonces la activación es 1. Si la suma de entrada está comprendida entre ambos límites, superior e inferior, entonces la activación se dene como una función lineal de la suma de las señales de entrada [\[Ponce, 2010\]](#page-86-0).

#### Figura 2.5:

Función de Activación Lineal y Mixta

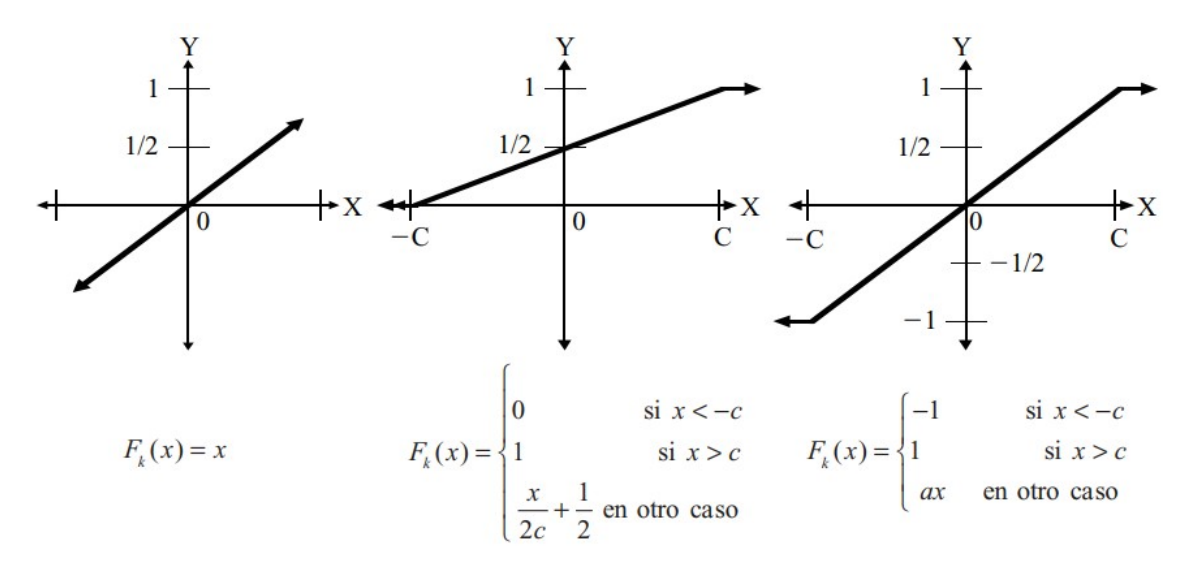

Nota: Tomado de [\[Ponce, 2010\]](#page-86-0)

c. Función tangente hiperbólica: Es una de las funciones más usadas en entrenamientos supervisados, como en el caso del entrenamiento de retropropagación del error [\[Ponce, 2010\]](#page-86-0).

## Figura 2.6:

Función de Activación Tangente Hiperbólica

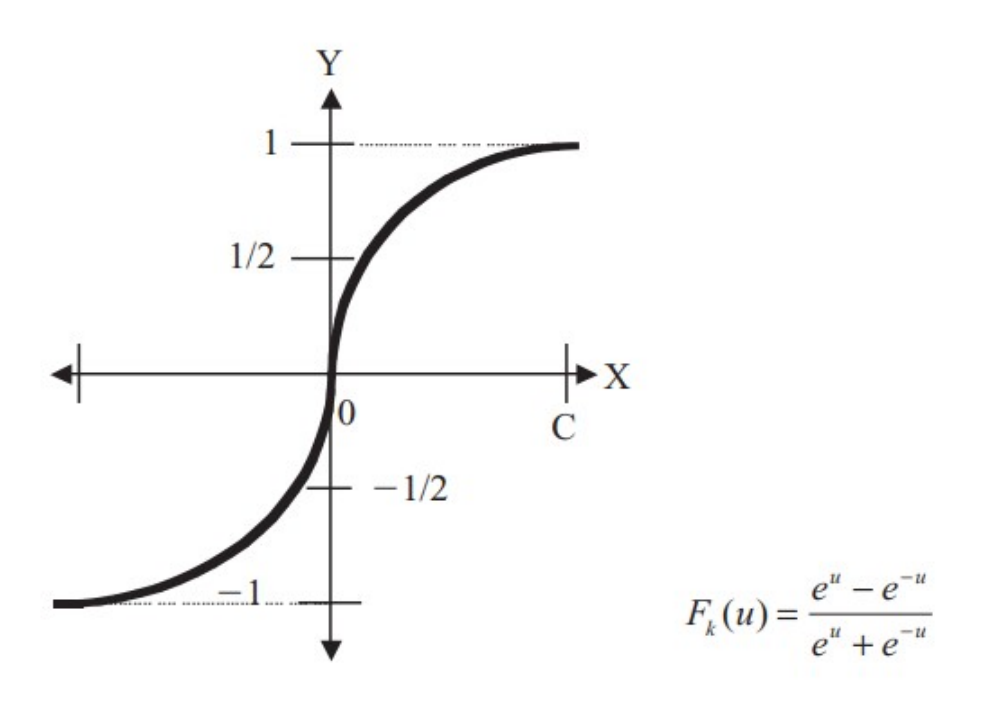

Nota: Tomado de [\[Ponce, 2010\]](#page-86-0)

d. Función sigmoidal: Con la función sigmoidal el valor dado por la función es cercano a uno de los valores asintóticos. Esto hace que en la mayoría de los casos, el valor de salida esté comprendido en la zona alta o baja del sigmoide. "De hecho, cuando la pendiente es elevada, esta función tiende a la función escalón. Sin embargo, la importancia de la función sigmoidal es que su derivada siempre es positiva y cercana a cero para los valores grandes positivos o negativos; además, toma su valor máximo cuando x 5 0. Esto hace que se puedan utilizar reglas de aprendizaje definidas para las funciones escalón, con la ventaja, respecto a esta función, de que la derivada está definida en todo el intervalo"[\[Ponce, 2010\]](#page-86-0).

#### Figura 2.7:

Funsión Sigmoidal

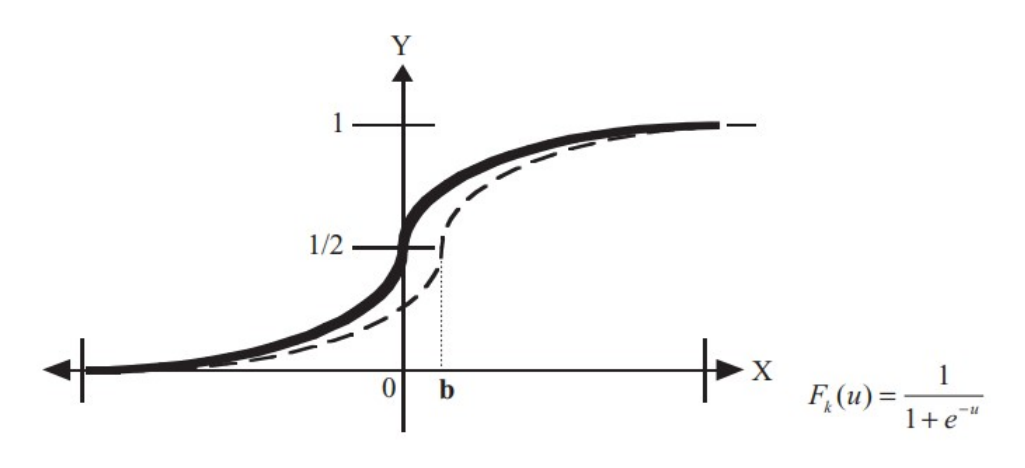

Nota: Tomado de [\[Ponce, 2010\]](#page-86-0)

e. Función de Gaus: "Los mapeos ocultos algunas veces pueden realizarse con un solo nivel de neuronas mediante el uso de funciones de activación tipo Gauss, en lugar de funciones tipo sigmoidales"[\[Ponce, 2010\]](#page-86-0).

Figura 2.8: Función de Gaus

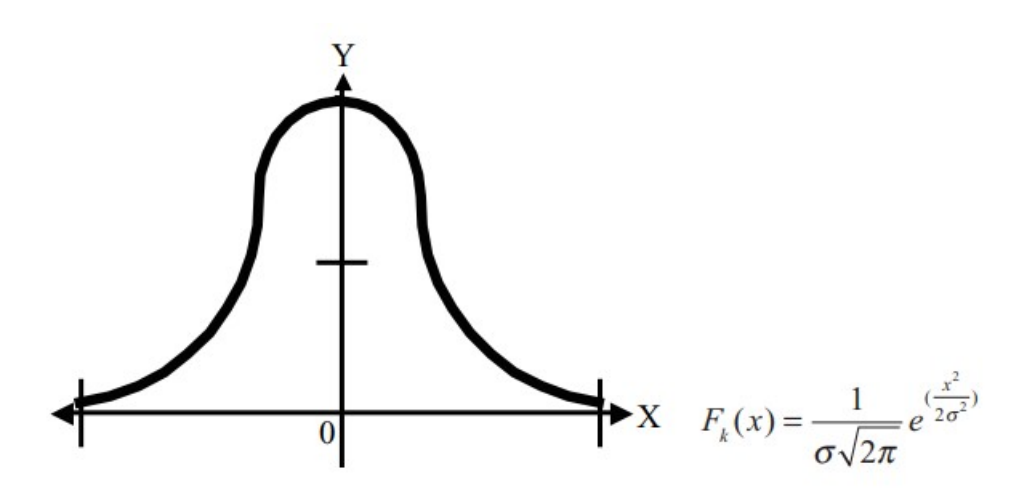

Nota: Tomado de [\[Ponce, 2010\]](#page-86-0)

#### 2.2.1.9. Arquitectura de las Redes Neuronales Artificiales

La arquitectura o topología de las Redes Neuronales Artificiales no es otra cosa que la disposición de las neuronas en la red formando capas, las arquitectura de las RNA contempla redes de una sola capa o nivel de neuronas y los redes de múltiples capas [\[Hilera and Martínez, 1995\]](#page-85-0).

#### Figura 2.9:

Esquema Básico de una RNA

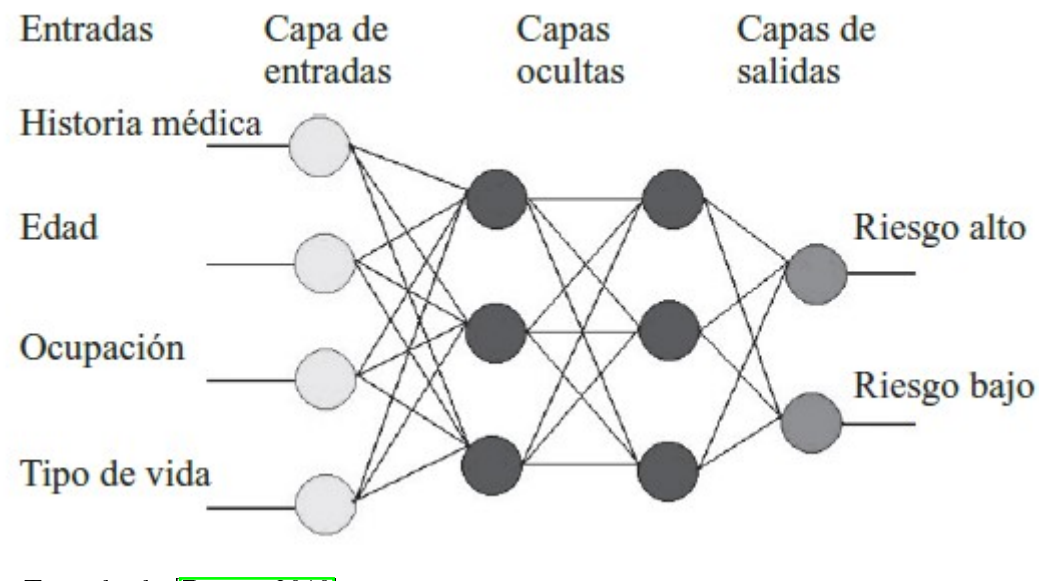

Nota: Tomado de [\[Ponce, 2010\]](#page-86-0)

a. Redes Monocapa: Son aquellas RNA que cuentan con una sola capa de entrada y

una capa de salida, sin la presencia de capas intermedias, por lo que las capas de entrada se encuentran directamente conectada con las capas de salida mediante pesos [\[Ponce, 2010\]](#page-86-0), en algunas ocasiones las capas de entrada pueden establecer conexiones laterales o conexiones auto recurrentes la figura  $\sqrt{2.10}$  muestra los principales componentes de una red que tiene una única capa.

<span id="page-45-0"></span>Figura 2.10: Redes Monocapa

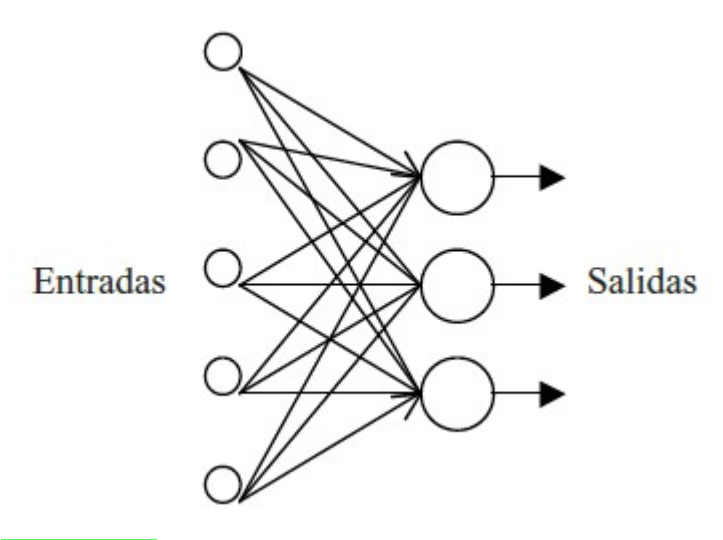

Nota: Tomado de [\[Ponce, 2010\]](#page-86-0)

Las RNA monocapa pueden ser: Perceptrón de una capa, Adaline, etc.

b. Redes Multicapa: Son aquellas RNA que cuentan con una capa de entrada, conectadas a una o múltiples capas intermedias llamadas también capas ocultas cuya última capa a su vez se encuentra conectada a la capa de salida, la figura [2.11,](#page-46-0) muestra una RNA de 2 capas.

#### <span id="page-46-0"></span>Figura 2.11:

Redes Multicapa

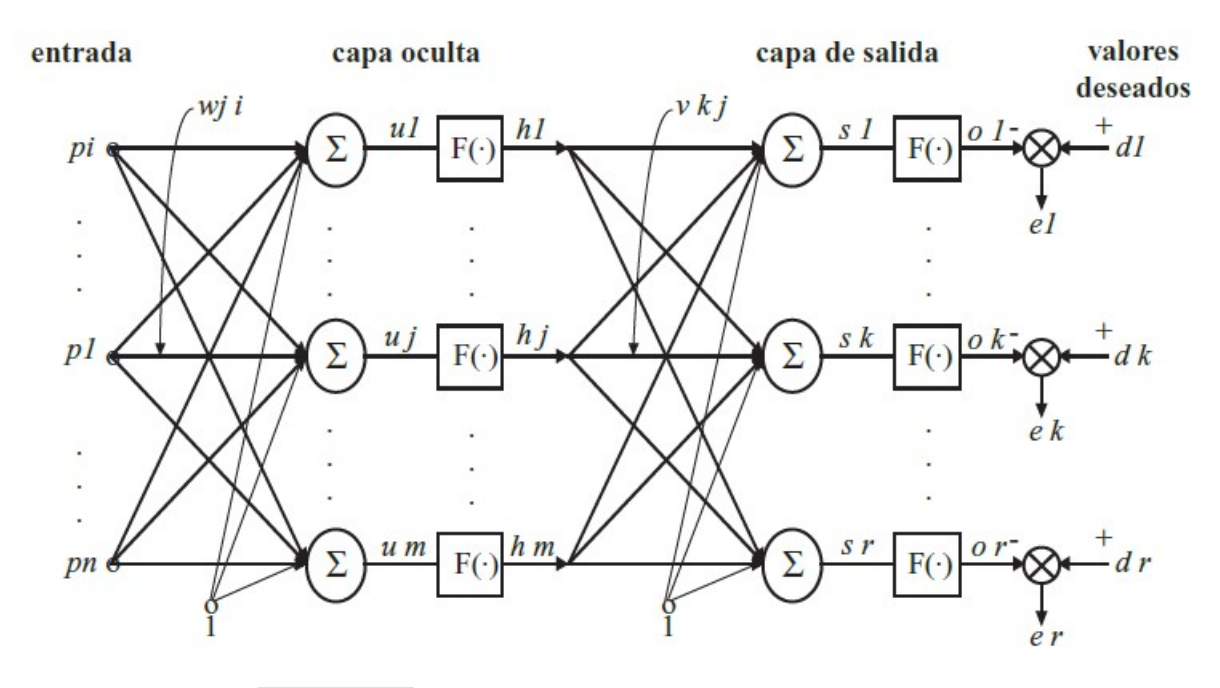

Nota: Tomado de [\[Ponce, 2010\]](#page-86-0)

Las RNA multicapa más conocidos son: el perceptrón multicapa, redes de retropropagación, ect.

#### 2.2.1.10. El Perceptrón multicapa

El perceptrón multicapa es una RNA multicapa con conexiones hacia adelante. Esta RNA es capaz de aprender a partir de un conjunto de ejemplos, aproximar relaciones no lineales, filtrar ruido en los datos, etc. Características que hacen que sea un modelo adecuado para abordar problemas reales, por lo que es una de las arquitecturas más utlizadas en la solución de diversos tipos de problemas [\[Isasi and Galván, 2004\]](#page-86-1).

En ese sentido, la figura  $\sqrt{2.12}$  muestra la arquitectura de una red perceptrón multicapa que está formada por neuronas que pertenecen a tres tipos de capas diferentes: la capas de entrada, las capas ocualta y la capa de salida. Las neuronas de la capa de entrada reciben la señal de exterior para propagarlas a las neuronas de la capa intermedia también conocido como capa oculta, los cuales a su vez realizan un procesamiento no lineal de las señalas emitidas por las capas de entrada, finalmente la capa de salida representa la salida de la red lo cual proporciona una respuesta de la red [\[Isasi and Galván, 2004\]](#page-86-1).

Por ende, estas RNA se caracterizan por tener conexiones siempre dirigidas hacia adelante, lo que significa que las neuronas de una capa se conecta siempre con las otras neuronas de la capa posterior por lo que son llamadas redes feedforward, estas conexiones entre neuronas tienen asociado un peso así como una conexión de valor constante iguan a 1 el cual es llamado umbral [\[Isasi and Galván, 2004\]](#page-86-1).

# <span id="page-47-0"></span>Figura 2.12:

Perceptron multicapa

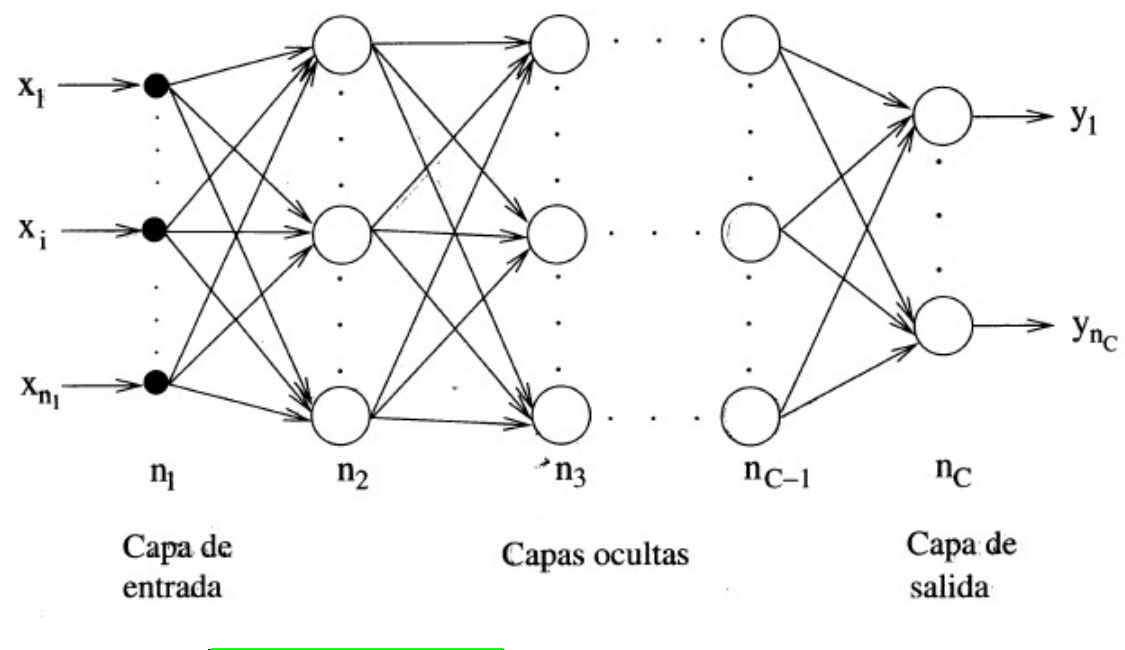

Nota: Tomado de [\[Isasi and Galván, 2004\]](#page-86-1)

# 2.2.2. Feminicidio y Violencia Contra la Mujer

### 2.2.2.1. Definición de violencia contra la mujer

La Declaración de las Naciones Unidas sobre la Eliminación de la Violencia la define como "todo acto de violencia basado en la pertenencia al sexo femenino que tenga o pueda tener como resultado un daño o sufrimiento físico, sexual o psicológico; así como las amenazas de tales actos, la coacción o la privación arbitraria de la libertad, tanto si se producen en la vida pública como en la vida privada? [\[ONU, 1993\]](#page-86-2).

#### 2.2.2.2. Concepto de feminicidio

El concepto de feminicidio ha evolucionado en el tiempo como consecuencia a los diversos enfoques conceptuales, puede denirse como el asesinato de mujeres realizado por hombres por motivos de odio, el concepto ha tomado las formas de femicidio, feminicidio e incluso, una menos común, como uxoricidio [\[Hernández, 2015\]](#page-85-2)

En ese sentido el feminicidio es considerado una de las formas de violencia más extremas

contra las mujeres que afecta uno de los principales derechos de las personas que es el derecho de una vida libre de violencia el derecho a la vida, a la integridad física, psíquica y social, y a la seguridad de la persona, y el derecho a la igualdad y equidad, entre otros. [\[MIMP, 2015\]](#page-86-3).

Asimismo, entendemos por feminicidio al asesinato de mujeres que se vincula con situaciones de violencia familiar, violencia sexual, discriminación, hostigamiento o conflictos armados, en cuya base está la discriminación de género [\[MIMP, 2015\]](#page-86-3).

En ese sentido, la Ley  $N^{\circ}$  29819 - 2011 Ley que modifica el Artículo 107 del Código Penal, incorporando el Feminicidio, dene el siguiente concepto de feminicidio: "Si la víctima del delito descrito es o ha sido la cónyuge o la conviviente del autor, o estuvo ligada a él por una relación análoga el delito tendrá el nombre de feminicidio".

La figura [2.13](#page-49-0) muestra la distribución de la cantidad de casos de feminicidio en el Perú por departamento en el año 2019,el departamento de Lima Metropolitana cuenta con 36 casos de mujeres muertas por el delito de feminicidio así como la Provincia Constitucional del Callao (6), Cusco y Arequipa con 5 víctimas de feminicidio, cada uno.

#### <span id="page-49-0"></span>Figura 2.13:

Perú: Víctimas de feminicidio según departamento, 2019

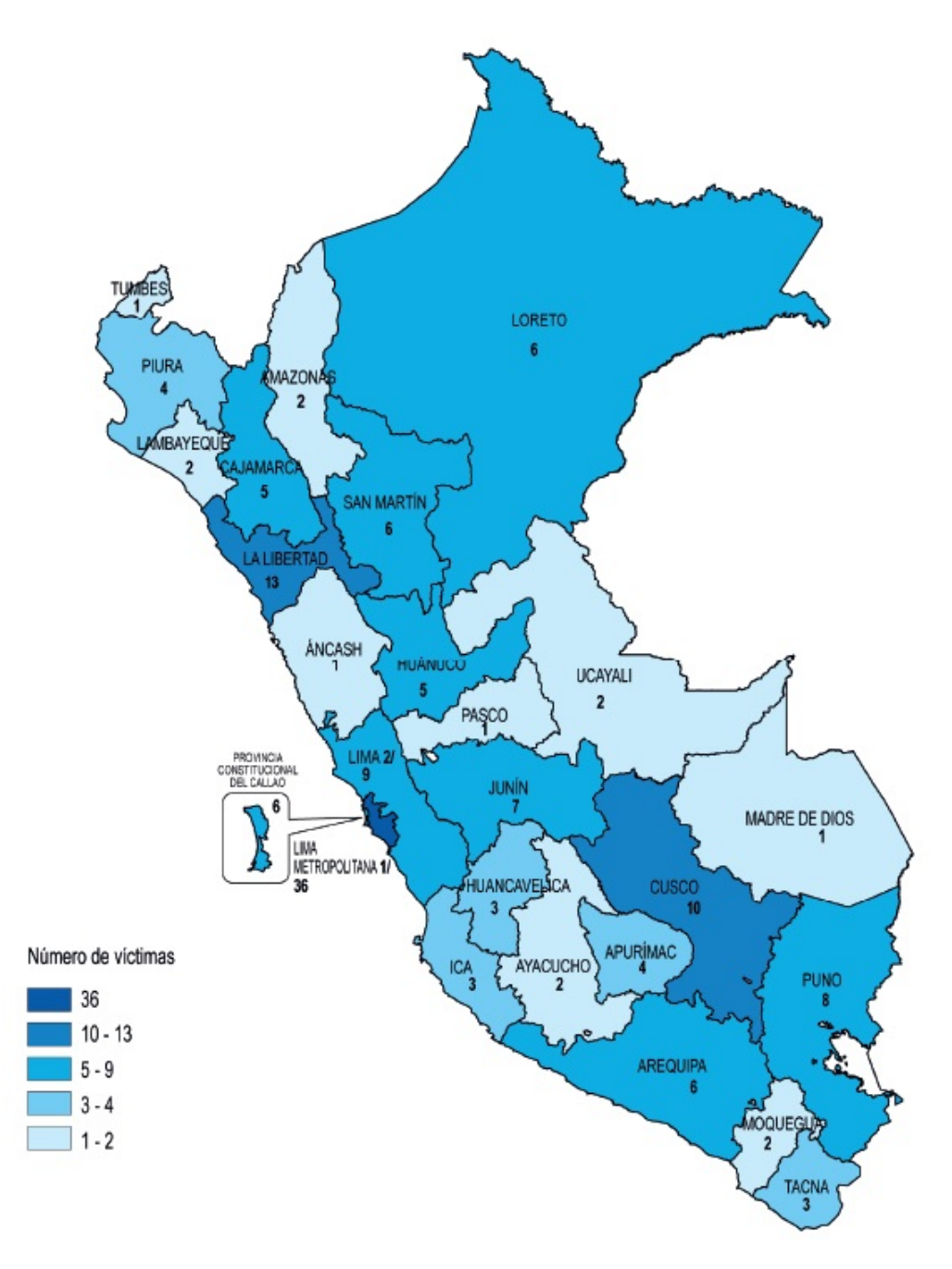

Tomado de [\[INEI, 2021\]](#page-85-3)

# 2.2.2.3. Tipos de feminicidio

Según el Protocolo interinstitucional de accción frente al feminicidio tentativa de feminicidio y violencia de pareja de alto riesgo, implementado mediante la Ley  $N^{\circ}$  30364, Ley para prevenir, sancionar y erradicar la violencia contra las mujeres y los integrantes del grupo familiar, y su Reglamento aprobado mediante Decreto Supremo  $N^{\underline{o}}$  009-2016-MIMP categoriza el feminicidio en 3 tipos:

- a. Feminicidio íntimo: Que es definido como el asesinato cometido por un hombre quien tiene una relación o vínculo íntimo con la víctima, este vínculo puede ser: marido, exmarido, novio, exnovio; amante, amigo; miembro de la familia como el padre, padrastro, hermano o primo.
- b. **Feminicidio no íntimo**: Que es definido como el asesinato cometido por un hombre desconocido con quien la víctima no tenía ningún tipo de relación: se trata de casos de violencia o agresión sexual que termina en asesinato de una mujer apor parte de un extraño; Vecino que mata a su vecina sin existencia de vínculo sentimental; Puede darse en escenarios de trata de personas, hostigamiento sexual, discriminación de género y misoginia.
- c. Feminicidio por conexión: Que se define como el asesinato de una mujer ?en la línea de fuego? de un hombre que intenta o mata a otra mujer. Puede tratarse de una amiga, una pariente de la víctima, madre, hija u otra; o una mujer extraña que se encontraba en el mismo escenario donde el victimario atacó a la víctima.

#### 2.2.2.4. Tasa de feminicidio

El Comité Estadístico Interinstitucional de la Criminalidad (CEIC) del Perú determinó una metodología para calcular la cifra de feminicidios, a partir de la cual determina la tasa de feminicidios, que viene a ser el resultado del cociente entre el número de mujeres víctimas de feminicidio y la población de mujeres de un determinado ámbito geográfico, multiplicado por 100 mil mujeres. El periodo 2015 - 2019 se se logró apreciar un incremento progresivo de la tasa de feminicidios, pasando de 0,5 en el año 2015 a 0,9 feminicidios por cada 100 mil mujeres en el año 2019 [\[INEI, 2021\]](#page-85-3).

En ese sentido, la figura  $\overline{1,1}$  muestra la evolución de la tasa de feminicidio en el Perú en los periodos 2015 al 2019, mientras la figura  $\sqrt{2.14}$  muestra la tasa de feminicidio por departamento en el año 2019. Los departamentos de Lima, Apurímac, Tacna, Cusco y San Martín presentaron la tasa más alta de feminicidios mientras Áncash, Lambayeque y Piura mostraron la menor tasa de feminicidios (0,2, 0,3 y 0,4 víctimas por cada 100 mil mujeres, respectivamente),

#### <span id="page-51-0"></span>Figura 2.14:

Perú: Tasa de feminicidio según departamento, 2019 por cada 100 mil mujeres

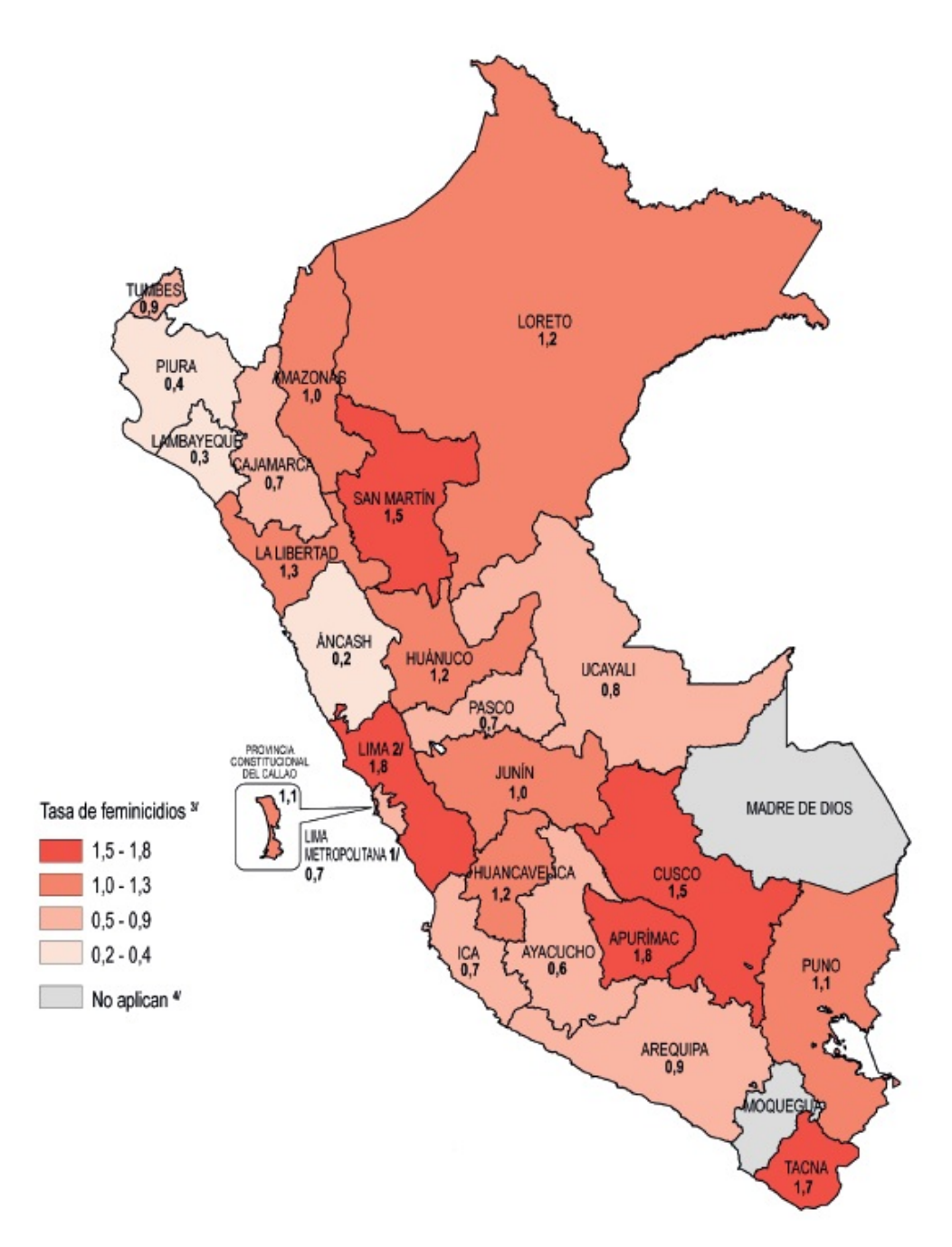

Nota: Tomado de [\[INEI, 2021\]](#page-85-3)

# 2.2.2.5. Violencia de pareja de alto riesgo

Según el Protocolo interinstitucional de accción frente al feminicidio tentativa de feminicidio y violencia de pareja de alto riesgo, define la violencia de pareja de alto riesgo como aquella que es ejercida hacia una mujer por parte de su pareja íntima que puede ser: su cónyuge, conviviente, ex cónyuge, ex conviviente, progenitora de sus hijos o hijas, aunque no vivan juntos, novias, enamoradas, parejas sexuales y otras relaciones sentimentales de pareja.

#### 2.2.2.6. Valoración del riesgo de violencia hacia la mujer

Según el Protocolo interinstitucional de accción frente al feminicidio tentativa de feminicidio y violencia de pareja de alto riesgo, valorar el riesgo signica calcular la probabilidad de la existencia de una conducta violenta en un intervalo de tiempo limitado, en condiciones denidas y en un caso concreto. El riesgo de violencia hacia una mujer es cambiante. La valoración del riesgo antes indicado debe de identificar los factores de riesgo asociados al feminicidio y la violencia de pareja como: la vulnerabilidad de la víctima, las concepciones de supremacía masculina, la forma violenta de resolver los conflictos, las adicciones al alcohol o drogas, celos, eventos que desafíen el poder del agresor como la ruptura reciente, la separación, la denuncia o la nueva relación de pareja tras la separación.

#### 2.2.2.7. Ficha de valoración de riesgo feminicida

EL protocolo interinstitucional de accción frente al feminicidio tentativa de feminicidio y violencia de pareja de alto riesgo incluye una Ficha de Valoración de Riesgo para víctimas de violencia de pareja, con el que se busca determinar el riesgo de que una mujer pueda sufrir violencia de pareja de alto riesgo que pueda culminar en casos de feminicidio para detectar estos casos a fin de tomar medidas de forma oportuna.

En ese sentido, se adjunta el Anexo  $\overline{C}$  con la ficha de valoración de riesgo en mujeres víctimas de violencia de pareja.

# 2.2.3. Metodología para el desarrollo de modelos de redes neuronales supervisadas

La metodología propuesta por Fernández and Primorac, 2016 sirve para desarrollar modelos de redes neuronales articiales con regla de aprendizaje supervisado, los autores definen de forma clara y ordenada los pasos a seguir en el proceso de construcción de un modelo de RNA, utilizando un caso de estudio como ejemplo.

# 2.2.3.1. Etapas del ciclo de vida del proceso de construcción de un modelo de **RNA**

La metodología para la construcción de modelos de redes neuronales articiales con regla de aprendizaje supervisado considera 4 fases o etapas, análisis, diseño, desarrollo e <span id="page-53-0"></span>implementación, tal y como se puede apreciar en la figura [2.15](#page-53-0)

#### Figura 2.15:

Etapas del ciclo de vida del proceso de construcción de un modelo de RNA

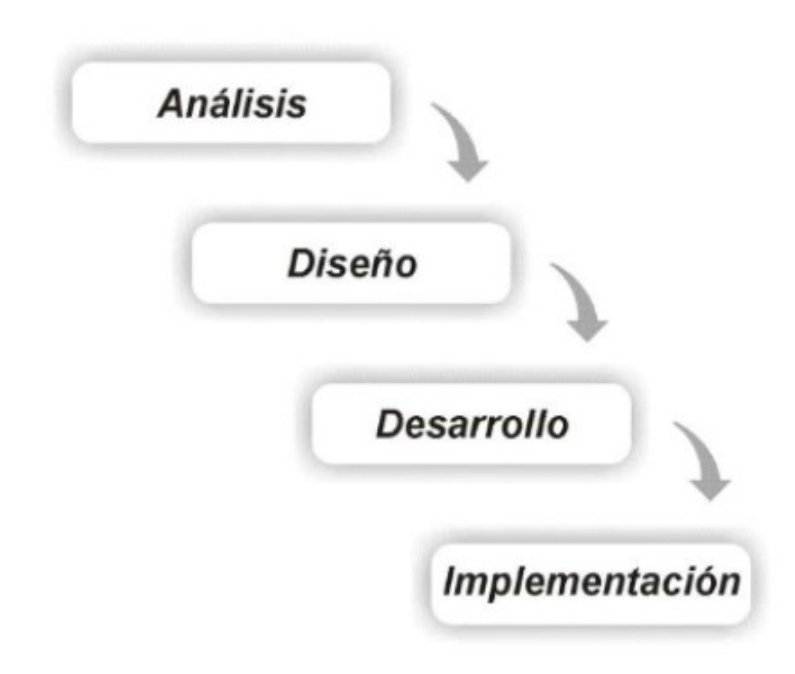

Nota: Tomado de [\[Fernández and Primorac, 2016\]](#page--1-0)

### 2.2.3.2. Etapa de Análisis

La etapa de análisis de la metodología para el desarrollo de modelos de redes neuronales artificiales con regla de aprendizaje supervisado consiste en:

- a. Elección de la regla de aprendizaje: Etapa que consiste en elegir la regla de aprendizaje más adecuado para la red neuronal artificial, en base a las características propias del problema que se pretende resolver así como de la disponibilidad de los datos.
- b. Estudio del dominio de conocimiento: Un buen diseño de modelo de red neuronal artificial depende en gran medida de la comprensión del problema que se pretende resolver y de las características de los datos con los que se cuenta, el número de instancias, los atributos de las instancias y la clase resultante, en esta etapa se identifican las determinantes o las variables más importantes del modelo de RNA.

## 2.2.3.3. Etapa de Diseño

La etapa de diseño de la metodología para el desarrollo de modelo de redes neuronales artificiales con regla de aprendizaje supervisado consiste realizar los siguientes pasos:

- a. Selección de la Variable Objetivo: Que consiste en identificar la variable objetivo o variable dependiente y sus respectivos valores.
- b. Selección de Variables evidenciales: Que consiste en identificar las varibles evidenciales o varibles independientes y sus respectivos valores.
- c. Definición de nodos de entrada y nodos de salida: Aquí se determinan los nodos de la capa de entrada y los nodos de la capa de salida del modelo de red neuronal articial, la capa de entrada coincide con con las variables evidenciales o independientes, mientras la capa de salida coincide con la variable objetivo o variable dependiente.
- d. Diseño del patrón: Consiste en determinar el patrón que la red neuronal articial utilizará al realizar el proceso de aprendizaje. En esta etapa se determina el conjunto de datos de entrenamiento y validación, para ello se crea un patrón que está conformado de dos partes: conjunto de valores que representa a las variables evidenciales y su respectivo conjunto de valores que representa a las variables objetivo, cada registro del conjunto de variables evidenciales debe de tener su respectivo resultado en el conjunto de variables objetivo que es el valor que debe de predecir la red neuronal articial.

#### 2.2.3.4. Etapa de Desarrollo

Durante la etapa de desarrollo de la metodología para el desarrollo de modelo de redes neuronales articiales con regla de aprendizaje supervisado se dene las herramientas de software a utilizar para la construcción de la RNA, para ello debe de tenerse en cuenta las las características específicas como la velocidad de ejecución, los requerimientos del sistema, las interfaces, el número máximo de variables y capas de las diferentes opciones de software disponibles a fin de identificar que herramientas son las más adecuadas para el tratamiento del problema particular que se desee resolver.

Asimismo en esta etapa se realiza el proceso de construcción del modelo de red neuronal artificial, lo cual aborda los siguientes pasos:

- a. Definición de la arquitectura y topología del modelo de RNA: La arquitectura de una red neuronal articial es el tipo de comunicación que adoptan las neuronas de una copa con otras neuronas de la misma u otra capa, asimismo definir la topología de una red neuronal artificial consiste en determinar la cantidad de capas ocultas y la cantidad de neuronas necesarias en cada capa para superar con éxito el proceso de aprendizaje, asimismo en esta fase se determinan las funciones de activación tanto en la capa de entrada como en las capas intermedias y capa de salida.
- b. Preparación de los datos: El conjunto de datos debe de ser reordenado de forma

aleatoria de a fin de garantizar que la muestra sea una representación del total de la población. En esta fase debe de reservarse un conjuntos de datos para la etapa de entrenamiento que representa el 80 % de la muestra y la diferencia del 20 % conjunto de datos para la fase de validación del modelo.

- c. Entrenamiento de los modelos: Consiste en la ejecución del modelo de red neuronal articial, para ello debe de establecerse la cantidad de épocas así como el error cuadrático medio.
- d. Aplicación de la técnica de validación cruzada de k-iteraciones: "Esta técnica consiste en dividir primero el conjunto de datos en k segmentos de igual tamaño (o cercanamente iguales). Luego se realizan k iteraciones de entrenamiento y validación. En cada una de estas iteraciones se reserva un segmento de los datos para validación mientras que el resto de los k-1 segmentos se utiliza para el entrenamiento del modelo [\[Fernández and Primorac, 2016\]](#page--1-0).
- e. Evaluación del rendimiento de los modelos: En modelos de redes neuronales articiales con aprendizaje supervisado la calidad del modelo se mide según el los valores del error estándar, la suma del cuadrado de los errores y el error cuadràtico medio.

#### Figura 2.16:

Proceso iterativo en la fase de desarrollo

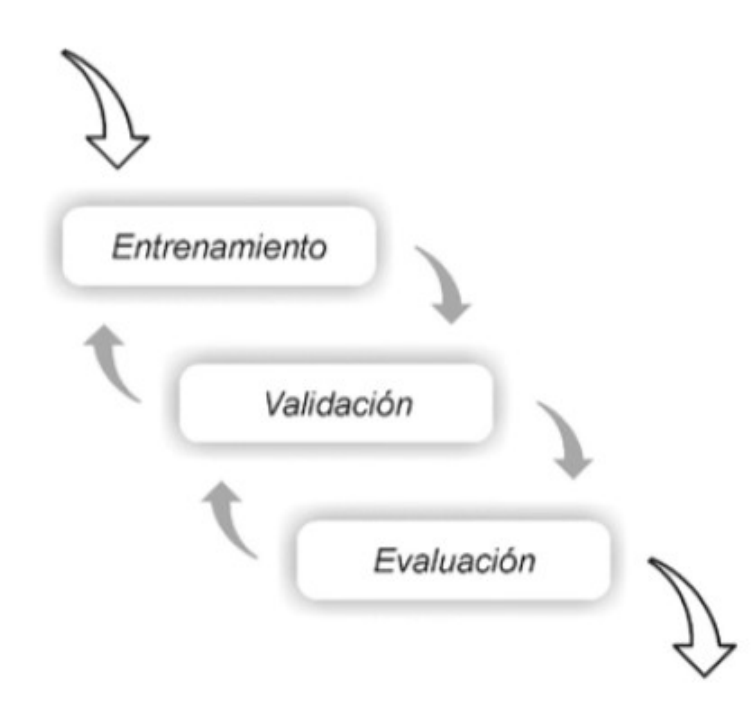

Nota: Tomado de [\[Fernández and Primorac, 2016\]](#page--1-0)

### 2.2.3.5. Etapa de Implementación

Esta etapa de la metodología para el desarrollo de modelo de redes neuronales artificiales con regla de aprendizaje supervisado aborda los siguientes pasos:

a. Validación del modelo : En esta etapa de la metodología para el desarrollo de modelo de redes neuronales artificiales con regla de aprendizaje supervisado se valida el modelo de red neuronal artificial en base a la determinación e interpretación de las métricas establecidas para este fin. En la presente investigación tomaremos en cuenta las siguientes métricas: Matriz de consistencia, precisión, exahustividad

# Capítulo 3

# Material y Métodos

# 3.1. Tipo y Nivel de la Investigación

#### 3.1.1. Tipo de Investigación

Tal y como indica [\[Salinas, 2010\]](#page-87-1), la investigación observacional es aquella investigación basada en la observación de fenómenos y/o características del tema a investigar, donde solamente se observa el fenómeno sin la existencia de intervención por parte del investigador

En ese sentido esta investigación es del tipo observacional, ya que no existe intervención del investigador en el flujo de los datos; simplemente se observa, trata y analiza los datos obtenidos del Portal Estadístico del Programa Nacional AURORA del MIMP a fin de determinar el nivel de riesgo de sufrir feminicidio en base a los datos antes indicados.

Asimismo según [\[Supo, 2012\]](#page-87-2), se conocen como estudios de tipo retrospectivo a aquellos que utilizan datos que fueron registrados previamente sin la participación del investigador, generalmente estos datos se encuentran en registros y fueron obtenidos con fines ajenos a la investigación por lo que son conocidos como datos secundarios.

En ese sentido la presente investigación es también del tipo retrospectivo ya que utiliza datos del Portal Estadístico del Programa Nacional AURORA del MIMP, que fueron recogidos sin la intervención del investigador para fines distintos a la investigación.

Además según Hernandez et al., 2014 las investigaciones de tipo transversal son aquellas en las cuales los datos utilizados fueron recopilados en un periodo denido, en un tiempo específico único.

En ese sentido esta investigación también es de tipo transversal debido a que utiliza datos que fueron recopilados en el un momento específico y periodo definido de enero a diciembre del año 2020.

#### 3.1.2. Nivel de Investigación

Según [\[Hernandez et al., 2014\]](#page-85-4) las investigaciones con nivel descriptivo buscan detallar las propiedades, características o perfiles de los fenómenos investigados, solamente busca medir las variables u obtener información y no busca cómo estas variables se relacionan.

En ese sentido, esta investigación es de nivel descriptivo, ya que busca determinar el nivel de riesgo de feminicidio en base a los datos obtenidos de Portal Estadístico del Programa Nacional AURORA usando para ello las redes neuronales articiales.

# 3.2. Diseño de Investigación

Según [\[Hernandez et al., 2014\]](#page-85-4) el diseño de investigación no experimental es ?aquella que se realiza sin manipular deliberadamente variables y no se hace variar en forma intencional las variables independientes para ver su efecto sobre otras variables. Solo se observan los fenómenos tal como se dan en su contexto natural para analizarlos?.

En ese sentido, el diseño de la investigación es no experimental pues no se manipulan las variables sino se estudian tal como se presentan, ya que los datos son sometidos a las técnicas de las redes neuronales artificiales tal y como fueron encontradas sin sufrir variación alguna.

## 3.3. Población y Muestra

#### 3.3.1. Población

La población estuvo constituida por los registros de casos de la base de datos del Centro Emergencia Mujer, periodo enero a diciembre del 2020, que se encuentra en el portal estadístico del Programa Nacional para la Prevención y Erradicación de la Violencia Contra las Mujeres e Integrantes del Grupo Familiar (AURORA) del Ministerio de la Mujer y Poblaciones Vulnerables del Perú(MIMP), que fueron recolectados utilizando el cuestionario denominado: "Ficha de valoración de riesgo en mujeres víctimas de violencia de pareja", el cual contiene datos de las mujeres víctimas de violencia que acudieron a los Centros de Emergencia Mujer a nivel nacional.

#### 3.3.1.1. Criterios de inclusión y exclusión

Ubicación: datos de los Centros de Emergencia Mujer a nivel nacional en el país de Perú.

- Periodo: de enero del 2020 hasta diciembre del 2020.
- Mujeres: Datos de mujeres maltratadas que acudieron a los Centros de Emergencia Mujer.

La población es finita, porque existe un número determinado de datos de mujeres maltratadas que acudieron a los Centros de Emergencia Mujer.

## 3.3.2. Muestra

El muestreo que se realizó fue el probabilístico de forma aleatoria, asimismo el marco muestral fue para todas aquellas mujeres maltratadas que acudieron en busca de ayuda a cualquier Centro de Emergencia Mujer a nivel nacional en el periodo enero del 2020 hasta diciembre del 2020.

Finalmente la muestra estuvo compuesta por 2200 registros seleccionados deforma aleatoria, los cuales fueron divididos en 3 grupos: Grupo de entreno y validación los cuales representaron el 80 % del total de la muestra y el grupo de test el cual representó el 20 % del total de la muestra.

# 3.4. Variables e Indicadores

#### 3.4.1. Definición conceptual de las variables

#### 3.4.1.1. Variable de interés

# Tabla 3.1:

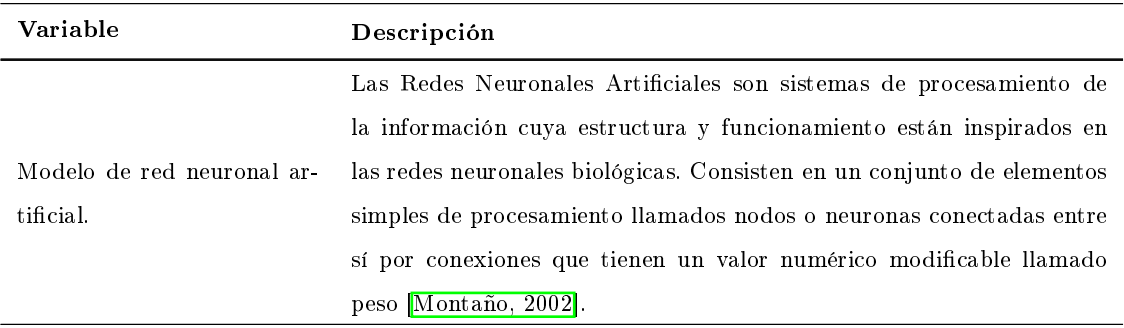

Definición de la variable de estudio

# 3.4.1.2. Variables descriptivas

### Tabla 3.2:

 $\mathop{\rm Def}$ ición de las variables descriptivas

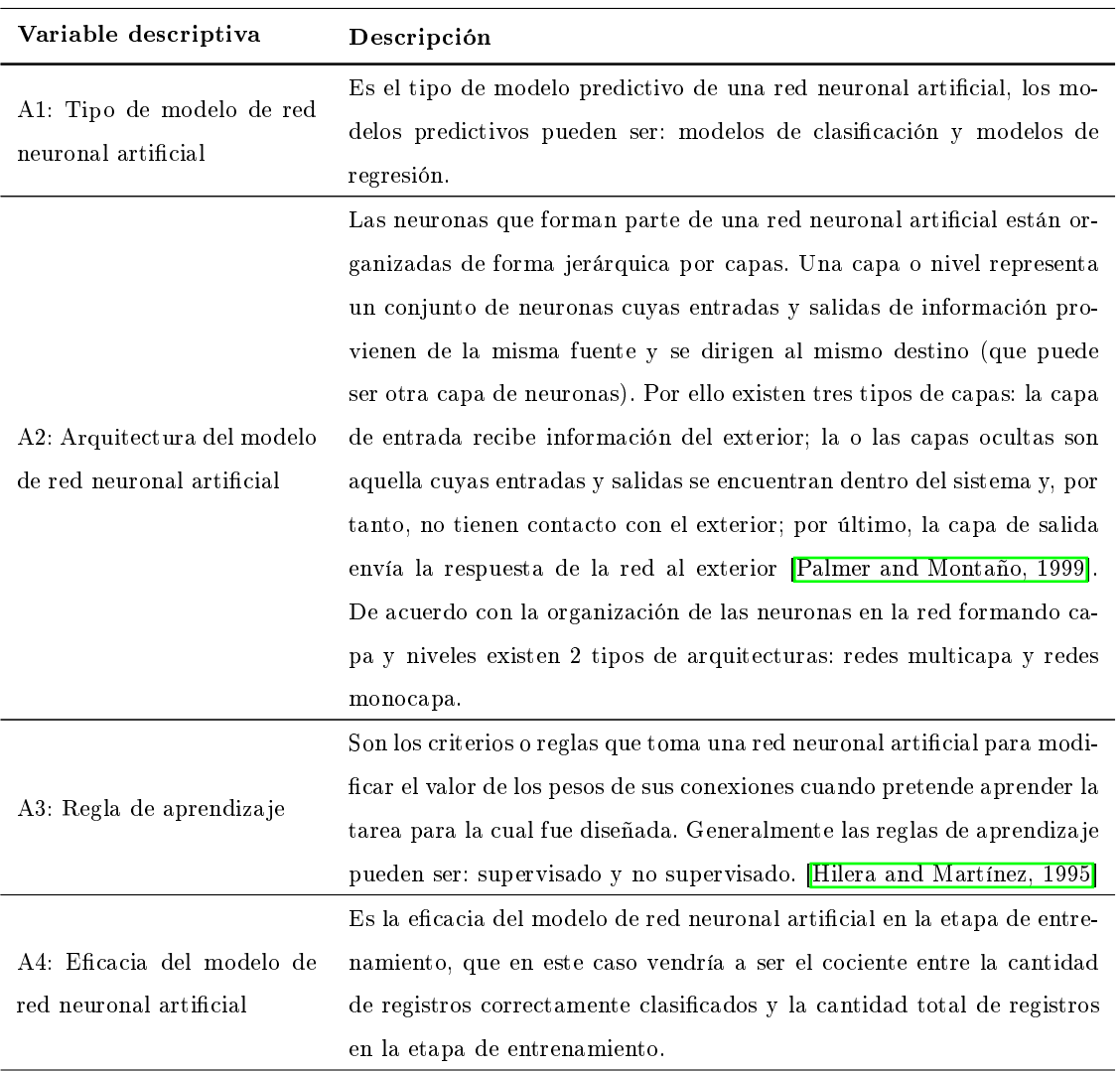

Continua en la siguiente página

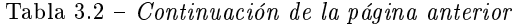

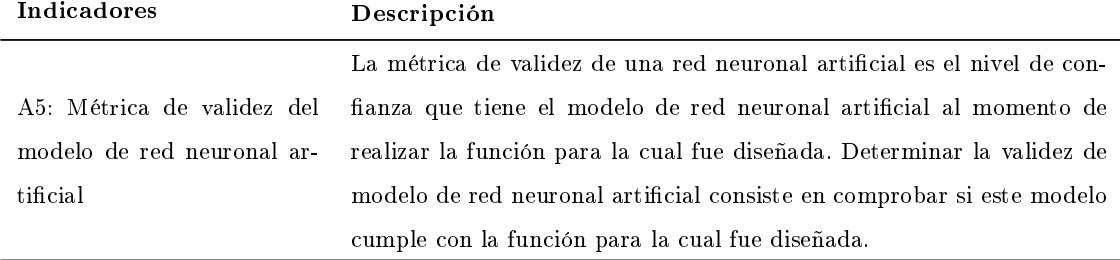

#### 3.4.2. Definición operacional de las variables de estudio

#### Tabla 3.3:

Definición operacional de las variables de estudio

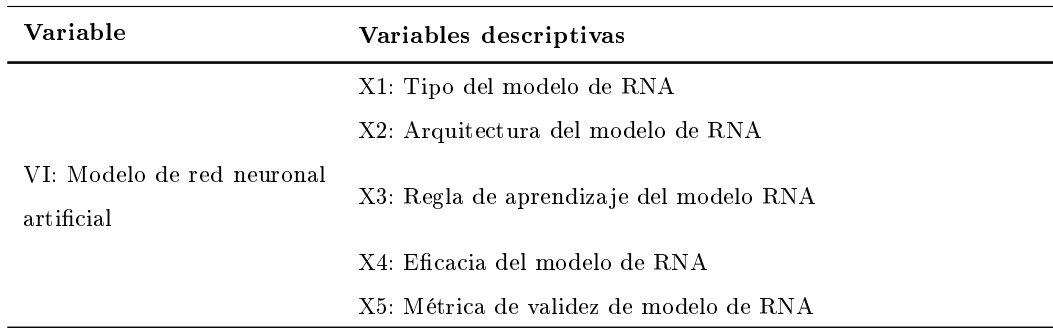

#### 3.4.3. Operacionalización de las variables

La matriz de operacionalización de las variables es mostrado en el Anexo [A.](#page-89-0)

# 3.5. Técnicas e Instrumentos de Recolección de Datos

### 3.5.1. Técnicas de recolección de datos

#### 3.5.1.1. El cuestionario

Un cuestionario es un instrumento de investigación que consiste en una serie de preguntas y otras indicaciones con el propósito de obtener información de los consultados. El cuestionario es un documento formado por un conjunto de preguntas que deben estar redactadas de forma coherente, y organizadas, secuenciadas y estructuradas de acuerdo con una determinada planificación, con el fin de que sus respuestas nos puedan ofrecer toda la información que se precisa.

#### 3.5.2. Instrumentos de recolección de datos

Para realizar la presente investigación se utilizó la base de datos del registro de casos Centro Emergencia Mujer, periodo enero a diciembre del 2020, que se encuentra en el portal estadístico del Programa Nacional AURORA del MIMP, que fueron recolectados utilizando el cuestionario denominado: "Ficha de valoración de riesgo en mujeres víctimas de violencia de pareja", el cual contiene datos de las mujeres víctimas de violencia que acudieron a los Centros de Emergencia Mujer a nivel nacional.

# 3.5.2.1. Ficha de valoración de riesgo en mujeres víctimas de violencia de pareja

La ficha de valoración de riesgo en mujeres víctimas de violencia de pareja tiene su origen en el Decreto Supremo  $N^{\circ}$  009-2016-MIMP, que reglamenta la Ley  $N^{\circ}$  30364, "Ley para prevenir, sancionar y erradicar la violencia contra la mujer e integrantes del grupo familiar", decreto que fue publicado el 27 de julio de 2016.

Se adjunta el Anexo  $\overline{C}$  con la ficha de valoración de riesgo en mujeres víctimas de violencia de pareja.

#### 3.5.2.2. Ficha de registro de casos centro de emergencia mujer

El instrumento denominado: ficha de registro de casos centro de emergencia mujer, es una ficha utilizada por el Programa Nacional Contra la Violencia Familiar y Sexual del Ministerio de la Mujer y Poblaciones Vulnerables para registrar los datos de aquellas mujeres que acuden a los Centros de Emergencia Mujer y/o comisarías en busca de ayuda.

Una vez registrados los datos son publicados en el portal estadístico del Programa Nacional AURORA del MIMP.

Se adjunta el Anexo  $\boxed{D}$  con la ficha de registro de casos Centro de Emergencia Mujer.

# 3.6. Herramientas para el tratamiento de los datos

Considerando las características requeridas para la construcción de un modelo de red neuronal artificial se utilizaron las siguientes herramientas tecnológicas:

#### Tabla 3.4:

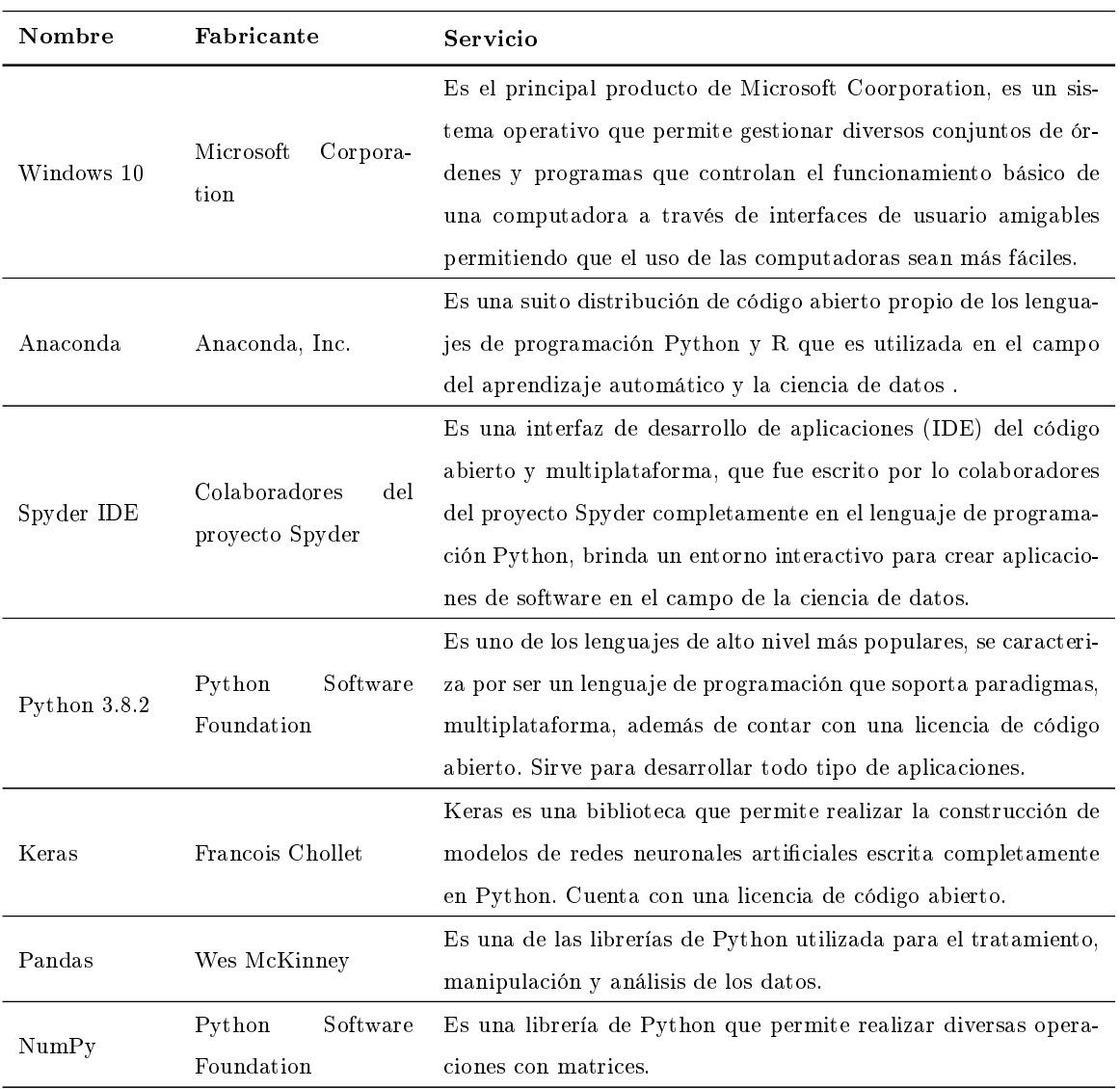

Herramientas tecnológicas utilizadas para el tratamiento de datos

# 3.7. Formas de tratamiento de los datos e información

Los datos descargados del portal estadístico del Programa Nacional AURORA del MIMP, correspondientes al periodo de enero a dicimbre 2020, que inicialmente se encuentran en formato .sav sufrirán diversos procesos de tratamientos de limpieza de datos, esto a fin de transformalos en formatos que sean más entendibles y fáciles de utilizar por el modelo de red neuronal artificial.

Para realizar el pre procesamiento de los datos se utilizó el lenguaje de programación Python con la librería Keras así como el Interfaz de Desarrollo de Aplicaciones (IDE) Anaconda Spyder.

# 3.8. Técnicas para aplicar la metodología para el desarrollo de redes neuronales artificiales supervisadas

En base a los conceptos presentados en el Capítulo II, sección 2.2.3 que corresponde a la metodología para el desarrollo de modelos de redes neuronales articiales con regla de aprendizaje supervisado, se realizó un resumen el cual es mostrado en el Cuadro [3.5.](#page-64-0)

#### <span id="page-64-0"></span>Tabla 3.5:

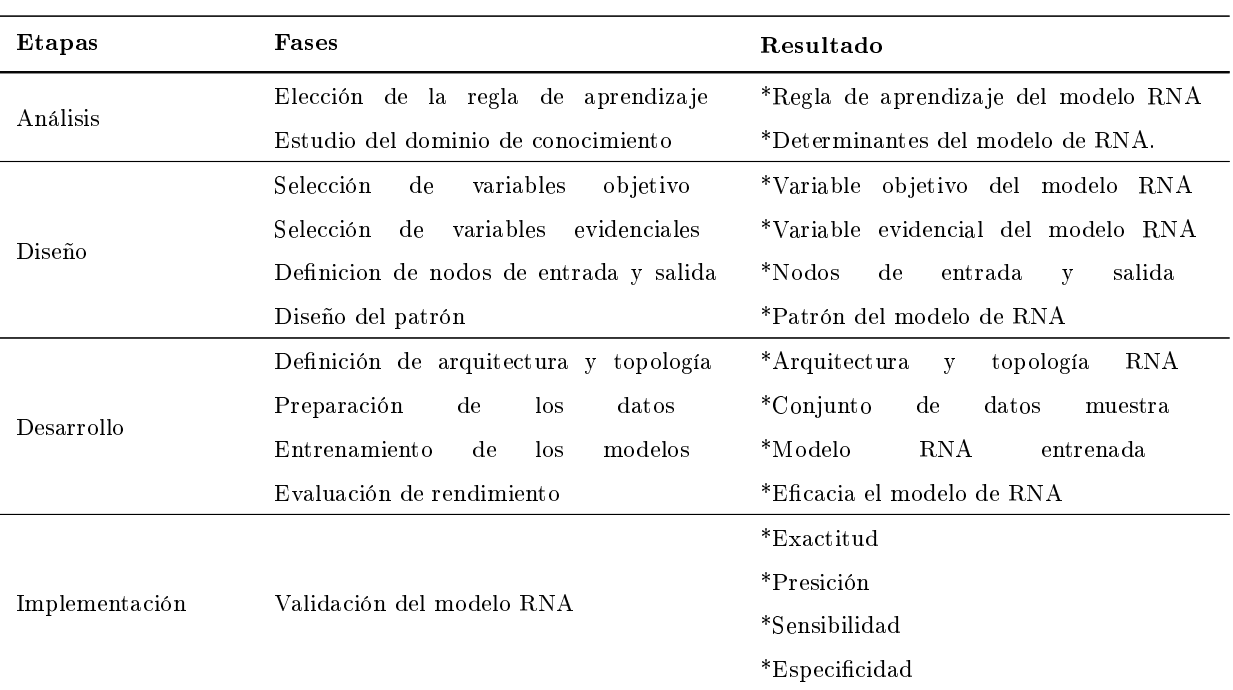

Etapas de la metodología para el desarrollo de modelo de redes neuronales articiales

# Capítulo 4

# Resultados y Discusión

La presente invesigación utiliza la Metodología Para el Desarrollo de Modelo de Redes Neuronales Articiales con Regla de Aprendizaje Supervisado, por ello el presente capítulo muestra los resultados de la metodología antes indicada etapa por etapa.

# 4.1. Etapa de análisis

## 4.1.1. Elección del Modelo de RNA

Esta fase consiste en identificar el tipo de modelo y la regla de aprendizaje más adecuados para el modelo de RNA, veremos específicamente si el modelo de RNA busca resolver un problema de regresión o un problema de clasificación, así como si el modelo de RNA debe de utilizar una regla de aprendizaje supervisada o no supervisada.

La presente investigación tiene como objetivos determinar el nivel de riesgo de sufrir femenicidio en base a la los registros de casos de feminicidio del portal estadístico del Programa Nacional Aurora del MIMP. Este registro de casos de feminicidio contiene información tanto de las variables predictoras que representan las determinantes del feminicidio así como de la variable objetivo que representa al nivel de riesgo de feminicidio.

En este caso contamos con información relacionada tanto a las variables predictoras como a la variable objetivo, por ello la regla de aprendizaje más adecuado para el modelo de red neuronal artificial en cuestión es la regla de aprendizaje supervisado.

Asimismo nuestra variable objetivo denominado nivel de riesgo de feminicidio cuenta con el siguiente rango de datos: riesgo leve, riesgo moderado y riesgo severo. Por ello el objetivo de nuestro modelo de RNA será específicamente clasificar cada registro de caso de feminicidio en una de estas clases de nivel de riesgo.

De lo descrito en el párrafo precedente se puede concluir que tratamos de resolver un

problema de clasicación con tres clases que representan el rango de datos de la variable objetivo denominado nivel de riesgo de feminicidio.

#### 4.1.2. Estudio del dominio de conocimiento

Esta fase consiste en identicar las determinantes del modelo de red neuronal articial así como la variable objetivo, por ello en base a la Ficha de valoración del nievel de riesgo en mujeres víctimas de violencia de pareja mostrador en el Anexo  $\mathbb{C}$ , se elaboró una matriz de determinantes del nivel de riesgo de feminicidio el cual es mostrado en el Anexo **B**.

# 4.2. Etapa de diseño

#### 4.2.1. Selección de variables objetivo

La variable objetivo es la variable que busca predecir el modelo de RNA, para la presente investigación la varibale objetivo es el nivel de riesgo de feminicidio, el cual puede tomar los siguientes valores:

- S1: Riesgo leve: El cual indica que la probabilidad de que la víctima sufra feminicidio por parte de su pareja íntima es baja.
- S2: Riesgo moderado: El cual indica que la probabilidad de que la víctima sufra feminicidio por parte de su pareja íntima es considerable.
- S3: Riesgo severo: El cual indica que la probabilidad de que la víctima sufra feminicidio por parte de su pareja íntima es alta.

#### 4.2.2. Selección de variables evidenciales

La selección de las variables predictoras o variables evidenciales del modelo de RNA se define en base a la Ficha de valoración de riesgo de mujeres víctimas de violencia de pareja mostrado en el Anexo  $\overline{C}$  y en la matriz de determinantes del nivel de riesgo de feminicidio mostrado en el Anexo [B.](#page-91-0)

- S1: Departamento: Es el ubigeo del departamento de residencia de la víctima, puede tomar valores de tipo cadena de 2 caracteres desde: "01"hasta "25", donde cada valor representa un departamento del Perú.
- S2: Area de residencia: Es el tipo de población de residencia de la víctima, puede tomar los siguientes valores: Rural y Urbano.
- S3: Nacionalidad de la Víctima: Hace referencia a la nacionalidad de la víctima, si es o no peruana, puede tomar los siguientes valores: Peruano y extranjero.
- S4: Edad de la víctima: Es la edad de la víctima, puede tomar valores enteros mayores a 14.
- S5: Sexo de la víctima: Es el sexo de la víctima, puede tomar los siguientes valores: Hombre Y Mujer.
- S6: Lengua materna de la víctima: Es la lengua materna de la víctima, puede tomar los siguientes valores: Achuar, Aimara, Ashaninka, Awajún, Quechua, Shipibo, Castellano, etc.
- S7: Etnia de la víctima: Hace referencia a la etnia de la víctima, puede tomar los siguientes valores: Mestizo, Blanco, Mulato, Zambo, Indígena, Afroperuano, etc.
- S8: Nivel educativo víctima: Es el nivel educativo de la víctima, puede tomar los siguientes valores: Básica Especial, Inicial, Maestría / Doctorado, Primaria Completa, Superior Técnico Completo, Superior Técnico Incompleto, Superior Universitario Completo, Superior Universitario Incompleto, etc.
- S9: Estado de embarazo víctima: Variable que indica si está o no la víctima gestando, puede tomar los siguientes valores: Si y No.
- S10: Número de hijos de la víctima: Variable que indica el número de hijos que tiene la víctima, puede tomar valores enteros positivos.
- S11: Víctima tiene trabajo: Variable que indica si trabaja o no la víctima, puede tomar los siguientes valores: Si y No.
- S12: Víctima estudia: Variable que indica si estudia o no la víctima, puede tomar los siguientes valores: Si y No.
- S13: Nivel educativo agresor: Es el nivel educativo del agresor, puede tomar los siguientes valores: Básica Especial, Inicial, Maestría / Doctorado, Primaria Completa, Superior Técnico Completo, Superior Técnico Incompleto, Superior Universitario Completo, Superior Universitario Incompleto, etc.
- S14: Domicilio de agresor y víctima Variable que indica si el agresor vive o no en el domicilio de la víctima, puede tomar los siguientes valores: Esporádicamente, va de vez en cuando, No y Si
- S15: Celos constantes Variable que indica si el agresor siente celos constantes genera violencia económica de perturbación o poseción de bienes de la víctima, puede tomar los siguientes valores: Si y No.
- S16: Amenaza de daño a hijos Variable que indica si el agresor amenaza a la víctima

con hacer daño a sus hijos, puede tomar los siguientes valores: Si y No.

- S17: Prohibe recibir visitas Variable que indica si el agresor impide o prohibe recibir visitas a la víctima, puede tomar los siguientes valores: Si y No.
- S18: Prohibe estudiar trabajar salir Variable que indica si el agresor prohibe estudiar, trabajar o salir a la víctima, puede tomar los siguientes valores: Si y No.
- S19: Vigilancia continua Variable que indica si el agresor realiza vigilancia continua o persecución a la víctima, puede tomar los siguientes valores: Si y No.
- S20: Amenaza de muerte Variable que indica si el agresor amenazó de muerte a la víctima, puede tomar los siguientes valores: Si y No.
- S21: Puntapies patadas Variable que indica si la víctima recibió puntapies o patadas de parte del agresor, puede tomar los siguientes valores: Si y No.
- S22: Puñetazos Variable que indica si la víctima recibió puñetazos de parte del agresor, puede tomar los siguientes valores: Si y No.
- S23: Bofetadas Variable que indica si la víctima recibió bofetadas de parte del agresor, puede tomar los siguientes valores: Si y No.
- S24: Jalones de cabello Variable que indica si la víctima jalones de cabello de parte del agresor, puede tomar los siguientes valores: Si y No.
- S25: Otras agresiones Variable que indica si la víctima recibió otro tipo de violencia física de parte del agresor, puede tomar los siguientes valores: Si y No.
- S26: Empujones Variable que indica si la víctima recibió empujones de parte del agresor, puede tomar los siguientes valores: Si y No.
- S27: Golpes con palos Variable que indica si la víctima recibió golpes con palos de parte del agresor, puede tomar los siguientes valores: Si y No.
- S28: Latigazo Variable que indica si la víctima recibió latigazos de parte del agresor, puede tomar los siguientes valores: Si y No.
- S29: Ahorcamiento Variable que indica si la víctima sufrió ahorcamiento por parte del agresor, puede tomar los siguientes valores: Si y No.
- S30: Posee armas Variable que indica si agresor posee armas, puede tomar los siguientes valores: Si y No.
- S31: Violencia Variable que indica si alguna vez el agresor amenazó a la víctima con un arma, puede tomar los siguientes valores: Si y No.
- S32: Violacion Variable que indica si la víctima sufrió violación sexual de parte del agresor, puede tomar los siguientes valores: Si y No.
- S33: Frecuencia de agresión Variable que indica el la frecuencia con el que la víctima

es agredida por el agresor, puede tomar los siguientes valores: Diario, Intermitente, Mensual, Quincenal y Semanal.

#### 4.2.3. Definición de nodos de entrada y salida

Al tratarse de un problema de clasificación, los nodos de la capa de salida corresponden al rango de datos de la variable objetivo el cual puede tomar los siguientes valores: riesgo leve, riesgo moderado y riesgo severo, cada uno de estos valores representan un nodo de la capa de salida, por ende el modelo de RNA tendrá tres nodos en la capa de salida.

Asimismo los nodos de la capa de entrada estarán formados por las variables evidenciales y el rango de datos de estos, por ende el modelo de RNA tendrá inicialmente tantos nodos como la suma de la cantidad del rango de datos de las variables evidenciales, tomando en cuenta el tipo de variable, que para este caso el resultado es de 90 nodos en la capa de entrada.

#### 4.2.4. Diseño del Patrón

Haciendo uso de del IDE Anaconda Spyder con el lenguaje de programación Python versión 3.7 así como la biblioteca Keras se inicia con el diseño del patrón del modelo de red neuronal artificial.

Las siguientes líneas de código cargan las principales librerías a utilizar, así también recupera de forma aleatoria desde el achivo denominado: casos\_feminicidio\_2020.sav que fue recuperado del portal estadístico del Programa Nacional Aurora del MIMP una muestra de diez mil registros que más tarde serán divididos en los conjuntos de entrenamiento y test.

#### 4.2.4.1. Selección de la muestra

```
_1 # Classification template
2
3 # Importamos las librerías necesarias
4 import numpy as np
5 import matplotlib.pyplot as plt
6 import pandas as pd
7
|s| # Importing el dataset
9 \mid dataset = pd.read_spss('casos_feminicio_2020.sav')
10
11 dataset = dataset.sample(n=2400, frac=None, replace=False,
_{12} weights=None, random_state=1)
```
#### 4.2.4.2. Selección de la variable independiente

La siguientes líneas de código definen las variables predictoras que representan las variables de entrada de la red neuronal articial.

```
1 \mid X = dataset [{
2 "DPTO_DOMICILIO",
3 "AREA_RESIDENCIA_DOMICILIO",
\vert 4 \vert "LENGUA_MATERNA_VICTIMA",
5 "VICTIMA_PERUANA",
6 "VICTIMA_EXTRANJERA",
7 \mid "NIVEL_EDUCATIVO_VICTIMA",
8 "ETNIA_VICTIMA",
9 "EDAD_VICTIMA",
10 | "FACTOR_VICTIMA_DISCAPACIDAD",
11 | "TRABAJA_VICTIMA",
12
13 | "NIVEL_EDUCATIVO_AGRESOR",
\vert "EDAD_AGRESOR",
15
_{16} "HIJOS_VIVOS",
17 "HIJAS_VIVAS",
18 "VINCULO_PAREJA",
19
20 | "FRECUENCIA_AGREDE",
21
22
_{23} #PREGUNTA 1
\overline{24} "TIPO_VIOLENCIA",
25
26 | "PUNTAPIES_PATADAS",
27 "PUÑETAZOS",
28 "BOFETADAS",
29 "JALONES_CABELLO",
30 "OTRAS_AGRESIONES",
31 "EMPUJONES",
32 "LATIGAZO",
33
34
35 #PREGUNTA 2
36 | "HERIDAS_CON_ARMAS",
37
38 #PREGUNTA 3
39 "AGRESOR_VIVE_CASA_VICTIMA",
40
41 #PREGUNTA 4
42 TRABAJA_AGRESOR",
43
44 #PREGUNTA 5
45 | "GOLPES_CON_OBJETOS_CONTUNDENTES",
46 "GOLPES_CON_PALOS",
47
48
49 #PREGUNTA 6
50 "AMENAZA_DE_MUERTE",
51
52 #PREGUNTA 7
```

```
53 | "INTERPUSO_DENUNCIA",
54
55 #PREGUNTA 8
56 "VIOLACION",
57
58 #PREGUNTA 9
59 "AHORCAMIENTO",
60
61 #PREGUNTA 10
62 | "FACTOR_AGRESOR_CONSUME_DROGA",
63
64 #PREGUNTA 11
65 | "FACTOR_AGRESOR_CONSUMO_ALCOHOL",
66
67 #PREGUNTA 12
68 "PROHIBE_RECIBIR_VISITAS",
69 "PROHIBE_ESTUDIAR_TRABAJAR_SALIR",
70
<sup>71</sup> | "LIMITACION_RECURSOS_ECONOMICOS",
72 | "CONTROL_DE_INGRESOS",
73 "PERCEPCION_SALARIO_MENOR",
74
75 #PREGUNTA 13
76 "PERTURBACION_POSESION",
77
78 #PREGUNTA 14
79 "VICTIMA_GESTANDO",
80
81 #PREGUNTA 15
82
83 #PREGUNTA 16
84 | "AMENAZA_QUITAR_HIJOS",
85
86 #PREGUNTA 17
87
88 #PREGUNTA 18
89 | "ROMPE_DESTRUYE_COSAS",
90 WIGILANCIA_CONTINUA_PERSECUCION"
91
92 #PREGUNTA 19
93
94
95 }]
```
Para la presente investigación el patrón consta de 34 columnas, las 33 primeras columnas representan a las variables predictoras mientra la última columna representa a la variable objetivo.

#### 4.2.4.3. Selección de la variable dependiente

La siguiente línea de código define la variable a predecir que representa las viariables de salida de la red neuronal artificial.

 $1 \mid y$  = dataset["NIVEL\_DE\_RIESGO\_VICTIMA"]
## 4.3. Etapa de desarrollo

Para iniciar con esta etapa se debe de seleccionar las herramientas informáticas a utilizar en el desarrollo del modelo de RNA, por ello el cuadro [3.4](#page-63-0) muestra las herramientas informáticas utilizadas en la presente investigación. Asimismo la etapa de desarrollo considera las siguientes fases:

#### 4.3.1. Definición de arquitectura o topología

Al contar con múltiples variables de entrada y salida, la red neuronal artificial propuesta en la presente investigación será definida como una RNA con arquitectura multicapa dado que una RNA de arquitectura monocapa no sería capaz de dar solución al problema propuesto.

#### 4.3.2. Preparación de los datos

Una vez que se ha culminado con la selección de variables relevantes pasamos a realizar el pre procesamiento de los datos utilizando la librería Keras.

#### 4.3.2.1. Tratamiento NAN - Limpieza de datos

Las siguientes líneas de código muestran el tratamiento de los datos NAN usando la librería Keras, así como diversas tareas de limpieza de datos necesarios antes de iniciar con la fase de entrenamiento de la RNA.

```
1 #Tratamiento de los NA
|2| from sklearn.impute import SimpleImputer
3
\vert 4 \vert imputer_vinculo = SimpleImputer(missing_values=np.nan,
5 strategy='constant', fill_value = "Ninguno" )
6
7 X["VINCULO_PAREJA"] =
8 imputer_vinculo.fit_transform(X[{"VINCULO_PAREJA"}])
\epsilon_{10} imputer_vinculo2 = SimpleImputer(missing_values=np.nan,
\begin{bmatrix} 11 \end{bmatrix} strategy='constant', fill_value = "Desconocido/a" )
12
\vert X["NIVEL_EDUCATIVO_AGRESOR"] =
14 imputer_vinculo2.fit_transform(X[{"NIVEL_EDUCATIVO_AGRESOR"}])
15
16 imputer_factor = SimpleImputer(missing_values=np.nan,
17 strategy='constant', fill_value = 0)
18
19 X["FACTOR_VICTIMA_DISCAPACIDAD"] =
20 imputer_factor.fit_transform(X[{"FACTOR_VICTIMA_DISCAPACIDAD"}])
21
22 imputer_años = SimpleImputer(missing_values=np.nan, strategy='mean')
23
24 X["EDAD_AGRESOR"] = imputer_años.fit_transform(X[{"EDAD_AGRESOR"}])
```

```
25
_{26} imputer_no = SimpleImputer(missing_values=np.nan,
27 strategy='constant', fill_value = "No")
28
29 X["AMENAZA_DE_MUERTE"] =
30 imputer_no.fit_transform(X[{"AMENAZA_DE_MUERTE"}])
31
32 X["AMENAZA_QUITAR_HIJOS"] =
33 imputer_no.fit_transform(X[{"AMENAZA_QUITAR_HIJOS"}])
34
35 X["PUÑETAZOS"] = imputer_no.fit_transform(X[{"PUÑETAZOS"}])
36
37 X["VIGILANCIA_CONTINUA_PERSECUCION"] =
38 imputer_no.fit_transform(X[{"VIGILANCIA_CONTINUA_PERSECUCION"}])
39\vert A_0 \vert X["VIOLACION"] = imputer_no.fit_transform(X[{"VIOLACION"}])
41
\vert X["JALONES_CABELLO"] =
\frac{43}{43} imputer_no.fit_transform(X[{"JALONES_CABELLO"}])
44
45 X["PERTURBACION_POSESION"] =
46 imputer_no.fit_transform(X[{"PERTURBACION_POSESION"}])
47
48 X["GOLPES_CON_OBJETOS_CONTUNDENTES"] =
49 imputer_no.fit_transform(X[{"GOLPES_CON_OBJETOS_CONTUNDENTES"}])
5<sub>0</sub>51 X["ROMPE_DESTRUYE_COSAS"] =
\frac{52}{10} imputer_no.fit_transform(X[{"ROMPE_DESTRUYE_COSAS"}])
53
54 X["BOFETADAS"] = imputer_no.fit_transform(X[{"BOFETADAS"}])
55
56 X["LATIGAZO"] = imputer_no.fit_transform(X[{"LATIGAZO"}])
57
58 X["PERCEPCION_SALARIO_MENOR"] =
59 imputer_no.fit_transform(X[{"PERCEPCION_SALARIO_MENOR"}])
60
61 X["LIMITACION_RECURSOS_ECONOMICOS"] =
\begin{array}{ll} \text{62} & \text{imputer\_no.fit\_transform(X[\{'''LIMITACION\_RECURSOS\_ECONOMICOS"}] ) \end{array}63
64 X["GOLPES_CON_PALOS"] =
65 imputer_no.fit_transform(X[{"GOLPES_CON_PALOS"}])
66
67 X["AHORCAMIENTO"] = imputer_no.fit_transform(X[{"AHORCAMIENTO"}])
68
69 X["CONTROL_DE_INGRESOS"] =
_{70} imputer_no.fit_transform(X[{"CONTROL_DE_INGRESOS"}])
71
72 X["PROHIBE_ESTUDIAR_TRABAJAR_SALIR"] =
73 imputer_no.fit_transform(X[{"PROHIBE_ESTUDIAR_TRABAJAR_SALIR"}])
74
75 X["HERIDAS_CON_ARMAS"] =
\begin{array}{cc} 76 \end{array} imputer_no.fit_transform(X[{"HERIDAS_CON_ARMAS"}])
77
78 X["OTRAS_AGRESIONES"] =
\begin{array}{cc} \text{3} & \text{imputer\_no.fit\_transform(X[\{ "OTRAS_AGRESIONES"}]\}) \end{array}80
\vert 81 \vert X["LENGUA_MATERNA_VICTIMA"] =
\begin{bmatrix} 82 \end{bmatrix} imputer_no.fit_transform(X[{"LENGUA_MATERNA_VICTIMA"}])
```

```
83
|84| X["VICTIMA_GESTANDO"] =
\begin{bmatrix} 85 \end{bmatrix} imputer_no.fit_transform(X[{"VICTIMA_GESTANDO"}])
86
\vert X["PUNTAPIES_PATADAS"] =
\vert \vert imputer_no.fit_transform(X[{"PUNTAPIES_PATADAS"}])
89
90 X["TRABAJA_AGRESOR"] = imputer_no.fit_transform(X[{"TRABAJA_AGRESOR"}])
91
|92| X["PROHIBE_RECIBIR_VISITAS"] =
93 imputer_no.fit_transform(X[{"PROHIBE_RECIBIR_VISITAS"}])
94
95 X["EMPUJONES"] = imputer_no.fit_transform(X[{"EMPUJONES"}])
96
97 X["FACTOR_AGRESOR_CONSUME_DROGA"] =
98 imputer_no.fit_transform(X[{"FACTOR_AGRESOR_CONSUME_DROGA"}])
99
_{100} X["FACTOR_AGRESOR_CONSUMO_ALCOHOL"] =
101 imputer_no.fit_transform(X[{"FACTOR_AGRESOR_CONSUMO_ALCOHOL"}])
102
103 imputer_most_frecuent = SimpleImputer(missing_values=np.nan,
104 strategy='most_frequent' )
105
106 X["FRECUENCIA_AGREDE"] =
107 imputer_most_frecuent.fit_transform(X[{"FRECUENCIA_AGREDE"}])
108
109 X["HIJOS"] = X[{"HIJOS_VIVOS"}].values + X[{"HIJAS_VIVAS"}].values
110
111 X=X.drop(["HIJOS_VIVOS","HIJAS_VIVAS"], axis=1)
```
#### 4.3.2.2. Categorizamos variables

5

7

10

Las siguientes líneas de código nos ayudan a categorizar las variables que en muchos casos tienen categorías expresadas en cadenas de texto que deben de ser convertidas a categorías numéricas a fin de que puedan ser utilizadas por el modelo de red neuronal artificial.

```
1 from sklearn.preprocessing import OneHotEncoder, LabelEncoder
2 from sklearn.compose import ColumnTransformer
3 from sklearn import metrics
      from sklearn.metrics import confusion_matrix, fl_score, roc_curve, \leftrightarrowprecision_score, recall_score, accuracy_score, roc_auc_score, \leftrightarrowplot_confusion_matrix
6 labelencoder_X = LabelEncoder()
      8 X["PERCEPCION_SALARIO_MENOR"]=
9 | labelencoder_X.fit_transform(X[{"PERCEPCION_SALARIO_MENOR"}])
_{11} X["PROHIBE_RECIBIR_VISITAS"]=
12 labelencoder_X.fit_transform(X[{"PROHIBE_RECIBIR_VISITAS"}])
13
\vert A_1 \vert X["PUÑETAZOS"]=labelencoder_X.fit_transform(X[{"PUÑETAZOS"}])
15
```

```
_{16} X["LATIGAZO"]=labelencoder_X.fit_transform(X[{"LATIGAZO"}])
17
18 X["VICTIMA_GESTANDO"]=
19 | labelencoder_X.fit_transform(X[{"VICTIMA_GESTANDO"}])
20
21 X["INTERPUSO_DENUNCIA"]=
_{22} labelencoder_X.fit_transform(X[{"INTERPUSO_DENUNCIA"}])
23
_{24} X["FACTOR_VICTIMA_DISCAPACIDAD"]=
25 labelencoder_X.fit_transform(X[{"FACTOR_VICTIMA_DISCAPACIDAD"}])
26
27 X["BOFETADAS"]=labelencoder_X.fit_transform(X[{"BOFETADAS"}])
28
29 X["PROHIBE_ESTUDIAR_TRABAJAR_SALIR"]=
\frac{30}{30} labelencoder_X.fit_transform(X[{"PROHIBE_ESTUDIAR_TRABAJAR_SALIR"}])
31
32 X["EMPUJONES"]=labelencoder_X.fit_transform(X[{"EMPUJONES"}])
33
\vert x_4 \vert X["GOLPES_CON_PALOS"]=labelencoder_X.fit_transform(X[{"GOLPES_CON_PALOS\leftrightarrow"}])
35
36 X["LIMITACION_RECURSOS_ECONOMICOS"]=
37 labelencoder_X.fit_transform(X[{"LIMITACION_RECURSOS_ECONOMICOS"}])
38
39 X["VIGILANCIA_CONTINUA_PERSECUCION"]=
40 labelencoder_X.fit_transform(X[{"VIGILANCIA_CONTINUA_PERSECUCION"}])
41
|_{42}| X["PUNTAPIES_PATADAS"]=
\frac{43}{43} labelencoder_X.fit_transform(X[{"PUNTAPIES_PATADAS"}])
44
45 X["AMENAZA_DE_MUERTE"] =
46 | labelencoder_X.fit_transform(X[{"AMENAZA_DE_MUERTE"}])
47
\vert X["FACTOR_AGRESOR_CONSUME_DROGA"]=
49 labelencoder_X.fit_transform(X[{"FACTOR_AGRESOR_CONSUME_DROGA"}])
50
51 X["HERIDAS_CON_ARMAS"]=
\vert labelencoder_X.fit_transform(X[{"HERIDAS_CON_ARMAS"}])
53
54 X["ROMPE_DESTRUYE_COSAS"]=
\frac{55}{55} labelencoder_X.fit_transform(X[{"ROMPE_DESTRUYE_COSAS"}])
56
57 X["TRABAJA_AGRESOR"]=
58 labelencoder_X.fit_transform(X[{"TRABAJA_AGRESOR"}])
59\begin{bmatrix} 60 \\ 0 \end{bmatrix} X["JALONES_CABELLO"]=
\begin{bmatrix} 61 \end{bmatrix} labelencoder_X.fit_transform(X[{"JALONES_CABELLO"}])
62
63 X["VIOLACION"]=labelencoder_X.fit_transform(X[{"VIOLACION"}])
64
65 X["OTRAS_AGRESIONES"]=
66 | labelencoder_X.fit_transform(X[{"OTRAS_AGRESIONES"}])
67
68 X["AHORCAMIENTO"]=
\frac{69}{100} labelencoder_X.fit_transform(X[{"AHORCAMIENTO"}])
70
71 X["AMENAZA_QUITAR_HIJOS"]=
\begin{array}{c|c} \text{72} & \text{labeled} \end{array}
```
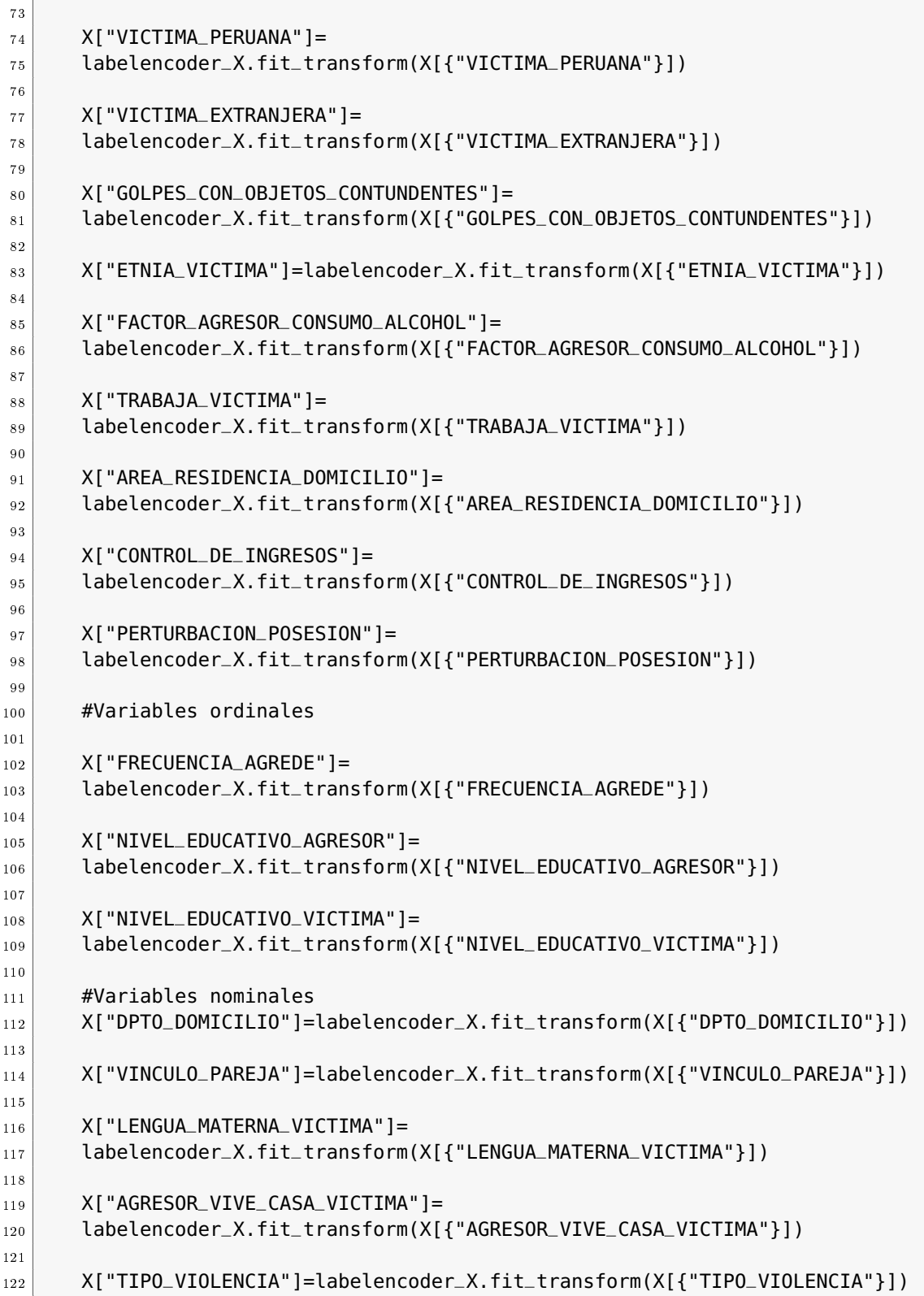

# 4.3.2.3. Categorizamos variables nominales

Las siguientes líneas de código categorizan las variables nominales.

 $\frac{1}{1}$  #ONE HOT ENCODER

```
|2| transformer = ColumnTransformer(
3 transformers=[
\vert 4 \vert ("variables_nominales", \vert 4 \vert Un nombre de la transformación
5 OneHotEncoder(categories='auto'), # La clase a la que transformar
6 ["DPTO_DOMICILIO",
\vert 7 \vert "VINCULO_PAREJA",
8 "LENGUA_MATERNA_VICTIMA",
9 "AGRESOR_VIVE_CASA_VICTIMA",
10 "TIPO_VIOLENCIA"
11 ]
|12| # Las columnas a transformar.
13 )
_{14} ], remainder='passthrough'
15 )
16 X = transformer.fit_transform(X)
```
#### 4.3.2.4. Categorizamos la variable dependiente

Así también categorizamos la variable dependiente:

```
y = pd.get_dummies(y)y = np.array(y)
```
#### 4.3.2.5. División de la muestra en un grupo de entreno, validación y test

Una vez que se ha culminado con la etapa de pre procesamiento de los datos llegó la hora de dividir la muestra en datos de entrenamiento, validación y test.

```
1 from sklearn.model_selection import train_test_split
\mathbf{Z} X_train, X_test, y_train, y_test =
3 train_test_split(X, y, test_size =0.20, random_state = 0)
```
#### 4.3.2.6. Escalado de variables

Antes de iniciar con la fase de entrenamiento de la RNA, pasamos a escalar las variables, esto a fin de de que el modelo de RNA pueda realizar comparaciones entre los datos.

```
1 from sklearn.preprocessing import StandardScaler
\vert z \vert sc_X = StandardScaler()
3 X_train = sc_X.fit_transform(X_train)
4 X_test = sc_X.transform(X_test)
```
#### 4.3.3. Entrenamiento del modelo

### 4.3.3.1. Inicializar la RNA

La siguiente línea de código utiliza la clase Secuential de la librería Keras para inicializar el modelo de red neuronal artificial.

```
\overline{1} #CONSTRUIR LA RNA
_2 #IMPORTAR KERAS Y LIBRERIAS ADICIONALES
3
4 import keras
5 from keras.models import Sequential
6 from keras.layers import Dense
7
8 #INICIALIZAR LA RNA
9 classifier = Sequential()
```
4.3.3.2. Añadir las capas de entrada y primera capa oculta de la RNA

```
1 classifier.add(Dense(units = 47, kernel_initializer="uniform",
|2| activation="sigmoid", input_dim=81))
```
4.3.3.3. Añadir la segunda capa oculta.

```
1 classifier.add(Dense(units = 19, kernel_initializer="uniform",
\overline{2} activation="sigmoid"))
```
4.3.3.4. Añadir la tercera capa oculta.

```
classifier.add(Dense(units = 7, kernel_initializer="uniform", activation="\leftrightarrowsigmoid"))
```
4.3.3.5. Añadir la capa de salida

```
1 classifier.add(Dense(units = 3, kernel_initializer="uniform",
\overline{2} activation="softmax"))
```
#### 4.3.3.6. Compilar la RNA

```
classifier.compile(Adam(lr = 0.01), loss="mean_squared_error", metrics = \leftrightarrow["accuracy"])
```
#### 4.3.3.7. Arquitectura del modelo de RNA para determinar el nivel de riesgo de feminicidio

La arquitectura del modelo de red neuronal articial diseñado para determinar el nivel de riesgo de feminicidio es el mostrado en la figura  $\overline{4.1}$ .

classifier.summary()

#### <span id="page-79-0"></span>Figura 4.1:

Arquitectura del modelo de red neuronal artificial para determinar el nivel de riesgo de feminicidio

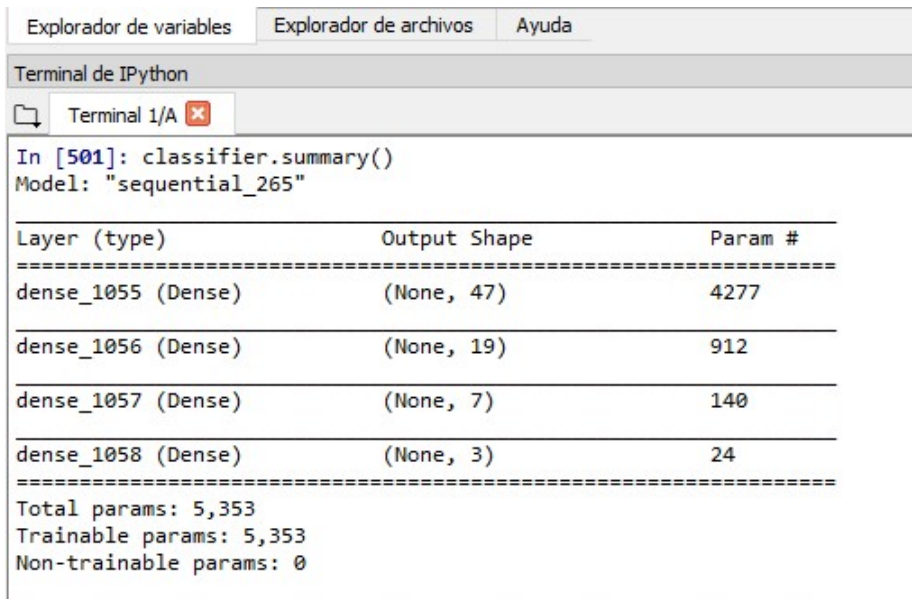

## 4.3.4. Evaluación de rendimiento

La siguiente línea de código se encarga de entrenar el modelo de red neuronal artificial con los datos de entrenamiento. La figura  $4.2$  muestra que el modelo alcanza una eficacia de 96.07 % al culminar la fase de entrenamiento, lo que indica que nuestro modelo aprendió a determinar el nivel de riesgo de feminicidio de forma correcta en el 96.07 % de los casos, usando el conjunto de entrenamiento.

1 classifier.fit(X\_train, y\_train, epochs =  $100$ )

| Terminal 1/A        |                                                                                              | $\blacksquare$ $\sigma$ & |
|---------------------|----------------------------------------------------------------------------------------------|---------------------------|
| Epoch 103/120       |                                                                                              |                           |
|                     | 1757/1757 [==============================] - 1s 313us/step - loss: 0.0291 - accuracy: 0.9550 |                           |
| Epoch 104/120       |                                                                                              |                           |
|                     | 1757/1757 [============================] - 1s 305us/step - loss: 0.0270 - accuracy: 0.9579   |                           |
| Epoch 105/120       |                                                                                              |                           |
|                     | 1757/1757 [============================] - 1s 308us/step - loss: 0.0261 - accuracy: 0.9590   |                           |
| Epoch 106/120       |                                                                                              |                           |
|                     | 1757/1757 [============================] - 1s 318us/step - loss: 0.0258 - accuracy: 0.9596   |                           |
| Epoch 107/120       |                                                                                              |                           |
|                     | 1757/1757 [============================] - 1s 326us/step - loss: 0.0254 - accuracy: 0.9602   |                           |
| Epoch 108/120       |                                                                                              |                           |
|                     | 1757/1757 [============================] - 1s 374us/step - loss: 0.0259 - accuracy: 0.9590   |                           |
| Epoch 109/120       |                                                                                              |                           |
|                     | 1757/1757 [============================] - 1s 317us/step - loss: 0.0254 - accuracy: 0.9602   |                           |
| Epoch 110/120       |                                                                                              |                           |
|                     | 1757/1757 [=============================] - 1s 360us/step - loss: 0.0252 - accuracy: 0.9602  |                           |
| Epoch 111/120       |                                                                                              |                           |
|                     | 1757/1757 [=============================] - 1s 317us/step - loss: 0.0253 - accuracy: 0.9602  |                           |
| Epoch 112/120       |                                                                                              |                           |
|                     | 1757/1757 [==============================] - 1s 311us/step - loss: 0.0252 - accuracy: 0.9607 |                           |
| Epoch 113/120       |                                                                                              |                           |
|                     | 1757/1757 [============================] - 1s 318us/step - loss: 0.0253 - accuracy: 0.9607   |                           |
| Epoch 114/120       |                                                                                              |                           |
|                     | 1757/1757 [============================] - 1s 315us/step - loss: 0.0251 - accuracy: 0.9607   |                           |
| Epoch 115/120       |                                                                                              |                           |
| Epoch 116/120       | 1757/1757 [============================] - 1s 311us/step - loss: 0.0250 - accuracy: 0.9607   |                           |
|                     | 1757/1757 [=============================] - 1s 305us/step - loss: 0.0252 - accuracy: 0.9607  |                           |
| Epoch 117/120       |                                                                                              |                           |
|                     | 1757/1757 [============================] - 1s 311us/step - loss: 0.0249 - accuracy: 0.9607   |                           |
| Epoch 118/120       |                                                                                              |                           |
|                     | 1757/1757 [============================] - 1s 309us/step - loss: 0.0250 - accuracy: 0.9607   |                           |
| Epoch 119/120       |                                                                                              |                           |
|                     | 1757/1757 [============================] - 1s 305us/step - loss: 0.0251 - accuracy: 0.9607   |                           |
| Epoch 120/120       |                                                                                              |                           |
|                     | 1757/1757 [=============================] - 1s 349us/step - loss: 0.0252 - accuracy: 0.9607  |                           |
|                     | recall f1-score<br>precision<br>support                                                      |                           |
| Terminal de IPython | Historial de comandos                                                                        |                           |

<span id="page-80-0"></span>Figura 4.2: Ecacia del modelo de RNA diseñado para determinar el nivel de riesgo de feminicidio

# 4.4. Etapa de implementación

## 4.4.1. Predicción de los resultados

Durante la fase de implementación, debemos de ejecutar el modelo de RNA entrenado utilizando los datos conjunto de test, las siguientes líneas de código realizan la fase de implementación del modelo de RNA.

```
1 \mid y_pred_class = classifier.predict_classes(X_test)
2 \mid y-pred = classifier.predict(X_test)
3 \mid y_{\text{test\_class}} = np \text{ argmax}(y_{\text{test}}, \text{axis=1})
```
#### 4.4.2. Validación del modelo de RNA

#### 4.4.2.1. Matriz de confusión del modelo de RNA

La siguiente línea de código dibuja la matriz de confusion de la RNA, el cual se muestra en la figura [4.3.](#page-81-0)

De la matriz de confusion antes indicada, se puede concluir que el modelo de RNA logró determinar el nivel de riesgo de sufrir feminicidio de forma correcta en 310 registros de 440 registros posibles, lo que indica que el modelo de RNA superó la etapa de implementación con un 70 % de precisión global.

```
1 confusion_matrix(y_test_class, y_pred_class)
```
#### <span id="page-81-0"></span>Figura 4.3:

Matriz de confusion del modelo de RNA diseñado para determinar el nivel de riesgo de feminicidio

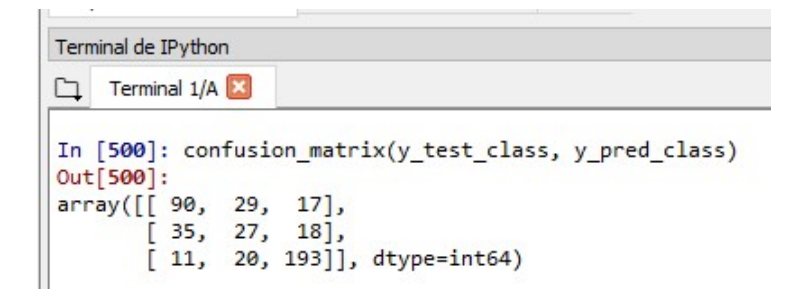

#### 4.4.2.2. Métricas de validez del modelo de RNA

Las siguientes líneas de código calculan las métricas de validez de la RNA, los cuales son mostrados en la figura  $\overline{4.4}$ .

De la figura  $\overline{4.4}$  se puede concluir lo siguiente:

- 1. El modelo de RNA propuesto logró determinar el nivel de riesgo de feminicidio de forma correcta el 66 % de las veces, de un total de 136 mujeres con un nivel de riesgo leve.
- 2. El modelo de RNA propuesto logró determinar el nivel de riesgo de feminicidio de forma correcta el 36 % de las veces de un total de 80 mujeres con un nivel de riesgo moderado.
- 3. El modelo de RNA propuesto logró determinar el nivel de riesgo de feminicidio de forma correcta el 85 % de las veces de un total de 224 mujeres con un nivel de riesgo severo.
- 4. El modelo de RNA propuesto logró determinar el nivel de riesgo de feminicidio de

forma correcta el 70 % de las veces de un total de 440 mujeres con diferentes niveles de riesgo.

```
\lfloor 1 \rfloor from sklearn.metrics import classification_report
2 print(classification_report(y_test_class, y_pred_class))
```
### <span id="page-82-0"></span>Figura 4.4:

Métricas de validez del modelo de la RNA

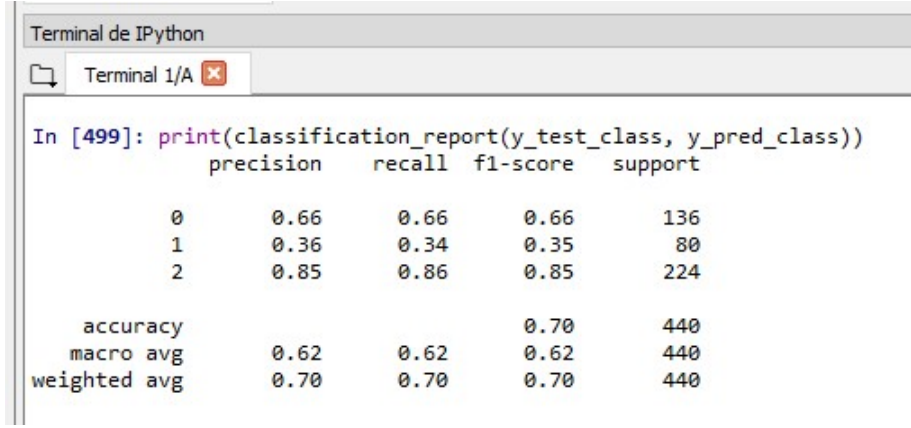

# Capítulo 5

# Conclusiones y Recomendaciones

# 5.1. Conclusiones

#### 5.1.1. Conclusión general

Se ha implemttado un modelo de Red Neuronal Articial capaz de determinar el nivel de peligro que tiene una mujer maltratada de ser asesinada por su pareja íntima en base a las variables relevantes encontradas en la Ficha de Registro de Casos del Centro Emergencia Mujer del Programa Nacional Contra la Violencia Familiar y Sexual del Ministerio de la Mujer y Poblaciones Vulnerables  $\overline{D}$ , así como del cuestionario denominado Ficha de valoración de riesgo en mujeres víctimas de violencia de pareja, que es un instrumento usado para determinar el riesgo de que una mujer pueda sufrir violencia de pareja, que en el futuro pueda terminar en casos de feminicidio [C.](#page-93-0)

#### 5.1.2. Conclusiones específicas

- El tipo de modelo más adecuado de la red neuronal articial capaz de determinar el nivel de riesgo de feminicidio es el modelo de clasificación.
- Se propuso un Modelo de RNA con arquitectura multicapa, con múltiples nodos de entrada, 3 nodos de salida y múltiples capas ocultas, cuya topología se muestra en el gráfico [4.1.](#page-79-0)
- La regla de aprendizaje más adecuado para construir un modelo de RNA capaz de determinar el nivel de riesgo de sufrir feminicidio es la regla de aprendizaje supervisado.
- La eficacia del modelo de red neuronal artificial entrenada fue de  $96.07\%$ .
- La precisión del modelo de RNA en la usando datos del conjunto de test fue del 70 %.

# 5.2. Recomendaciones

- Se recomienda realizar diversas pruebas modicando la arquitectura de RNA propuesta, utilizando diversos algoritmos predictivos a fin de incrementar la presición del modelo de RNA.
- Se recomienda trabajar en un modelo de RNA tipo regresión, considerando que el nivel de riesgo de feminicidio puede mostrar como resultado un valor real entre 0 y 1, lo cual correspondería a la probabilidad de sufrir riesgo de feminicidio.
- Se recomienda entrenar el modelo de RNA utilizando datos de años posteriores al 2020, a fin de incrementar el tamaño, calidad de la muestra con el fin de mejorar la eficacia del modelo.

# Bibliografía

- [Bertona, 2005] Bertona, L. F. (2005). Entrenamiento de redes neuronales basado en algoritmos evolutivos.
- [Canchari, 2015] Canchari, E. (2015). Redes neuronales articiales de base radial como herramienta de predicción de la contaminación acústica generado por tránsito vehicular.
- [Chavez, 2016] Chavez, L. M. . G. (2016). Aplicación de redes neuronales articiales sobre la violencia de la mujer por su pareja según la encuesta demográfica y de salud familiar, endes 2016.
- [Espinoza and Rivera, 2012] Espinoza, J. and Rivera, L. (2012). Un sistema basado en redes neuronales artificiales para diagnóstico de anemia ferropénica. Universidad Nacional Mayor de San Marcos.
- [Fernández and Primorac, 2016] Fernández, S. I. M. and Primorac, C. R. (2016). Propuesta metodológica para desarrollo de modelos de redes neuronales articiales supervisadas. International journal of Educational Research and Innovation.
- [Géron, 2019] Géron, A. (2019). Hands-on Machine Learning with Scikit-Learn, Keras, and TensorFlow Concepts, Tools, and Techniques to Build Intelligent Systems. O Reilly Media, Inc., second edition edition.
- [Hernandez et al., 2014] Hernandez, R., Fernandez, C., and Bautista, P. (2014). Metodología de la investigación. Sexta edición edition.
- [Hernández, 2015] Hernández, W. (2015). Feminicidio (agregado) en el perú y su relación con variables macrosociales. URVIO, Revista Latinoamericana de Estudios de Seguridad, pages  $48-66$ .
- [Hilera and Martínez, 1995] Hilera, J. R. and Martínez, V. J. (1995). Redes neuronales  $artificiales: fundamental of, models, and the use of the image.$
- [INEI, 2021] INEI (2021). Perú: Feminicio y violencia contra la mujer 2015 2019.
- [Isasi and Galván, 2004] Isasi, P. and Galván, I. M. (2004). Redes Neuronales Artificiales: Un Enfoque Práctico.
- [MIMP, 2015] MIMP (2015). Protocolo interinstitucional de acción frente al feminicidio, tentativa de feminicidio y violencia de pareja de alto riesgo, perú.
- [MIMP, 2016] MIMP (2016). ActualizaciÓn del protocolo interinstitucional de acciÓn frente al feminicidio, tentativa de feminicidio y violencia de pareja de alto riesgo.
- [MIMP, 2021] MIMP (2021). Portal estadístico programa nacional aurora. ISO/IEC 27000:2014(E).
- [Montaño, 2002] Montaño, J. (2002). Redes neuronales articiales aplicadas al análisis de datos
- [Munt, 2018] Munt, A. M. (2018). Introducción a los modelos de redes neuronales artificiales el perceptrón simple y multicapa. https://zaguan.unizar.es/record/69205/files/TAZ-TFG-2018-148.pdf.
- [ONU, 1993] ONU (1993). Declaración sobre la eliminación de la violencia contra la mujer.
- [Palmer et al., 2001] Palmer, A., Montaño, J., and Jiménez, R. (2001). Tutorial sobre redes neuronales artificiales: El perceptrón multicapa. REVISTA ELECTRÓNICA DE PSICOLOGÍA, 5.
- [Palmer and Montaño, 1999] Palmer, P. and Montaño, M. (1999). ¿qué son las redes neuronales articiales? aplicaciones realizadas en el ámbito de las adicciones. https://www.ccn-cert.cni.es/publico/herramientas/pilar43/magerit/.
- [Palmer et al., 2000] Palmer, P., Montaño, M., and Far, C. (2000). Predicción del consumo de éxtasis a partir de redes neuronales artificiales.
- [PNUD, 2018] PNUD (2018). El costo de la no prevensión: Análisis y recomendaciones para enfrentar la violencia contra niñas y mujeres desde la experiencia de villa el salvador.
- [Ponce, 2010] Ponce, P. (2010). Inteligencia Articial con Aplicaciones a la Ingeniería. Alfaomega Grupo Editor, primera edición edition.
- [Rua, 2020] Rua, F. (2020). Predicción de la probabilidad de incumplimiento crediticio basado en machine learning, cooperativa de ahorro y crédito san cristóbal de huamanga, 2019.
- [Salinas, 2010] Salinas, J. (2010). Metodología de la investigación científica.
- [Sancho, ] Sancho, F. Redes neuronales: una visión superficial.
- [Supo, 2012] Supo, J. (2012). Seminarios de Investigación Cientíca: Metodología de la investigación para las ciencias de la salud.
- [UNODC, 2018] UNODC (2018). Global study on homicide. gender-related killing of women and girls. vienna-austria.

# Anexos

# Anexo A

# Matriz de Operacionalización de Variables

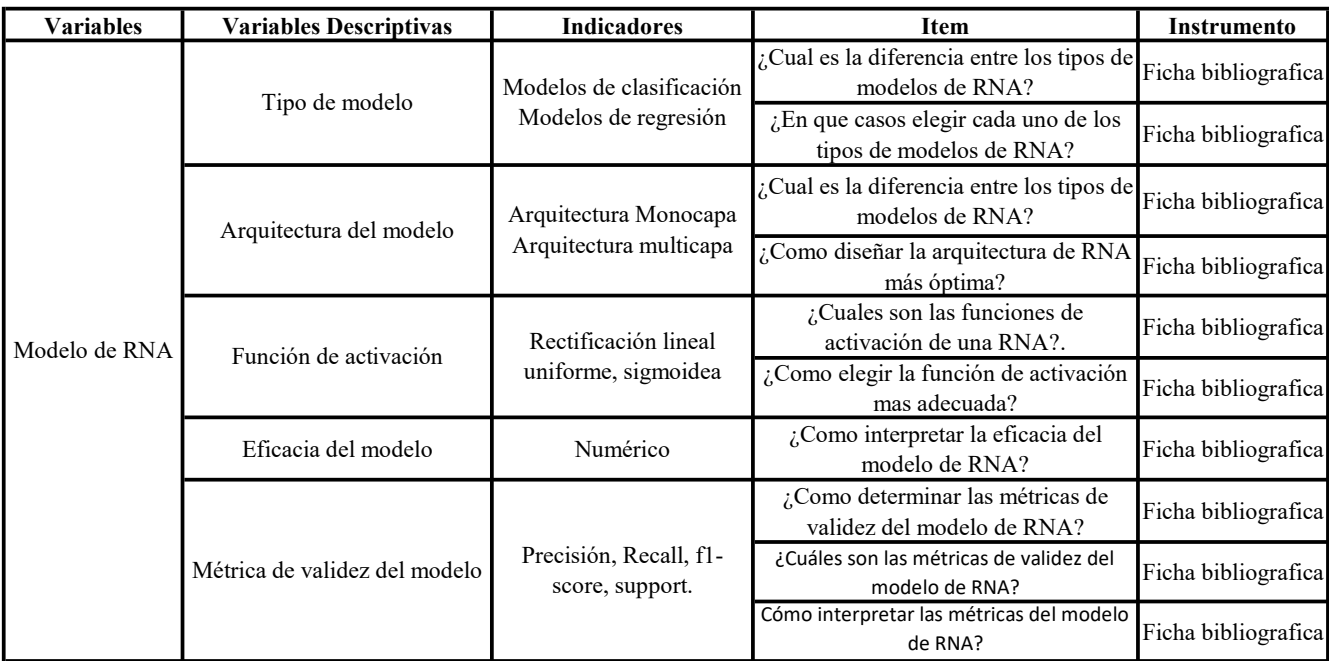

# MATRIZ DE OPERACIONALIZACIÓN DE VARIABLES

Anexo B

# Matriz de Determinantes del Nivel de Riesgo de Feminicidio

## MATRIZ DE DETERMINANTES DEL NIVEL DE RIESGO DE FEMINICIDIO

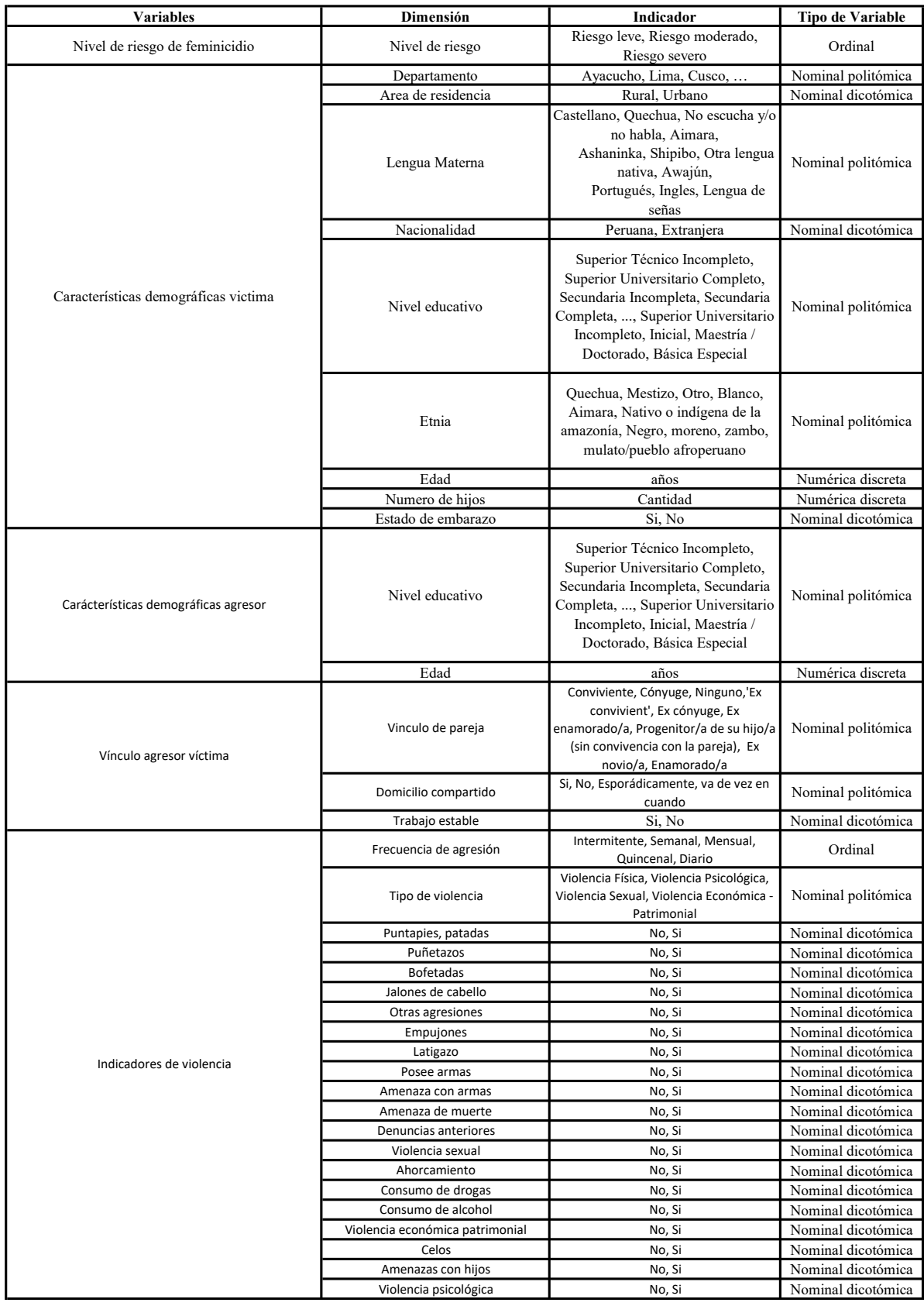

<span id="page-93-0"></span>Anexo C

Ficha de valoración de riesgo en mujeres víctimas de violencia de pareja

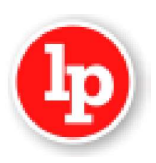

#### Anexo 1

#### FICHA DE VALORACIÓN DE RIESGO EN MUJERES VÍCTIMAS DE VIOLENCIA DE PAREJA

El presente instrumento debe ser aplicado a mujeres y adolescentes mayores de 14 años que han sido víctimas de violencia de parte de su pareja o ex pareja, con el objetivo de valorar su riesgo de ser agredidas, prevenir el feminicidio y adoptar las medidas de protección correspondientes (Art. 28 de la Ley 30364). Para su llenado, el/la operador/a marcará cada ítem según el relato de la víctima, al final sumará todos los puntajes y de acuerdo al intervalo donde se ubica, colocará la valoración respectiva.

#### **DATOS GENERALES**

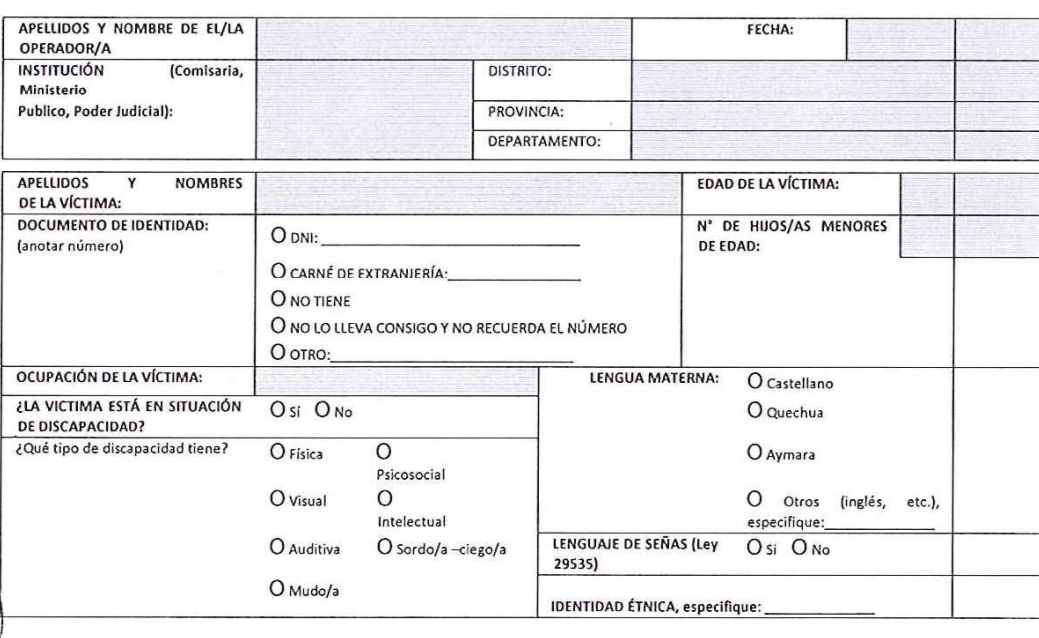

#### **VALORACIÓN DEL RIESGO**

En esta sección, usted le hará una serie de preguntas a la víctima. Las preguntas solo admiten dos respuestas (sí/no). Las preguntas con el sufijo "a" (2a, 5a y 12a) son informativas, no suman puntaje de riesgo y sirven para atender mejor el caso. Si la mujer no sabe qué responder, repregunte. Si finalmente ella no tiene información para responder, deje la pregunta correspondiente sin marcar. Son tres los pasos para aplicar este instrumento. Para aplicar esta sección, usted necesita presentar el calendario de los últimos doce meses<sup>1</sup>.

#### PASO 1. IDENTIFICAR AGRESIONES EN LOS ÚLTIMOS DOCE MESES

[Nota para quien aplica el instrumento: Se le deberá mostrar el calendario de los últimos doce meses a la víctima. Por ejemplo, si la aplica en el mes de agosto, deberá presentarle el calendario de desde septiembre del año anterior hasta agosto del presente año. El calendario ayuda a que la mujer recuerde mejor los hechos de violencia y que, por tanto, responda en forma más acertada las preguntas de este instrumento. No se necesita adjuntar el calendario al instrumento ni calificarlo. Su uso es solo una ayuda para las respuestas].

Dígale lo siguiente a la víctima: "Por favor, indíqueme en este calendario las fechas aproximadas en el último año en las que usted fue agredida físicamente por su pareja o ex pareja."

#### PASO 2. INDICAR NIVEL DE AGRESIÓN SUFRIDA

"Ahora, indique qué tan graves fueron cada una de esas agresiones que usted ha señalado en el calendario, de acuerdo a la siguiente escala:"

<sup>1</sup> El ejemplo de calendario se encuentra como anexo de la "Guía de aplicación de la ficha de valoración de riesgo en mujeres víctimas de violencia de pareja.

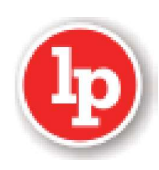

(Nota para quien aplica el instrumento: Puede imprimir la hoja de alternativas de respuesta para ayudar a que las usuarias respondan]

- Cachetadas, empujones, jalones de pelo o sin lesiones ni dolor prolongado.  $1.$
- $2.$ Puñetazos, patadas, moretones, cortes y/o dolor prolongado.
- $3.$ Golpiza, golpes muy fuertes, quemaduras o huesos rotos.
- $\overline{4}$ . Amenaza de usar un arma, lesiones en la cabeza, lesiones internas, o lesiones permanentes.
- Uso de arma, heridas por arma (pistola, cuchillo u otros). 5.

#### PASO 3. PREGUNTAR PARA VALORACIÓN DEL RIESGO

Marque con una X en donde corresponde ("sí" o "no"). Los números en cada casilla de respuesta son los puntajes de cada pregunta. Si la mujer no sabe qué responder, repregunte. Si finalmente ella no tiene información para responder, deje la pregunta correspondiente sin marcar.

En las siguientes preguntas, "Él" se refiere a su esposo; conviviente; pareja sexual sin hijos; enamorado o novio que no es pareja sexual, ex esposo, ex conviviente, ex enamorado, o padre de su hijo pero que no han vivido juntos.

Dígale lo siguiente a la víctima: "Ahora le voy a hacer una serie de preguntas. Por favor, responda 'si' o 'no' seqún corresponda. Le agradezco su sinceridad"

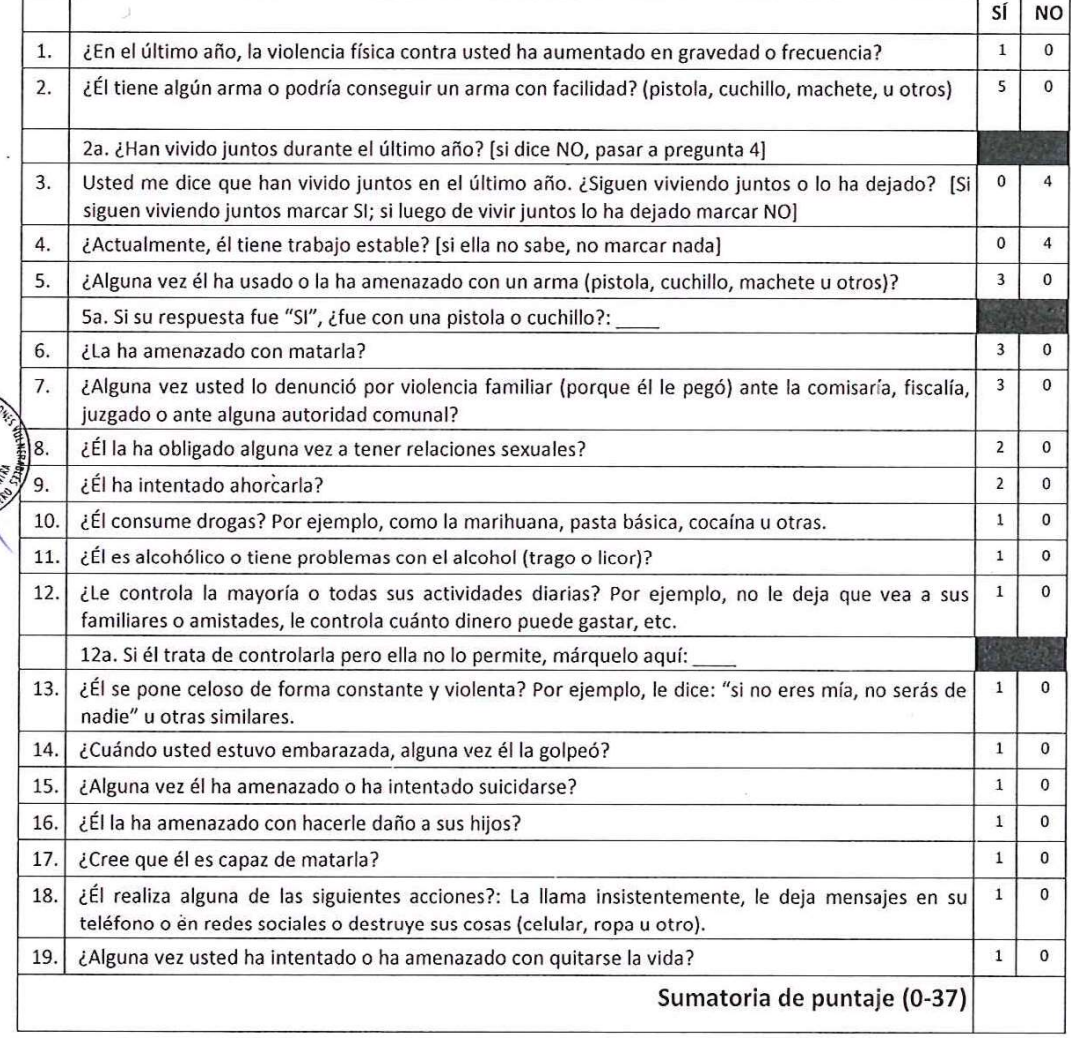

[A llenar por quien aplica el instrumento]: Escriba el número más alto señalado por la mujer en la lista de la izquierda:

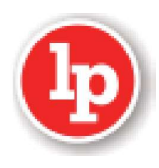

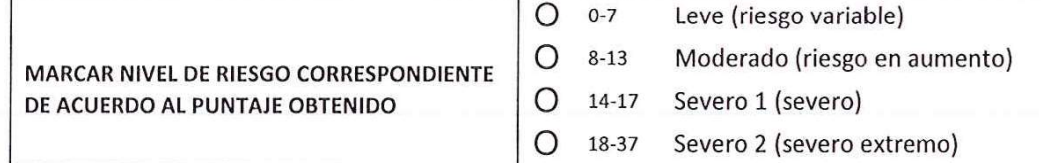

Observaciones de interés adicionales:

FIRMA Y SELLO DE OPERADOR/A

FIRMA DE VÍCTIMA

**HUELLA DIGITAL** 

Remitir la ficha junto con el expediente técnico al juzgado correspondiente, para que emitan las medidas de protección pertinentes.

#### ANEXOS COMPLEMENTARIOS: FACTORES DE VULNERABILIDAD Y CARACTERÍSTICAS DE UBICACIÓN, **ACTIVIDADES Y SEÑAS FÍSICAS**

#### **FACTORES DE VULNERABILIDAD**

Instrucciones: Mediante este anexo se recogen factores de vulnerabilidad que inciden en la continuidad de la violencia. Debe ser aplicada por el/la operador/a policial inmediatamente después de aplicar el instrumento de valoración del riesgo. En caso que la persona denunciante no presente la condición a la cual se refiere la pregunta de este anexo se marcará "no aplica". Cuando los factores de vulnerabilidad estén presentes en la víctima, deben ser tomados en cuenta para ampliar las medidas de protección y cautelares en la etapa de protección del proceso.

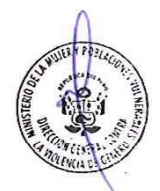

Violencia económica o patrimonial

1. ¿Depende económicamente de su pareja?

 $()$  Sí  $( )$  No () Compartimos gastos

¿Su pareja o ex pareja cumple puntualmente con atender los gastos de alimentación suyo y/o de sus  $\overline{2}$ hijos/as?

 $()$  Sí  $( )$  No

- 3. ¿Piensa o tuvo que interponerle una demanda de alimentos? () Sí piensa interponer demanda<sup>2</sup> () Sí, ya interpuso demanda () No
- 4. ¿Su pareja o expareja ha realizado o realiza acciones para apropiarse de sus bienes (casa, dinero, carro, animales, artefactos, sueldo, negocio u otros bienes)? ¿o le restringe o impide el uso de los mismos? () Sí  $( )$  No () No aplica porque no tiene bienes propios

#### Orientación Sexual

¿Su pareja o expareja le ha agredido, insultado y/o excluye (discriminado) por su orientación sexual? La víctima puede reservarse el derecho de contestar

 $()$  Sí  $( )$  No ( ) No aplica

#### Interculturalidad

6. ¿Su pareja o expareja le humilla o excluye (discrimina) por su cosmovisión (forma de interpretar el mundo), lengua (lenguas indígenas, acento y forma de hablar una lengua), fenotipo (rasgos físicos

<sup>&</sup>lt;sup>2</sup> El operador/a, que identifique este factor de vulnerabilidad, debe orientar a la víctima sobre la posibilidad de interponer una demanda por alimentos.

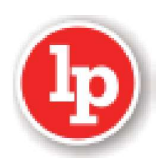

y/o color de piel), indumentaria (vestimenta, adornos y accesorios) e identidad étnica (pertenencia a un grupo étnico)?

- ( ) Sí. Especifique:
	- () En el ámbito étnico<sup>3</sup> de su pareja
		- () En el ámbito étnico de ella
		- () En cualquier otro ámbito
- $( )$  No

#### Discapacidad

Ubicación

Si en la primera sección (Datos Generales) identificó que la persona no presenta discapacidad, pase a la pregunta 8.

7. ¿Su pareja o expareja le humilla o excluye (discrimina) por estar en situación de discapacidad que le impide realizar con facilidad las actividades de la vida diaria?

() No aplica  $()$  Sí  $( )$  No

Embarazo (en caso de responder afirmativamente la clasificación del riesgo sube un nivel) () No (si respondió "No", NO preguntar las siguientes preguntas) 8. ¿Está embarazada?  $()$  Sí

- 9. ¿Su pareja le ha amenazado con abandonarle o su expareja le ha abandonado porque está embarazada?  $( )$  No () No aplica porque no está embarazada  $()$  Sí
- 10. ¿Su pareja o expareja le golpea o le ha golpeado en el vientre?
- $($  )  $\text{S} \text{f}^4$  $( )$  No () No aplica porque no está embarazada

#### CARACTERÍSTICAS DE UBICACIÓN, ACTIVIDADES Y SEÑAS FÍSICAS

Instrucciones: La presente información deberá obtenerse de la víctima en forma narrativa y explicativa que sirva a la policía para identificar, ubicar al agresor y otros que considere riesgo a la víctima.

1. Si usted vive con el agresor, por favor reitéreme su dirección y dígame algunas características de la vivienda (casa, departamento, condominio, edificio familiar, color, piso, etc.) y referencias (cercanía a qué avenidas, comercios, u otros que permitan ubicar el lugar) para poder ubicarla.

2. ¿Usted conoce dónde vive el denunciado? Si es así, dígame la dirección y algunas características de esa vivienda (color, piso, reja, etc.) y referencias (cercanía a qué avenidas, comercios, u otros que permitan ubicar el lugar) que permitan ubicarlo.

3. ¿El denunciado la busca en su trabajo, centro de estudio u otro lugar que frecuente? Si es así, indique las direcciones de esos lugares incluyendo sus referencias (cercanía a qué avenidas, comercios, u otros que permitan ubicar el lugar).

4. ¿En qué otro lugar se puede encontrar al denunciado? Por favor, dígame las direcciones de esos lugares, como la casa de familiares, amigos, trabajo, ex parejas, etc.

<sup>&</sup>lt;sup>3</sup> Espacio geográfico que ancestralmente ocupan y los nuevos espacios que estén ocupando.

<sup>&</sup>lt;sup>4</sup> El operador/a, que identifique este factor de vulnerabilidad, debe conducir a la víctima a una institución de salud.

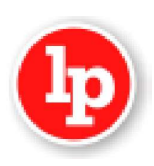

#### **Actividades**

5. ¿El denunciado practica algún deporte violento o de peligro (artes marciales u otro)? 6. ¿El denunciado es policía, del Ejército, Fuerzas Armadas o es agente de seguridad, serenazgo o practica algún pasatiempo de riesgo?

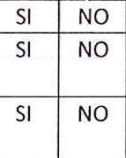

7. ¿El denunciado tiene familiares y/o amistades que han estado en la cárcel o han tenido problemas con la ley?

#### Señas físicas

8. Describa la contextura física del denunciado (alto, corpulento, fuerte, etc.).

9. Describa las características físicas del agresor que sirvan para identificarlo, como imágenes actuales del rostro y cuerpo del presunto agresor. ¿Nos puede enseñar o entregar ahora mismo una foto actual de él?

10. ¿Sabe si el denunciado tiene algún problema de salud mental, adicciones o si sigue algún tratamiento médico para tales fines?

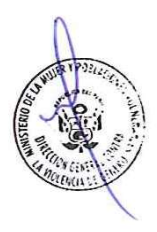

<span id="page-99-0"></span>Anexo D

# Ficha de Registro de Casos Centro de Emergencia Mujer

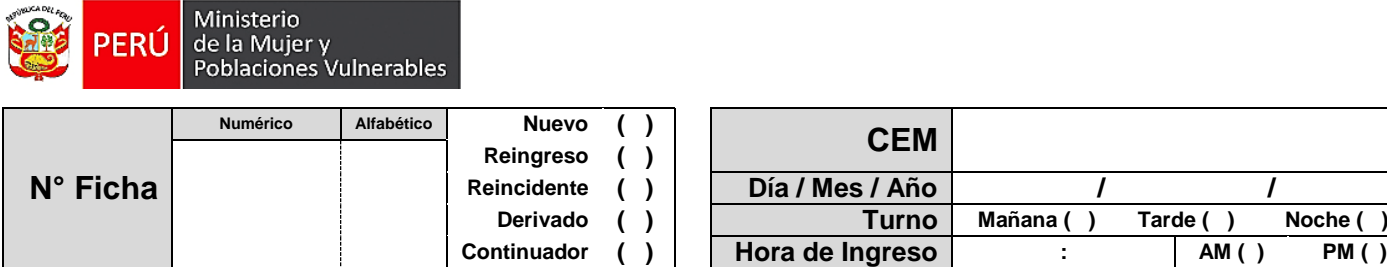

# **FICHA DE REGISTRO DE CASOS DEL CENTRO EMERGENCIA MUJER**

PROGRAMA NACIONAL CONTRA LA VIOLENCIA FAMILIAR Y SEXUAL

*La información consignada en la presente ficha, con el consentimiento de la persona usuaria, es una información reservada y confidencial que solo debe ser utilizada para los fines del servicio que brinda el CEM, en cumplimiento a la Ley N° 29733 "Ley de Protección de datos personales", cuyo reglamento es aprobado con el Decreto Supremo N° 003-2013-JUS*

# **SECCIÓN A: ADMISIÓN** *(Preferentemente registrado por el servicio de admisión)*

#### **I. PERSONA INFORMANTE**

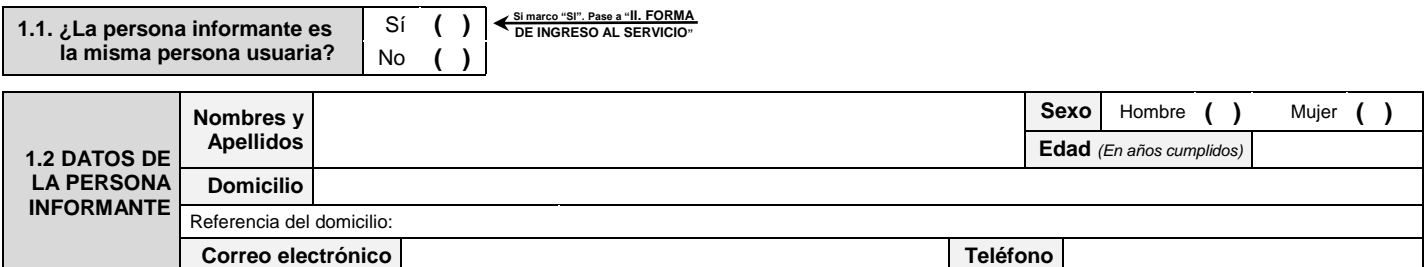

## **II. FORMA DE INGRESO AL SERVICIO**

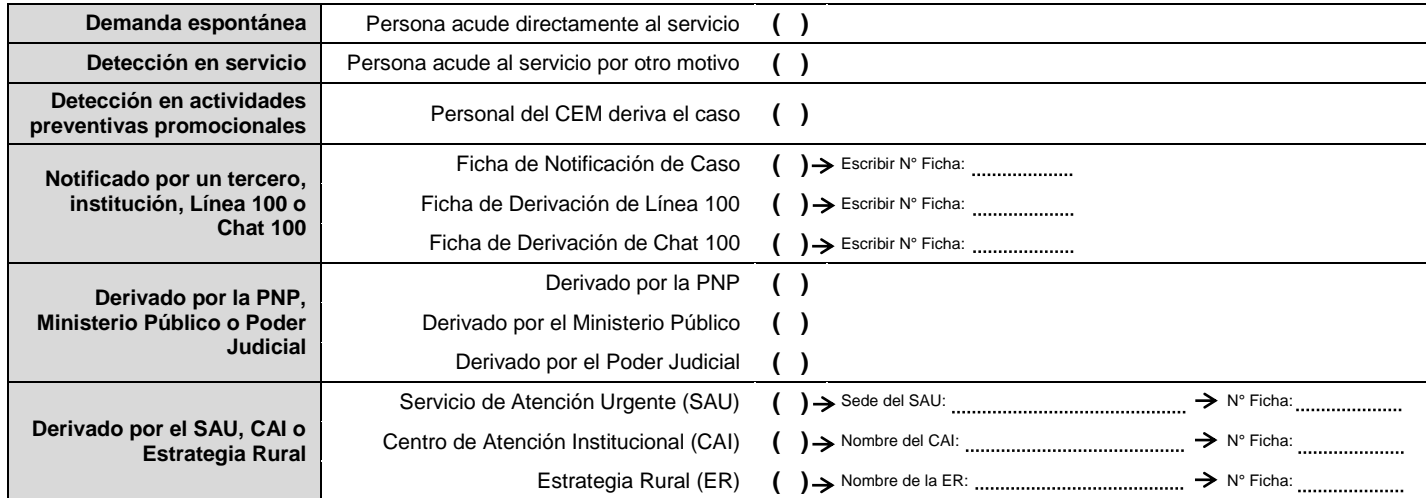

## **III. DATOS DE LA PERSONA USUARIA**

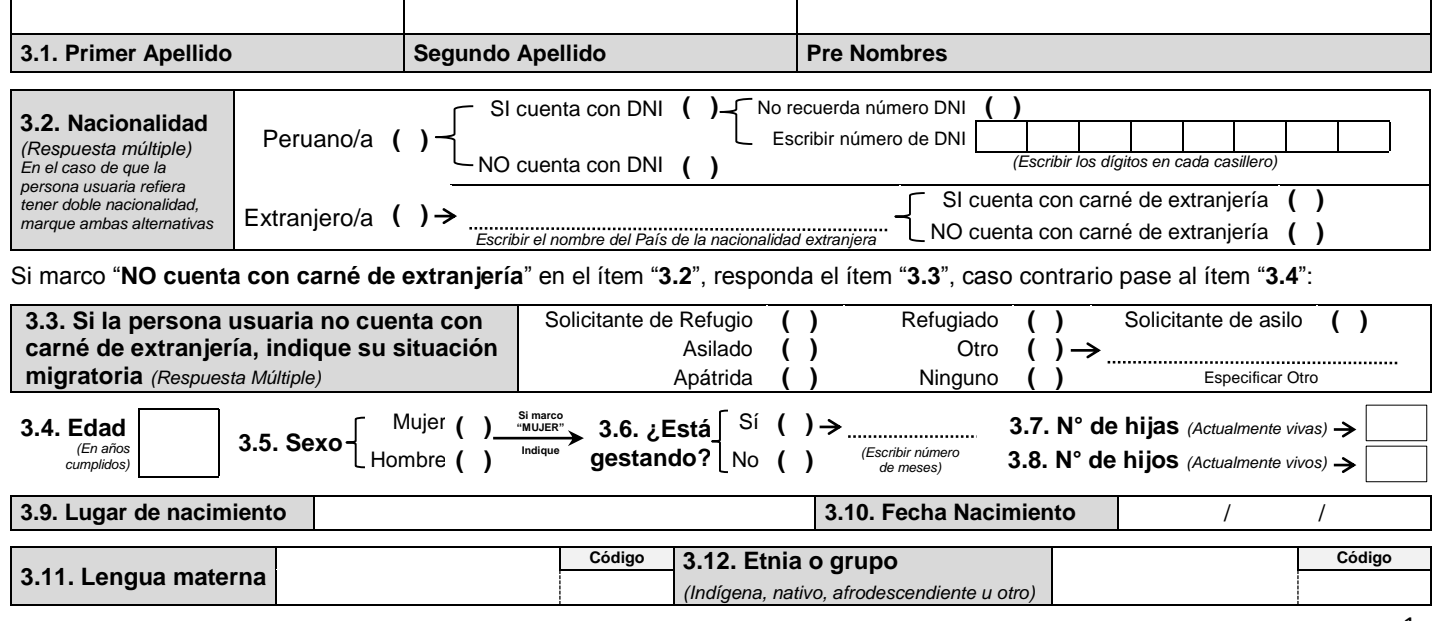

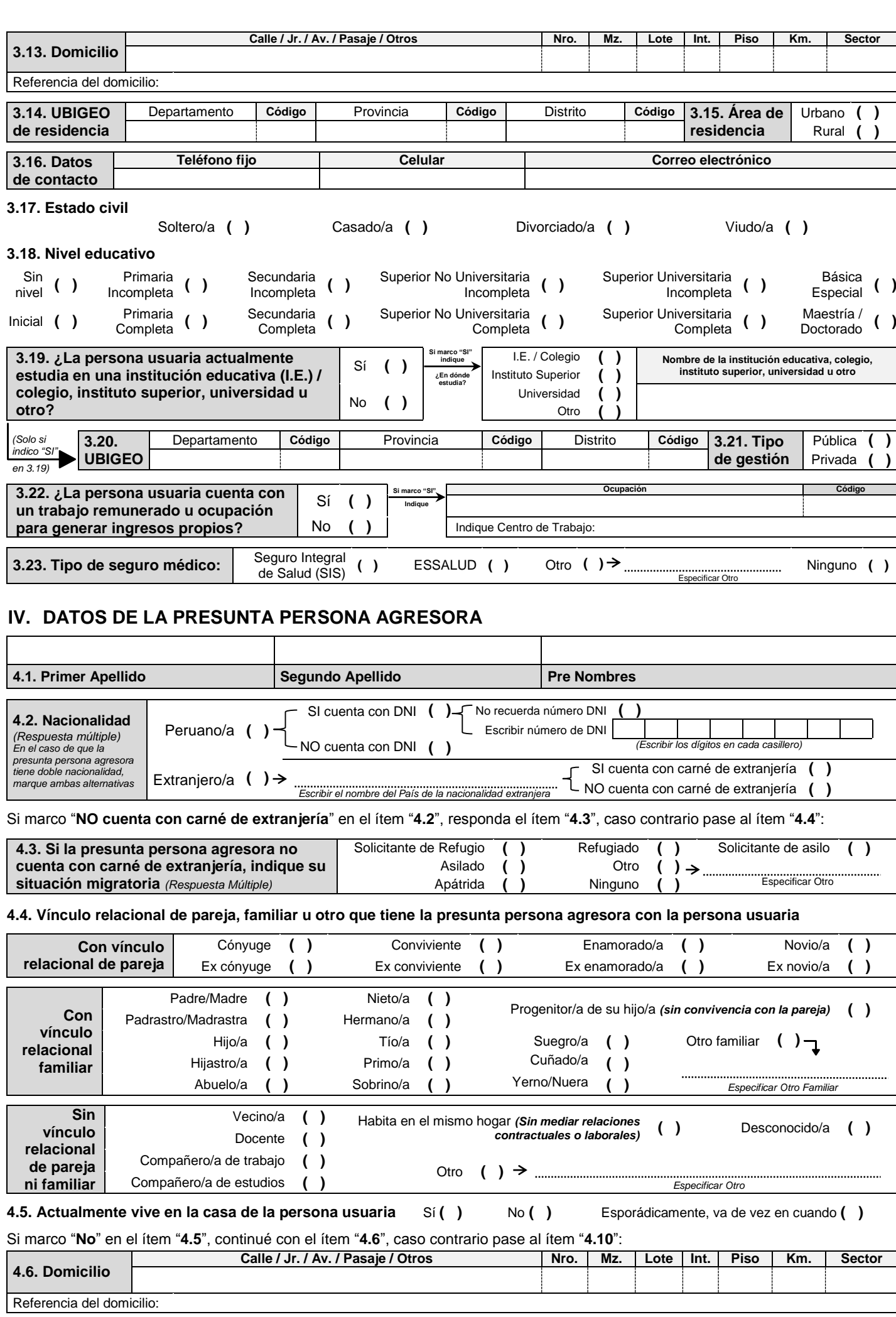

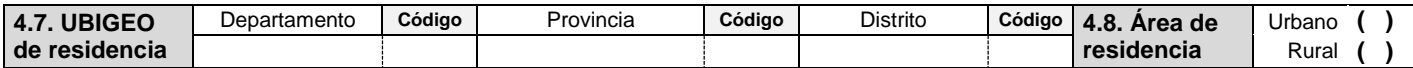

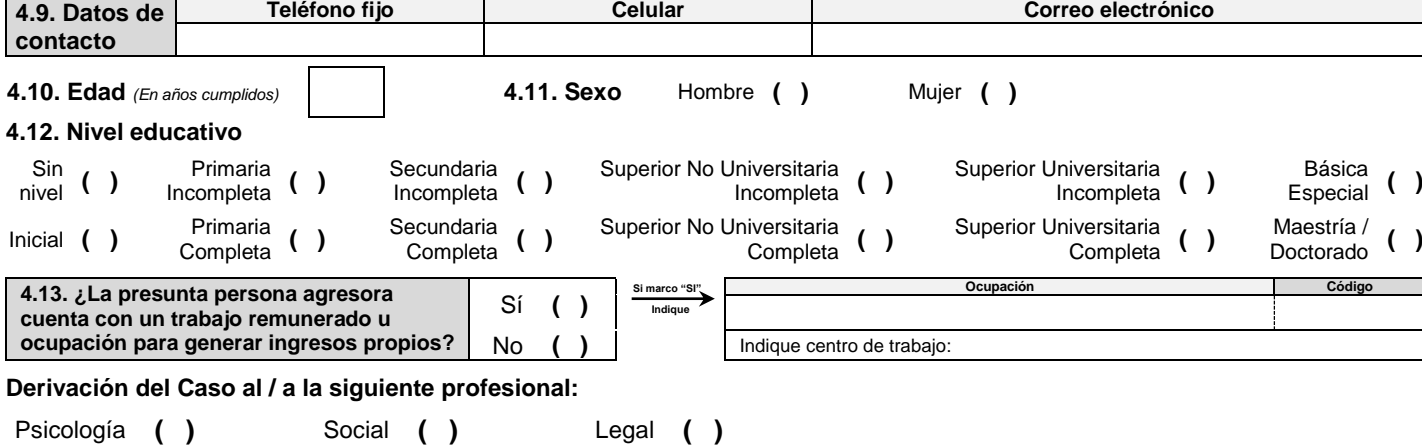

**Nombres y apellidos del / de la profesional que llena la Sección A: ……………………………………………………………………….**

# **SECCIÓN B: PRIMERA ENTREVISTA** *(Preferentemente registrado por el servicio de psicología)*

**I. MOTIVO DE CONSULTA** *(Relato del último hecho de violencia)*

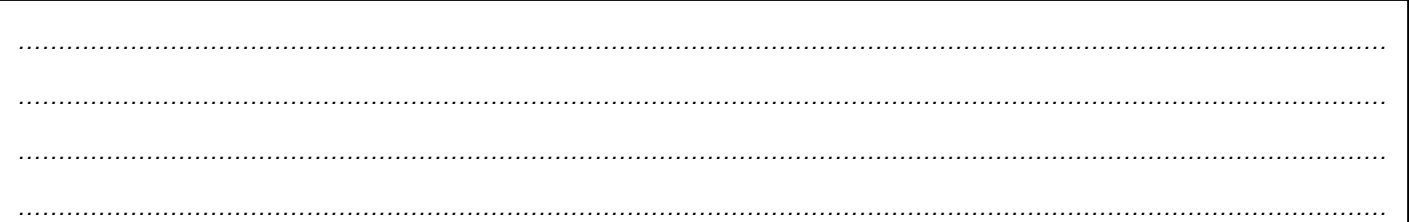

#### **II. TIPO DE VIOLENCIA** *(Respuesta Múltiple)*

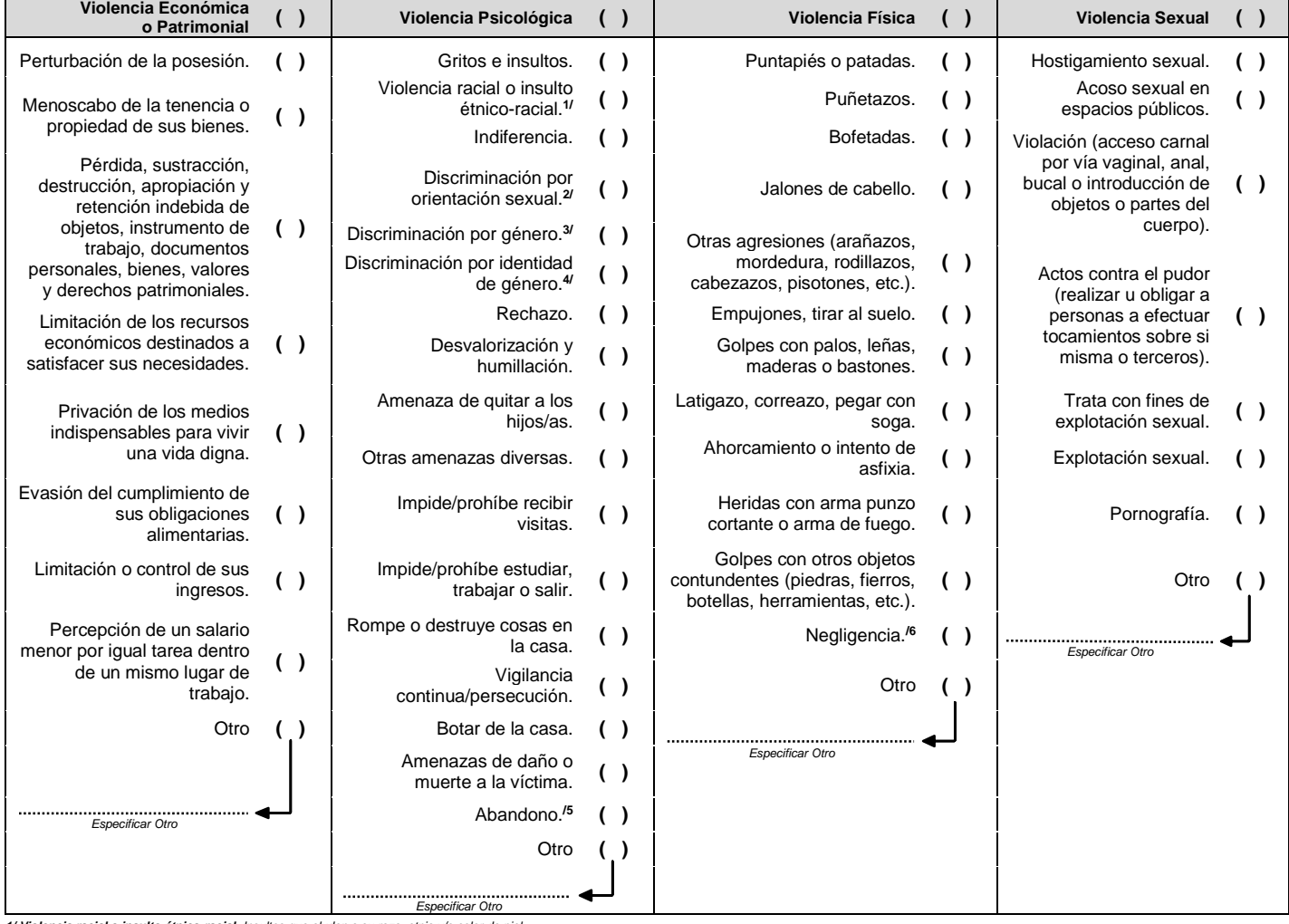

*1/ Violencia racial o insulto étnico-racial: Insultos que aluden a su raza, etnia y/o color de piel.*

2/ Discriminación por orientación sexual: Discriminación sobre la capacidad de la persona de sentir atracción emocional, afectiva y sexual por otras personas. Por ejemplo: las preferencias sexuales de una persona.

*3/ Discriminación por género: Se denomina al tratamiento subordinado, diferenciado, desigual o desfavorable a una persona por razón de su género.*

4/ <mark>Discriminación por identidad de género</mark>: Discriminación a la vivencia interna e individual del género, la cual podría corresponder o no con el sexo asignado al momento del nacimiento, incluyendo la vivencia personal de modo de hablar, la negación del empleo o de oportunidades educativas, acoso, injerencias en su privacidad, agresiones sexuales, hasta torturas y feminicidio. Por ejemplo: los transgénero, transexuales o intersexo son vícti

**5/ <u>Abandono</u>:** Acciones u omisiones cometidas permanentemente por parte de una persona responsable o cuidadora que genera daños físicos y/o psicológicos inminentes en algún niño, niña, adolescente, persona adulta mayor o

Según el relato del último hecho de violencia, indique lo siguiente:

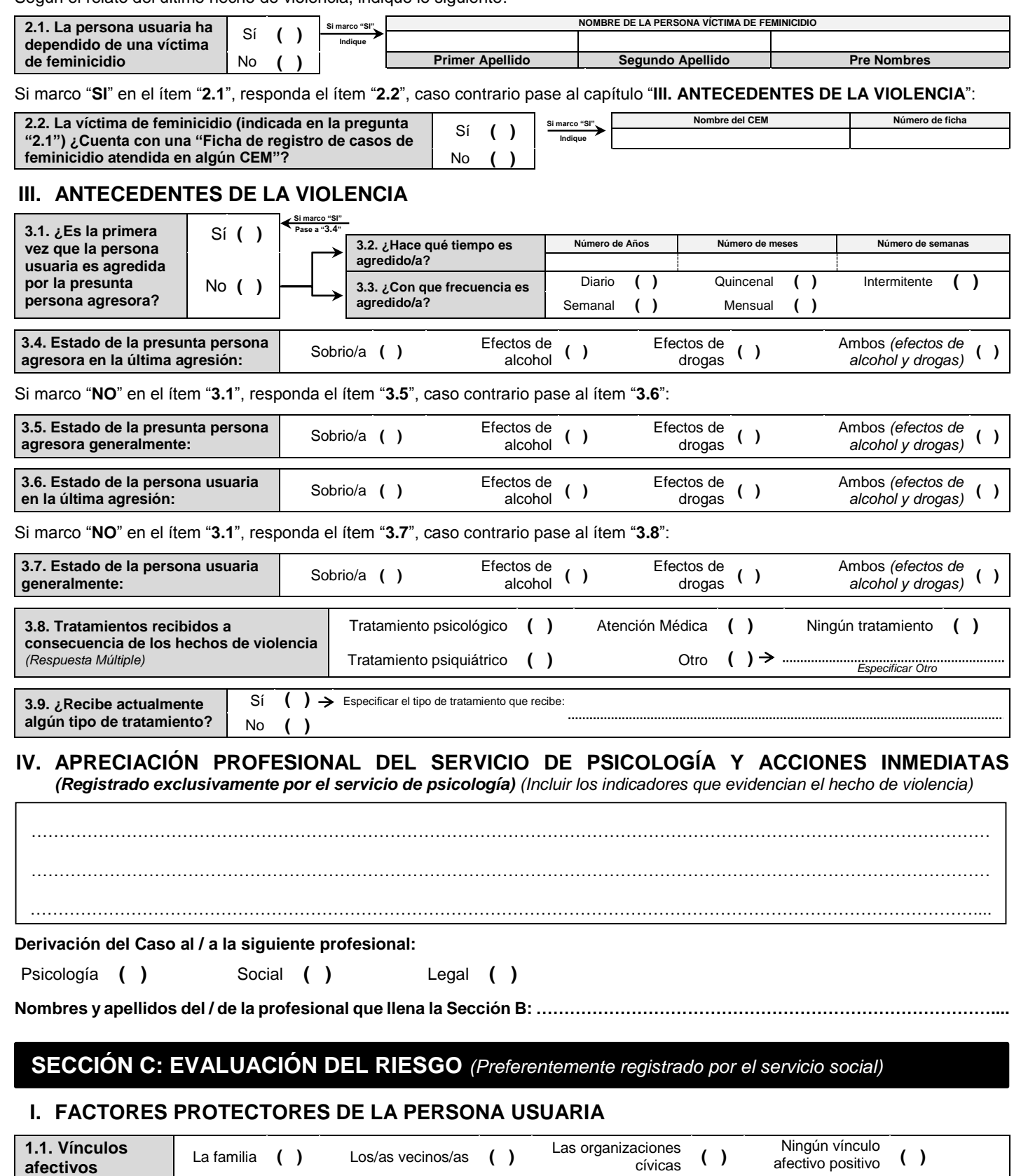

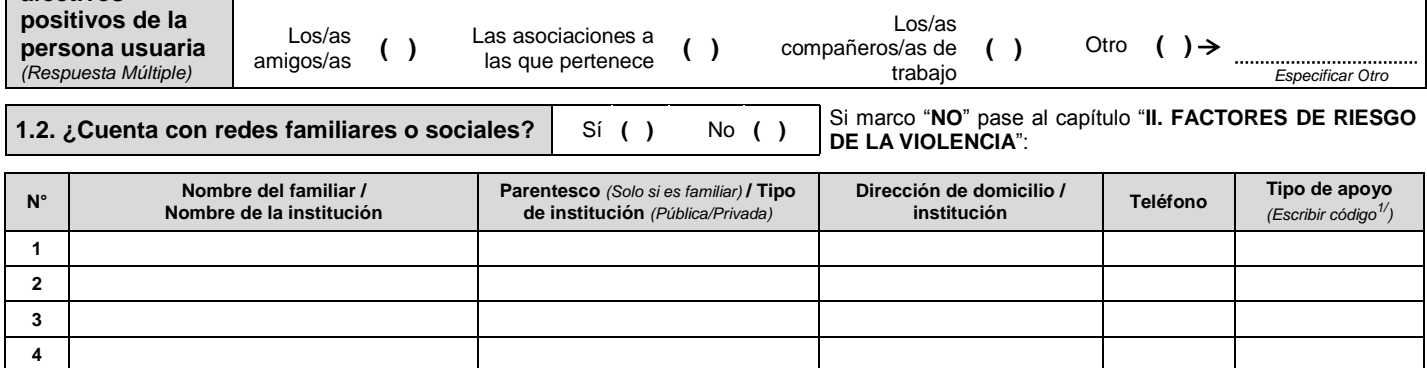

*1/ Códigos del tipo de apoyo: (1) Apoyo emocional, (2) Apoyo cognitivo, (3) Instrumental, y (4) Material*

**5**

# **II. FACTORES DE RIESGO DE LA VIOLENCIA** *(Respuesta Múltiple)*

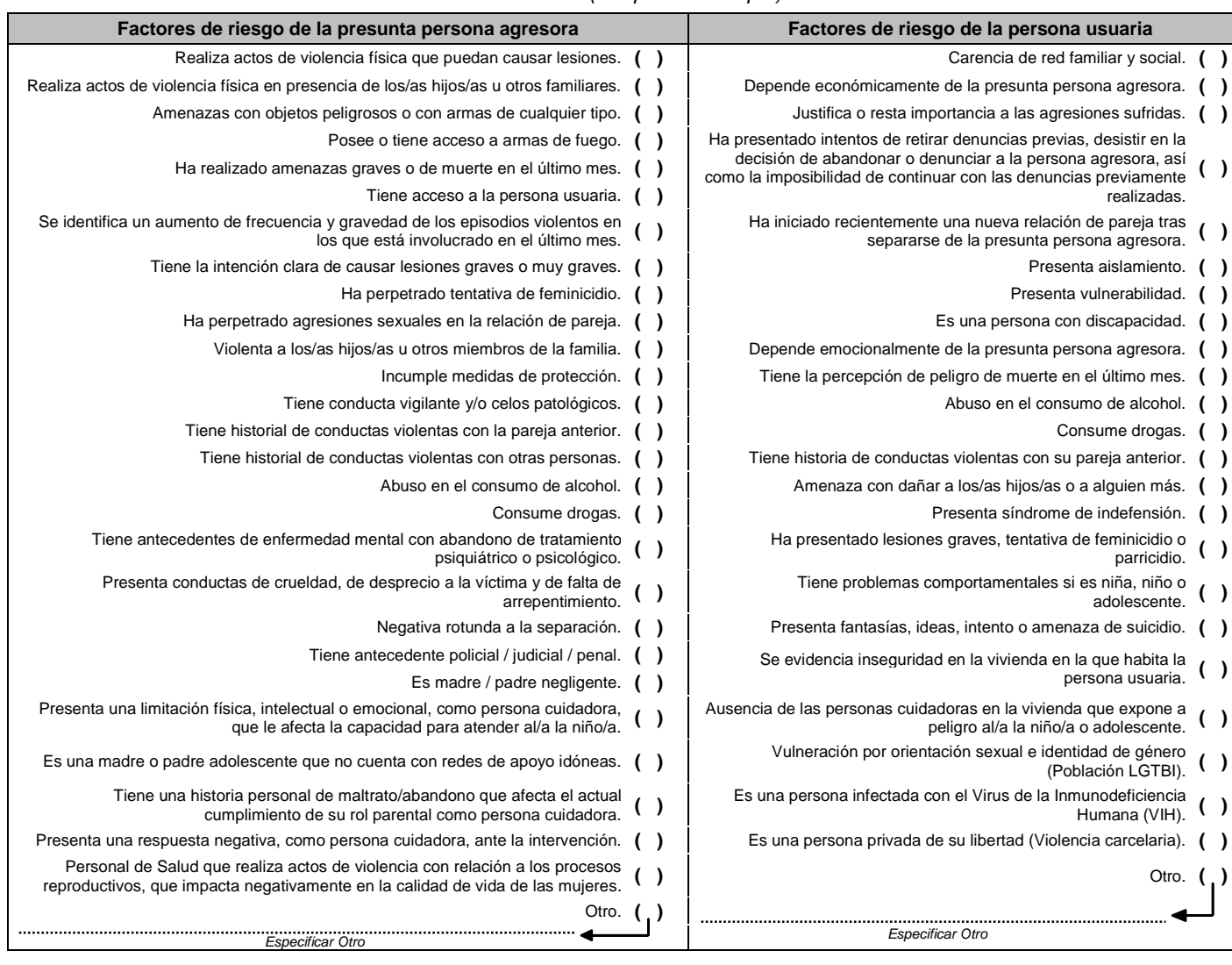

## **III. NIVEL DE RIESGO PARA LA INTEGRIDAD O LA VIDA DE LA PERSONA USUARIA**

Riesgo Leve **( )** Riesgo Moderado **( )** Riesgo Severo **( )**

## **IV. ESTRATEGIA DE AFRONTAMIENTO**

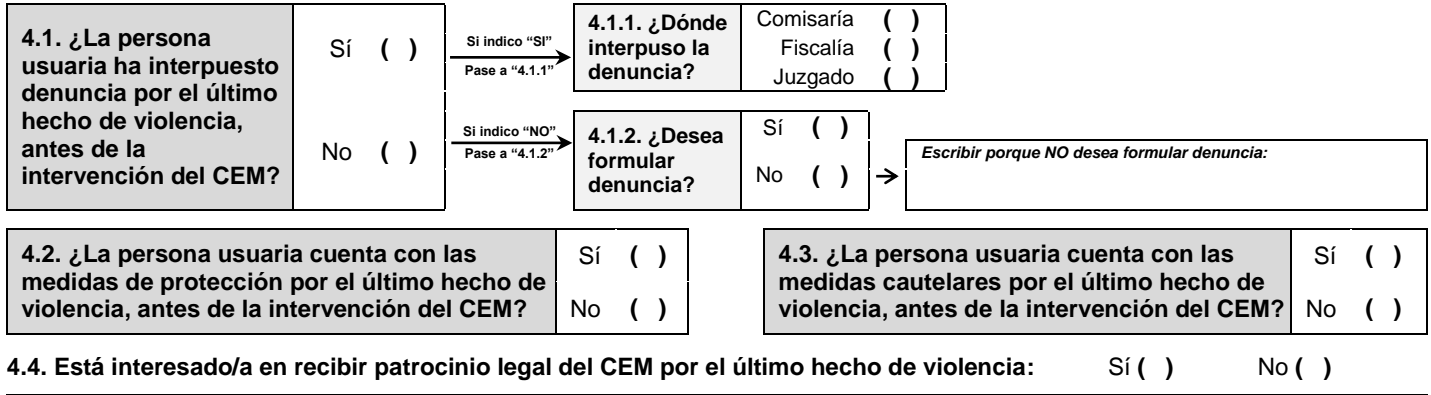

Si su respuesta fue **NO**, escribir el motivo por el cual no está interesado/a en recibir patrocinio legal del CEM:

# **V. APRECIACIÓN PROFESIONAL DEL SERVICIO SOCIAL Y ACCIONES INMEDIATAS** *(Registrado*

………………………………………………………………………………………………………………………………………………………...

*exclusivamente por el servicio social) (Descripción de las competencias, destrezas de protección y recursos institucionales que cuenta la persona usuaria, además indicar las acciones inmediatas)*

……………………………………………………………………………………………………………………………………………………… ……………………………………………………………………………………………………………………………………………………… ………………………………………………………………………………………………………………………………………………………

# **SECCIÓN D: PATROCINIO LEGAL** *(Registrado exclusivamente por el servicio legal)*

Si marco "**SI**" en el ítem "**4.1**" de la Sección **"C"**, responda el ítem "**1**" de esta sección, caso contrario pase al ítem "**2**" de esta sección:

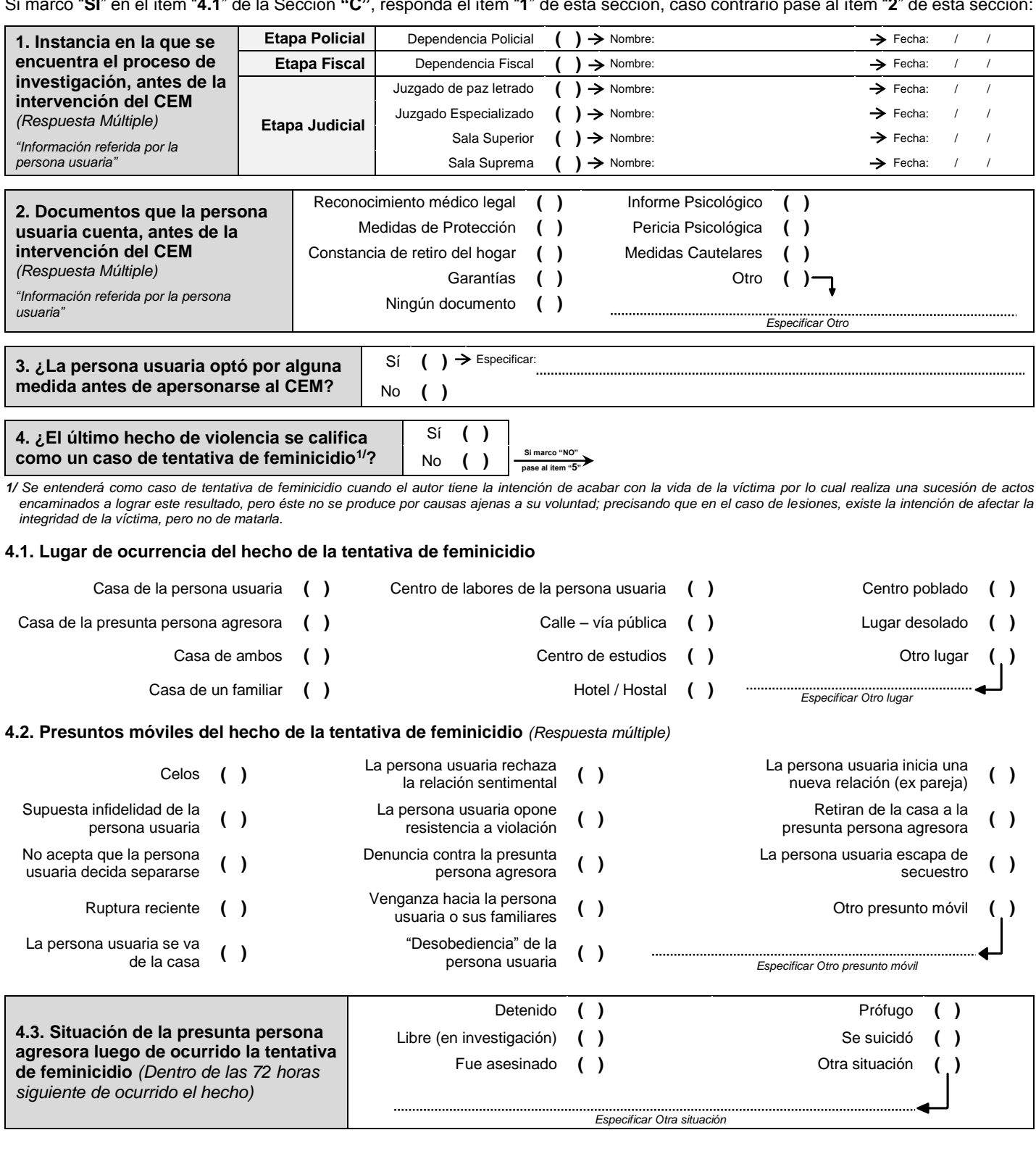

#### **5. Apreciación profesional del servicio legal y acciones inmediatas** *(Descripción legal del caso de acuerdo a la normativa vigente y agravantes, además describa las coordinaciones, escritos y diligencias iniciales)*

……………………………………………………………………………………………………………………………………………………… ……………………………………………………………………………………………………………………………………………………… ……………………………………………………………………………………………………………………………………………………… ……………………………………………………………………………………………………………………………………………………....

**Nombres y apellidos del / de la profesional que llena la Sección D: …………………………………………………………………………**

# **SECCIÓN E: REGISTRO DE ACCIONES EN LA ATENCIÓN DEL CASO**

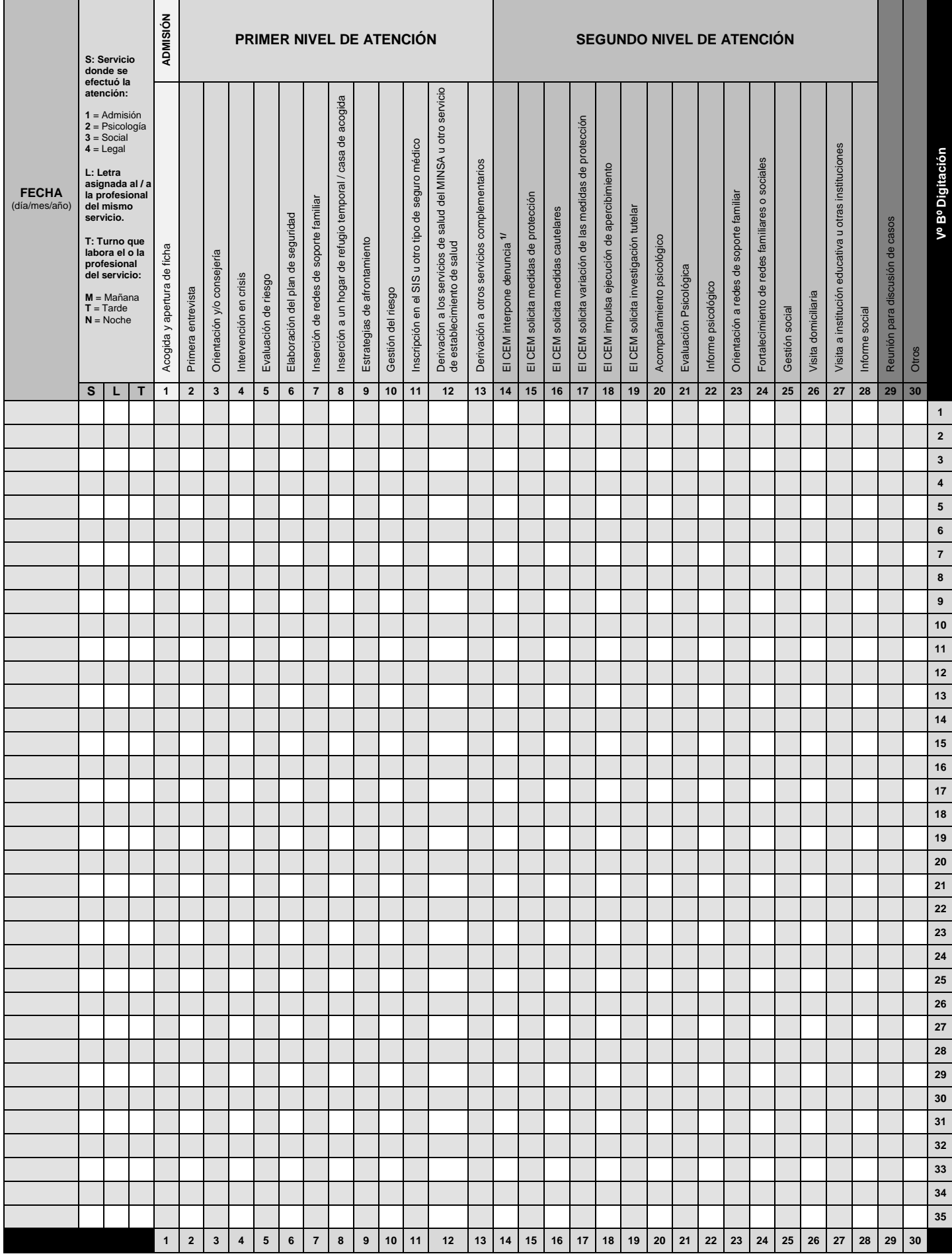

*1/ Si el servicio legal interpone la denuncia, dicha acción no se registra en esta sección, ya que la misma se registra en la Sección F: Registro de acciones en la atención legal del caso.*

#### **OBSERVACIONES:**

√ Por cada acción realizada por los servicios del CEM se utilizará una fila. Si se realizan dos o más acciones en la atención del caso, se registrarán en las filas siguientes. Esta ficha deber ser llenada oportunamente por cada profesional que brinda la atención a la persona usuaria del CEM y devuelta inmediatamente al servicio de Admisión para su digitación en la base de datos correspondiente; el registro de la información es obligatoria y de responsabilidad de los/as profesionales del servicio. La columna de **"Vº Bº Digitación"** se utiliza para el control del / de la Admisionista, debiendo marcar obligatoriamente si ya realizó la digitación en la base de datos.

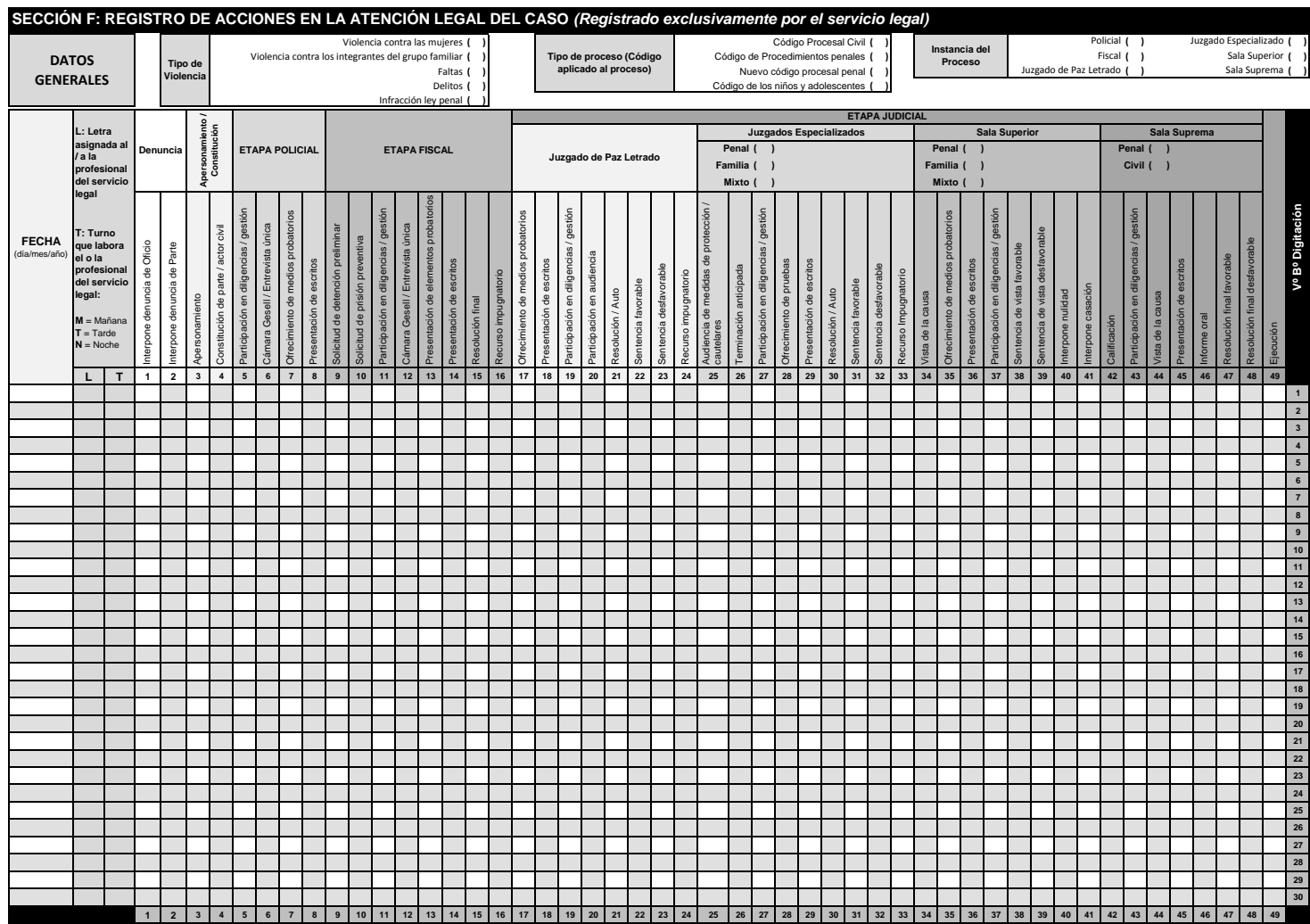